**الجـمهورية الجزائرية الديمقراطية الشعبية République Algérienne démocratique et populaire** 

**وزارة التعليم الــعــالي و البحــث العــلمــي Ministère de l'enseignement supérieur et de la recherche scientifique**

> **جــامعة سعد دحلب البليدة Université SAAD DAHLAB de BLIDA**

> > **كلية التكنولوجيا Faculté de Technologie**

**قسم اإللكترونيـك Département d'Électronique**

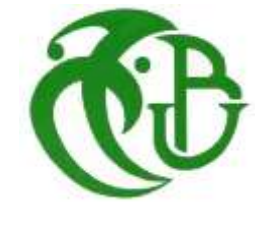

# **Mémoire de Projet de Fin d'Études**

présenté par

Rendja Noçaïr

&

Belaïd Hichem

pour l'obtention du diplôme de Master en Électronique option 'Signaux en Ingénierie des Systèmes et Informatique Industrielle'

Thème

# **Détection morphologique d'opacités et de microcalcifications mammographiques pour l'aide à la décision**

Proposé par: Reguieg F. Zohra & Benblidia Nadjia Année Universitaire 2013-2014

## *Remerciement :*

Louange à Celui qui écoute toutes les voix et qu'aucune n'empêche d'entendre les autres.

On remercie le créateur, Exalté soit-Il, qu'on éprouve à Son égard la soumission et le profond recueillement.

**«** *Les sept cieux et la terre et ceux qui s'y trouvent, célèbrent Sa gloire. Et il n'existe rien qui ne célèbre Sa gloire et Ses louanges. Mais vous ne comprenez pas leur façon de Le glorifier***. » (Coran 17 / 44)**

Le louer et Le glorifier n'est pas seulement un culte exécutés par toute la création mais aussi une augmentation de ses bienfaits à ceux qui le remercient :

*« Si vous êtes reconnaissants, très certainement J'augmenterai [Mes bienfaits] pour vous. »***(Coran14/7)**

Après remercier le divin, On attribut nos remercîments à madame REGUIEG Comme témoignage de notre gratitude à notre promotrice pour son encadrement, on voudrait saisir cette occasion pour souligner ses connaissances, son ingéniosité et son habilité dans le domaine qu'elle n'a pas hésité à partager avec Nous, pour réaliser ce travail.

Ainsi que, la fin de notre cursus universitaire appelle de notre part un deuxième remerciement encore à madame REGUIEG et Notre Co promotrice madame BENBLIDIA, pas seulement pour suivre ce projet mais aussi, un remerciement qui revient à notre première année master où elles étaient chargées de nous enseigner. Pour terminer, nous sommes partisans de la citation de Michel BOUTHOT qui dit :

#### **« Le meilleur ami de "merci" est "beaucoup". »**

## *Dédicace*:

A tous ceux qui Seront amené un jour à lire ce document, N'importe qu'elle soit la raison.

*RENDJA Noçaîr.BELAID Hichem.*

**الملخص**: تعرض هذه المذكرة نظام للكشف عن أمراض الثدي، مع التركيز على التصنيف االحصائي. منهجية عملنا تشمل ثالث مراحل : األولى يتم استخراج المناطق المهمة وفقا نماذج التشوه و الصفات المورفولوجية والتكوينية. الخطوة الثانية هي حساب خصائص المناطق ذات االهتمام، وذلك بفضل الصفات المورفولوجية والتكوينية . المرحلة الأخيرة، نستخدم شعاع الدعم الالي متعدد الفئات لتحديد الطبقات الخبيثة و الحميدة، للمساعدة في اتخاذ القرار

**كلمات المفاتيح:** التصوير االشعاعي للثدي، نماذج التشوه، المورفولوجيا الرياضية، قياس األشكال والملمس، شعاع الدعم االلي متعدد الفئات، المساعدة في اتخاذ القرار.

**Résumé** : Ce mémoire, présente un système de détection de pathologies mammographiques, en se focalisant sur une classification par les machines à support de vecteurs. La méthodologie adoptée, opère en trois étapes: la première permet d'extraire les masses et les calcifications, suivant les modèles déformables et les techniques de la morphologie mathématique. La seconde étape, consiste, à caractériser ces régions d'intérêt, grâce à des paramètres morphologiques et texturaux. La dernière phase, utilise cette description, pour l'identification des classes malignes et bénignes, via les SVM, en vue d'une aide à la décision.

**Mots clés :** Image Mammographique, Modèles Déformables, Morphologie Mathématique, morphométrie et Texture, SVM, Aide à la Décision.

**Abstract** : This study presents a detection system of mammographic pathologies, by focusing on a statistic classification. The methodology adopted, operates in three stages: the first to retrieve the regions of interest following the deformable models and mathematical morphology techniques.

The second step is to characterize these areas of interest, through morphological and textural parameters. The last phase uses the MultiSVM description for the identification of

malignant and benign, classes for computer aided diagnosis.

**Keywords** : Mammographic Image, Deformable Models, Mathematical Morphology, Morphometry and Texture, MultiSVM Classification, Interpretation Assistance.

# Table des matières

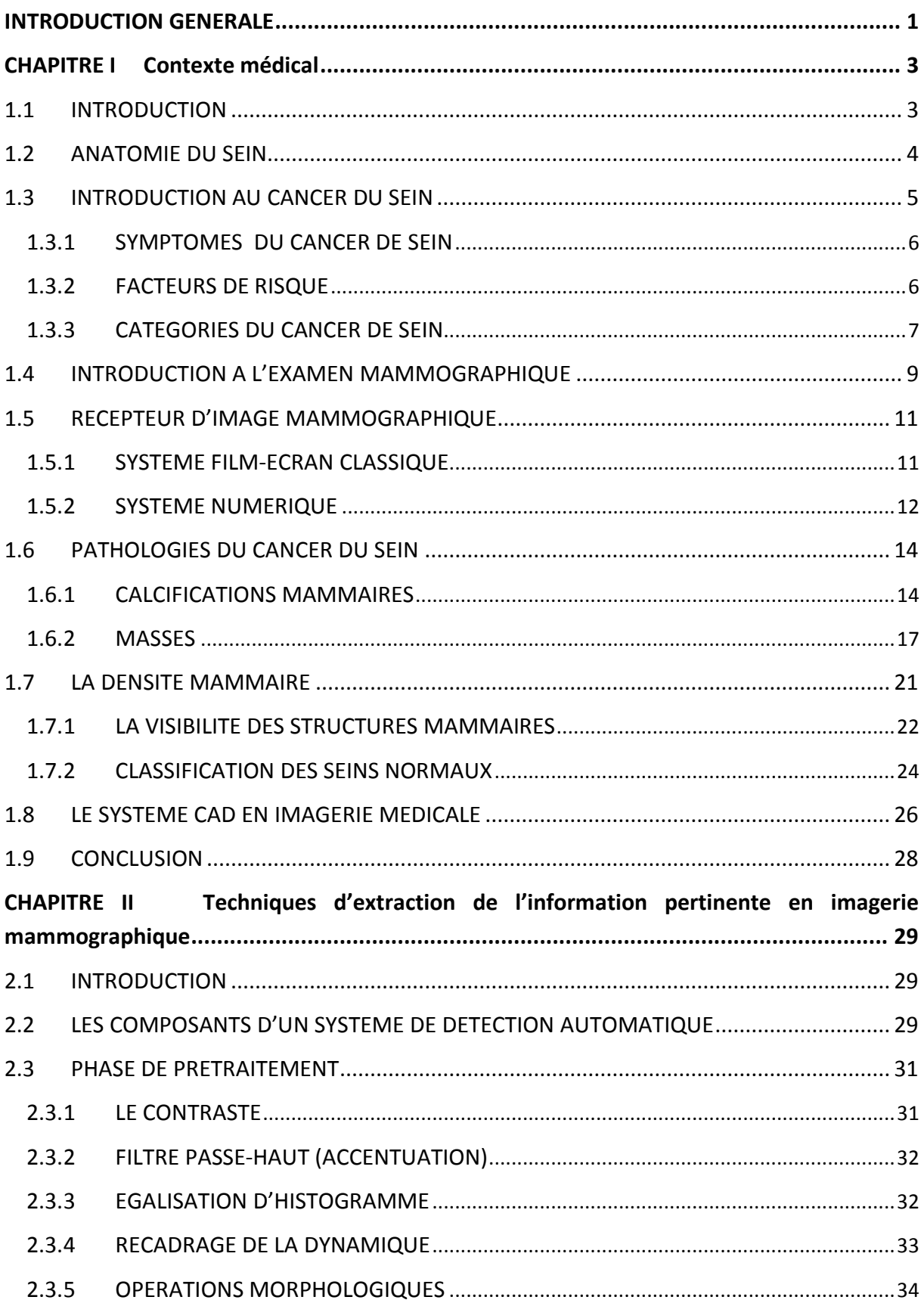

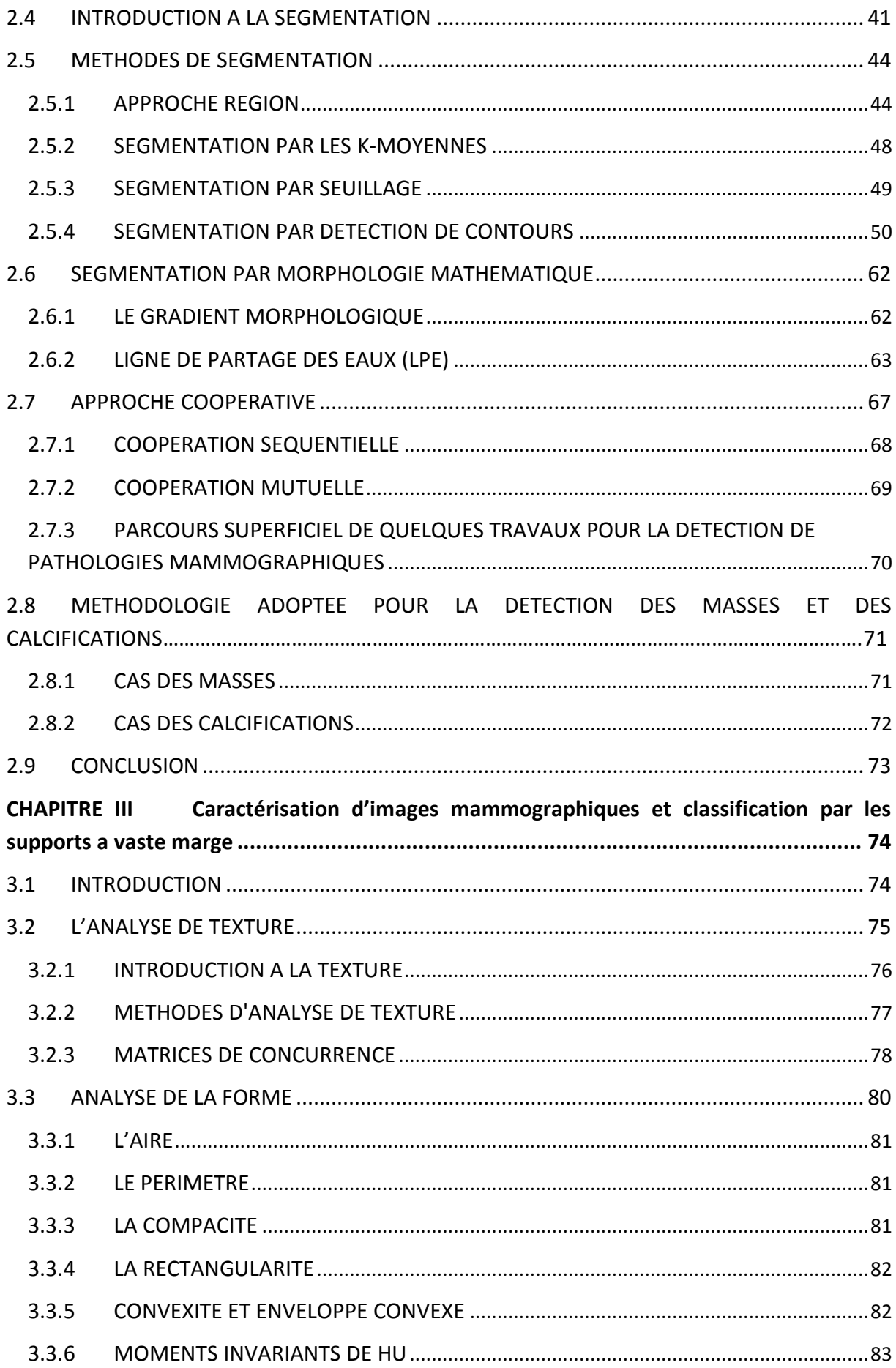

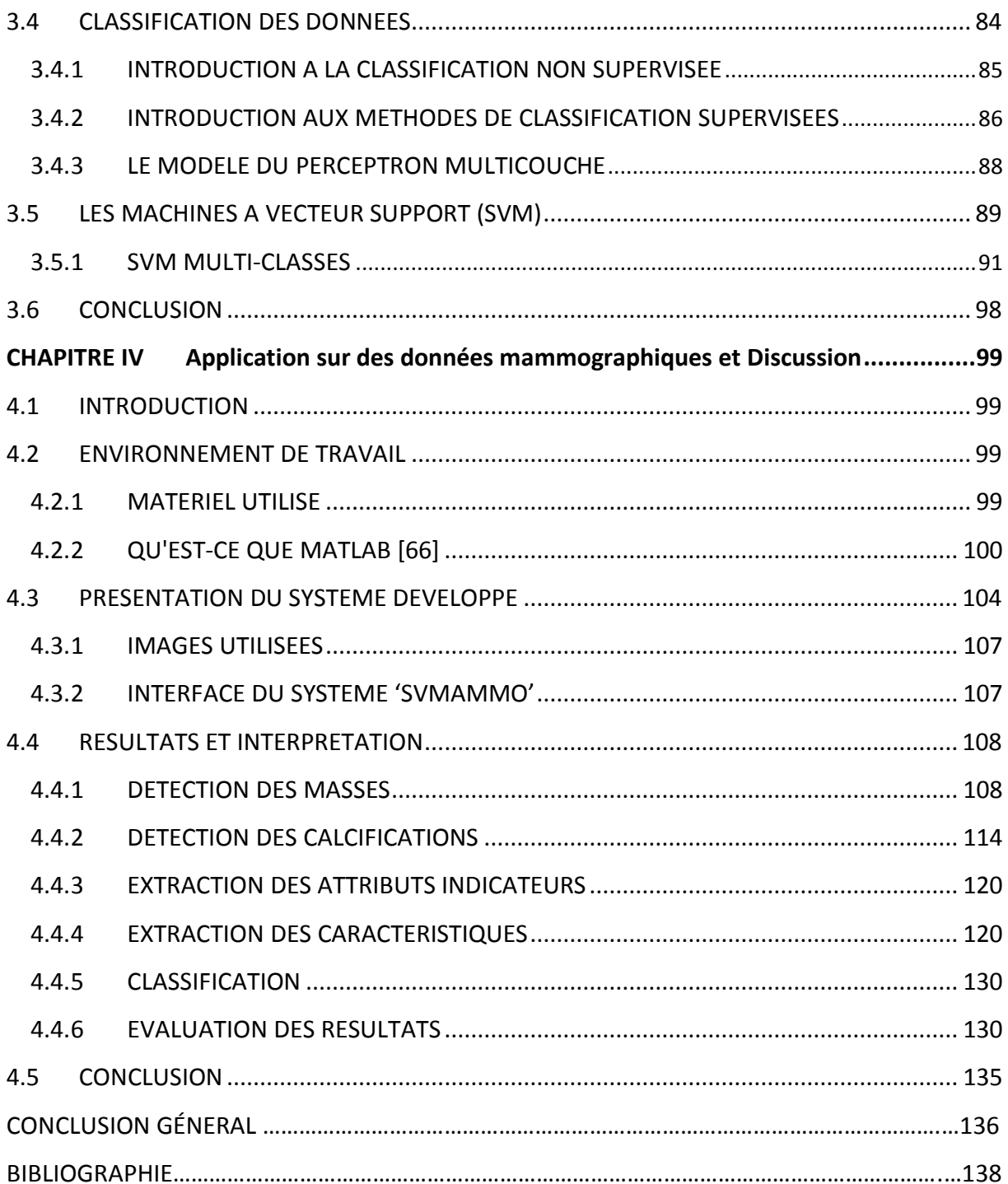

# Liste des figures

# *Chapitre 1 :*

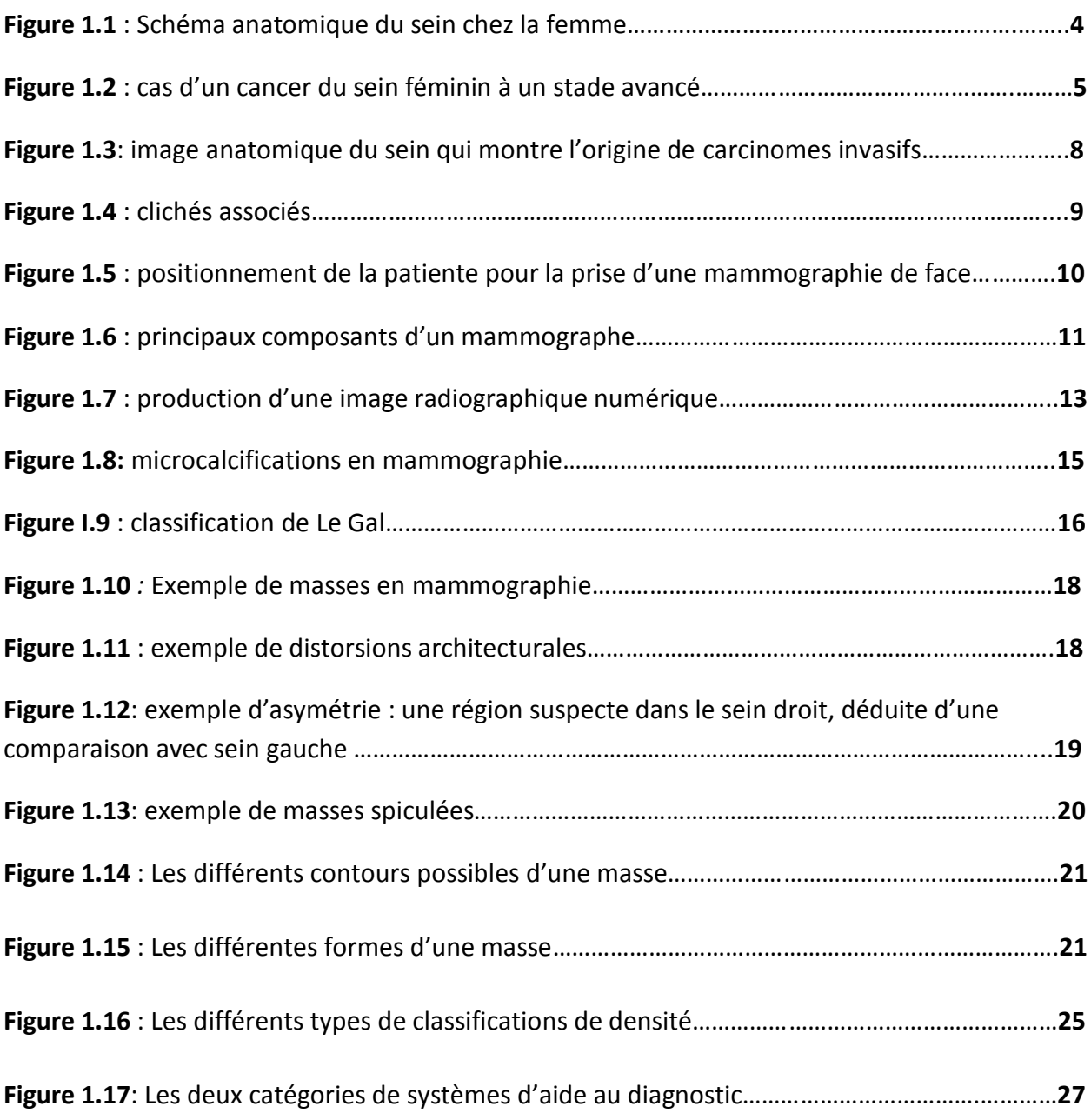

# *Chapitre2 :*

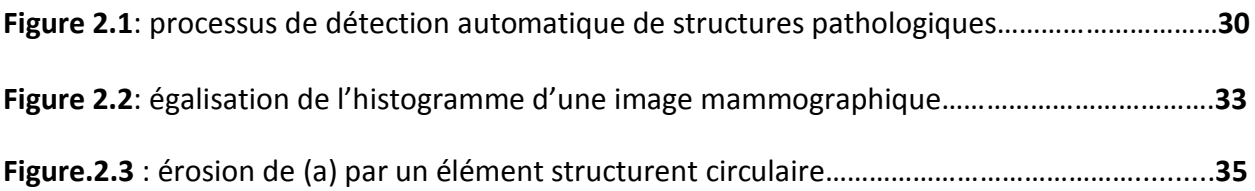

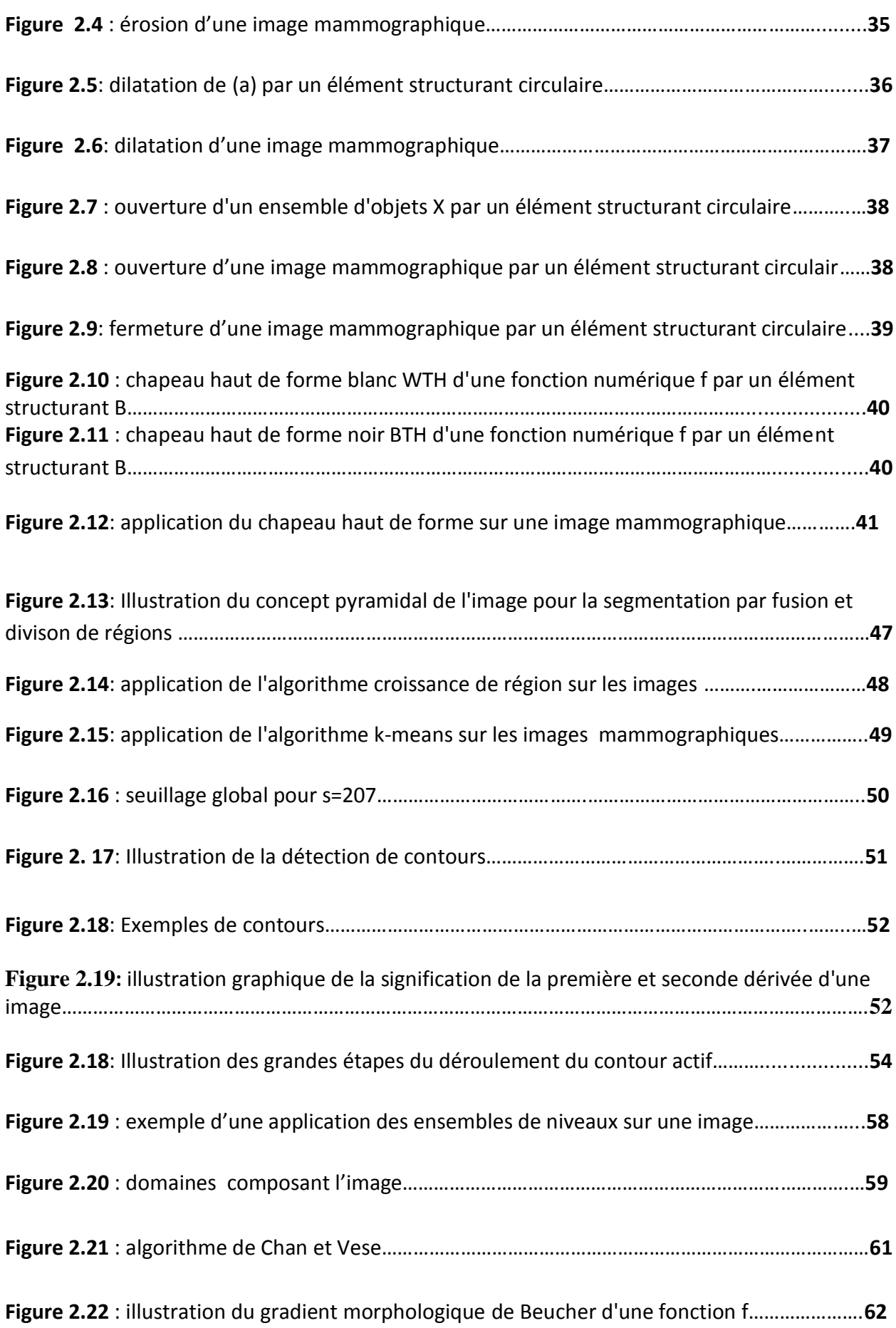

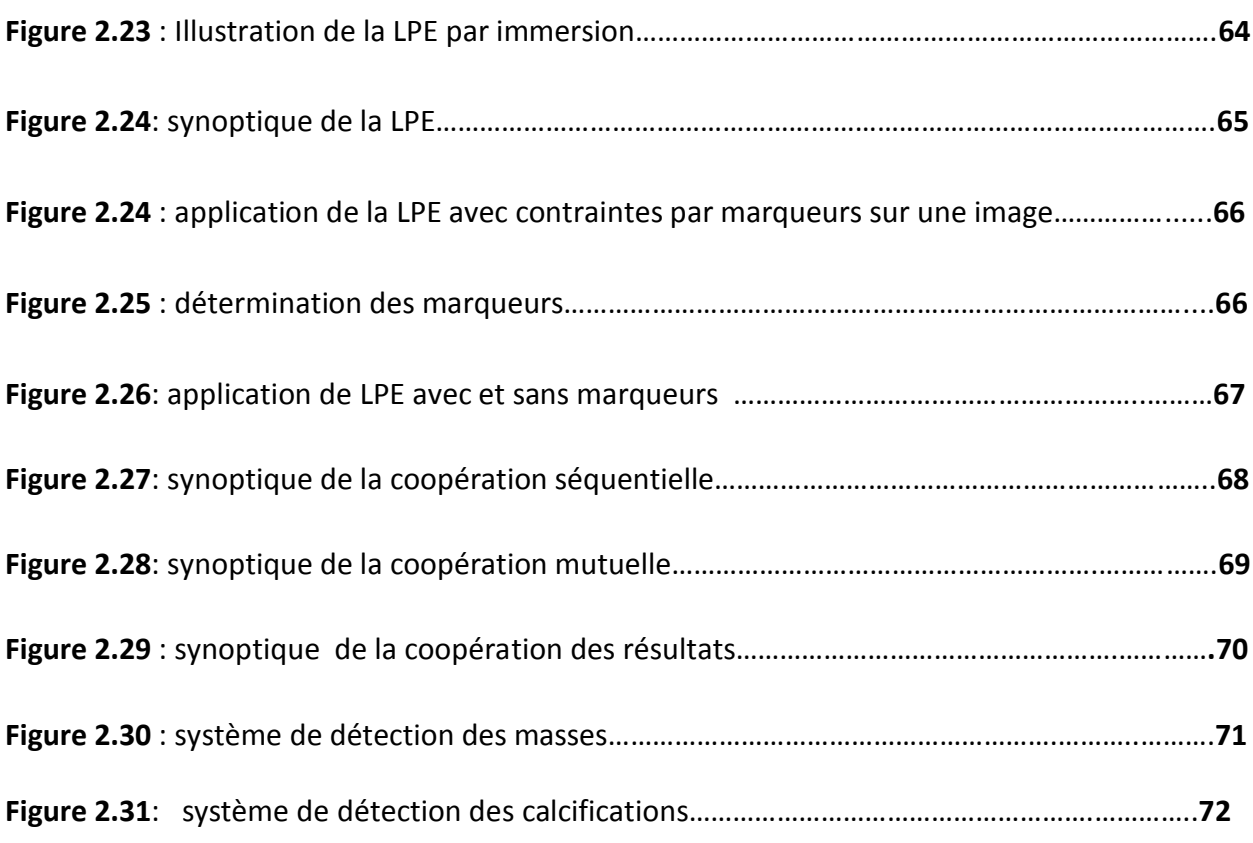

# *Chapitre 3 :*

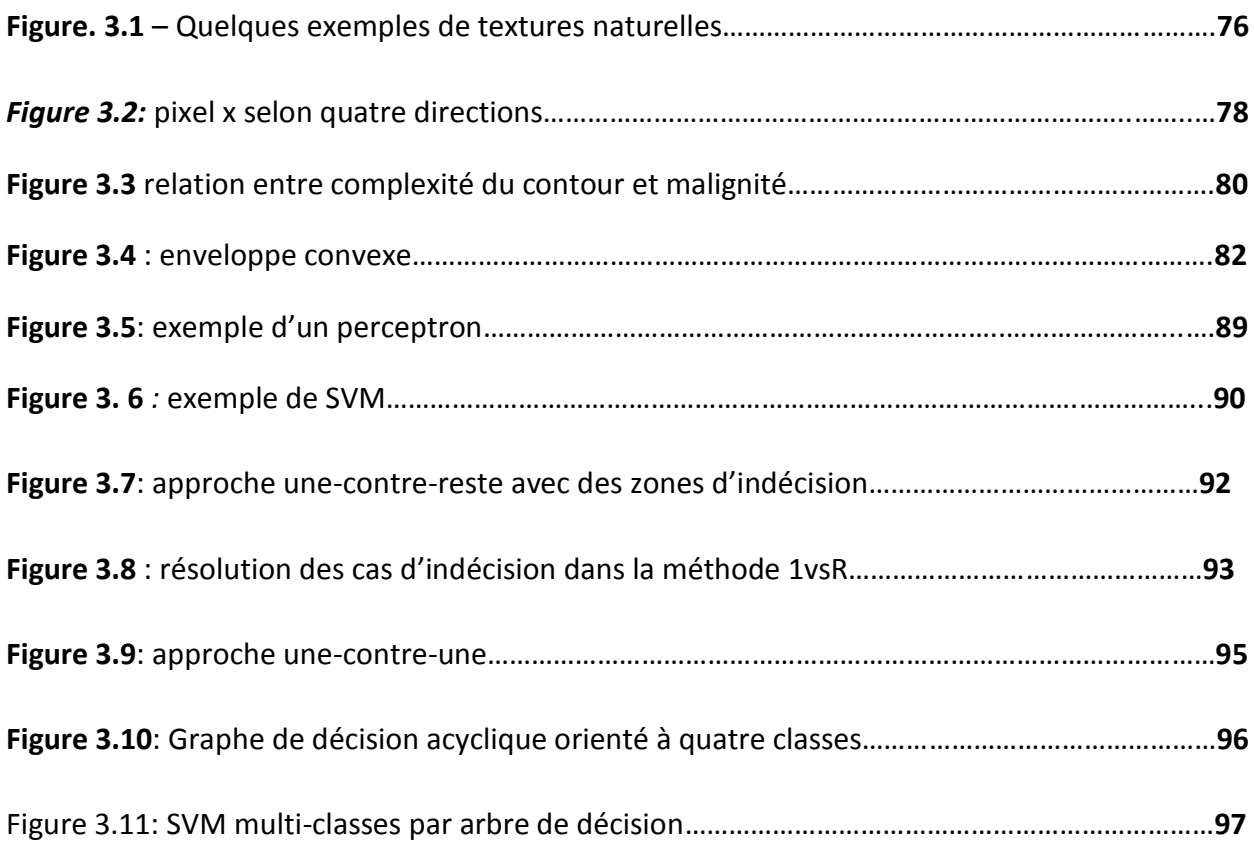

# *Chapitre4 :*

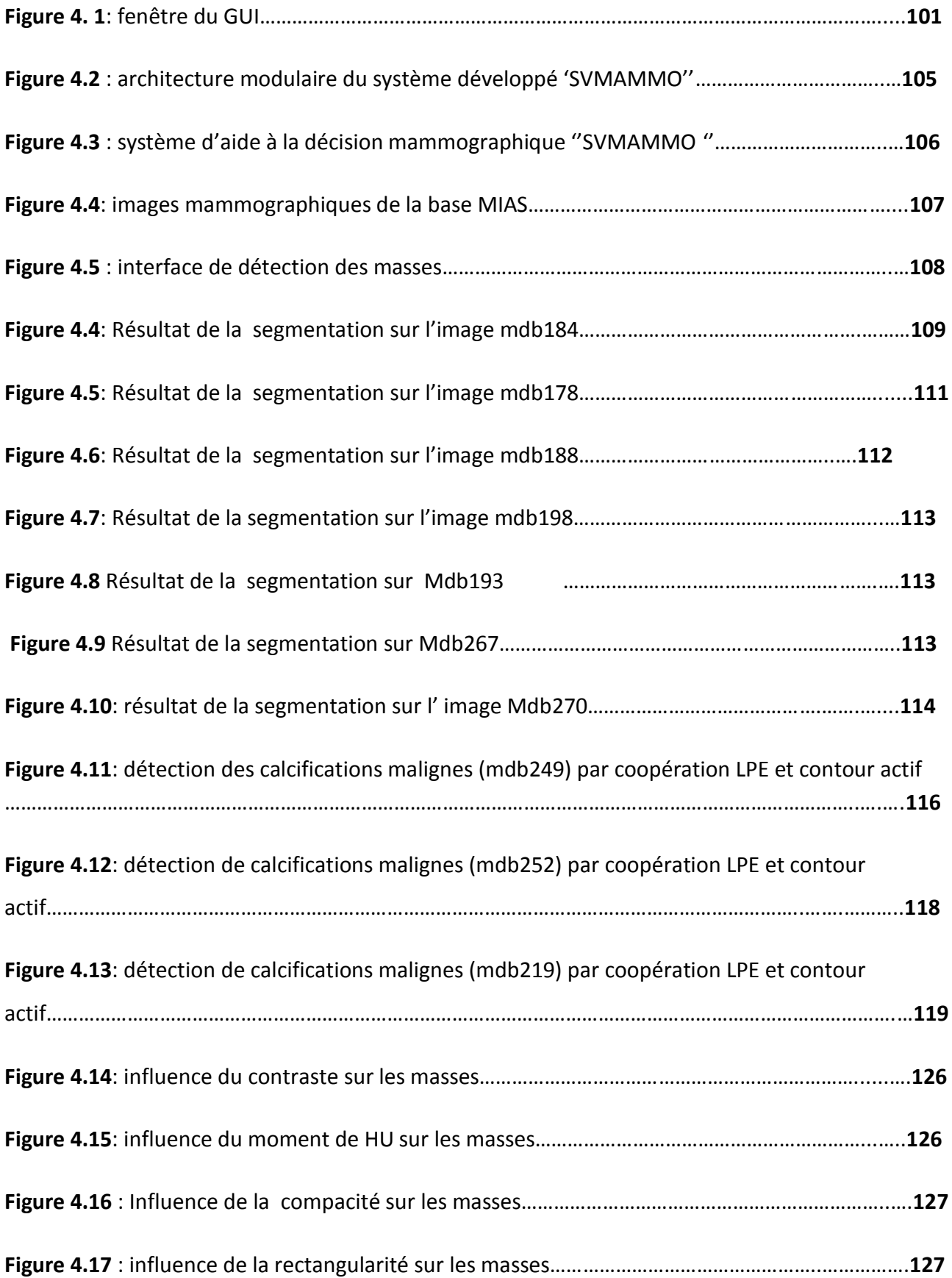

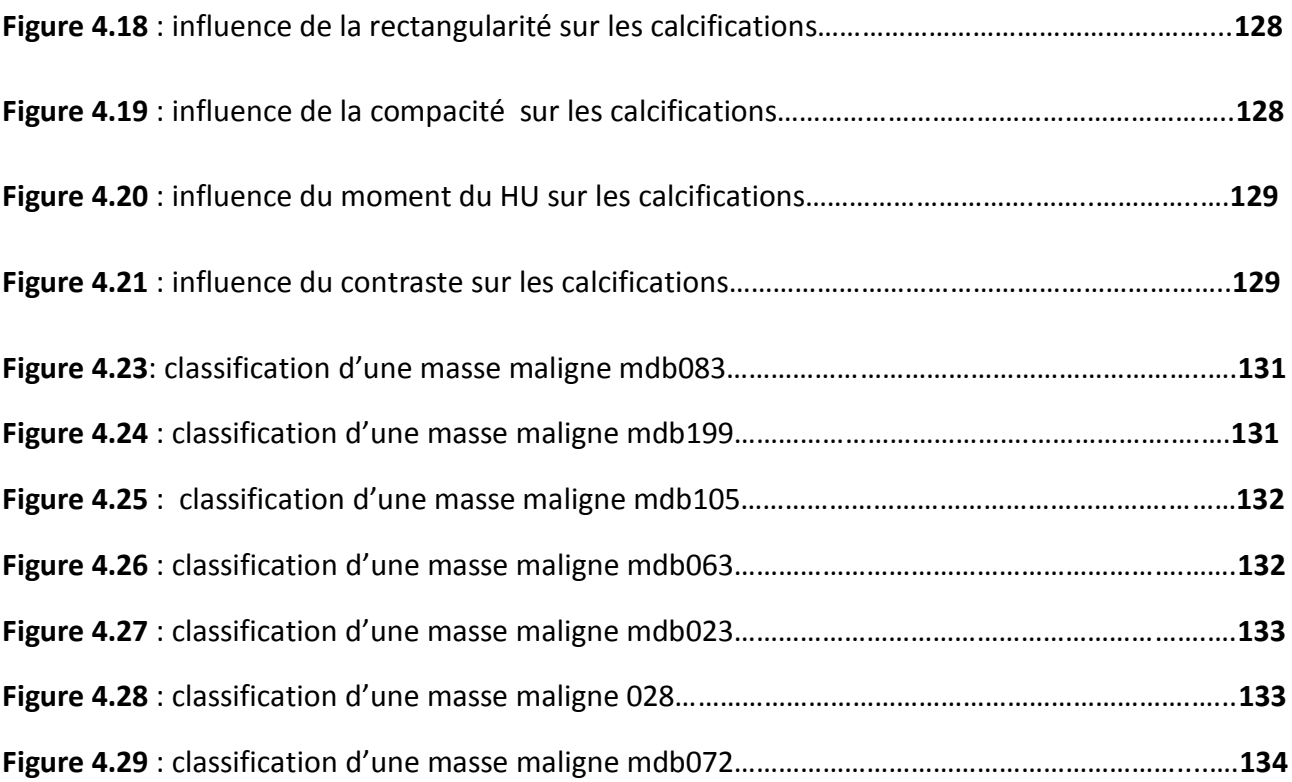

# Liste des tableaux

# *Chapitre 1* **:**

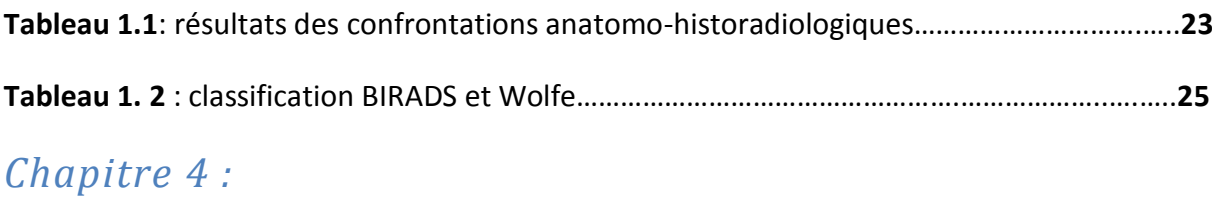

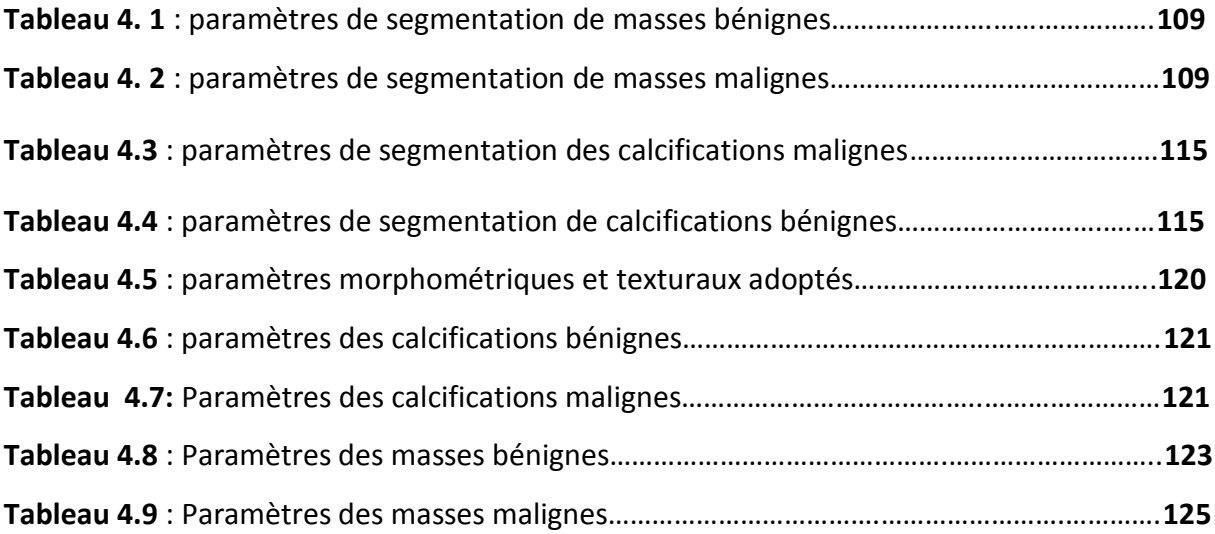

Le cancer du sein est le cancer le plus fréquent chez la femme. Il est aussi le plus meurtrier. Chaque année, ce sont près de 49 000 femmes pour lesquelles un cancer du sein est détecté et près de 11900 décèdent des suites de cette maladie [1]. Pourtant, détecté à un stade précoce, le cancer du sein peut être guéri, dans 9 cas sur 10. Il touche fréquemment les femmes de plus de 40 ans, pratiquement inexistant chez la fillette et très peu courant chez l'adolescente.

En Algérie, le cancer du sein survient chez les femmes jeunes et en âge de procréer, contrairement aux pays occidentaux grâce aux progrès réalisés en matière de dépistage, de diagnostic et de traitement, c'est pour cela que l'étape du diagnostic est l'étape la plus importante dans la lutte contre le cancer du sein, comme pour toute autre pathologie .

Dans ce cas la mammographie reste, la technique de référence incontournable pour l'exploration du sein, la plus performante en matière de surveillance et de dépistage précoce du cancer du sein. Elle permet de mettre en évidence des anomalies telles que les opacités et les calcifications qui, peuvent traduire des lésions malignes. Cependant, tous les radiologues reconnaissent, la difficulté de l'interprétation des mammographies qui s'accroit encore par le type du tissu du sein examiné.

Le travail que nous allons présenter dans ce mémoire, a suscité l'intérêt du laboratoire de traitement du signal et de l'image LATSI depuis plus d'une dizaine d'années, pour la mise au point d'un système de détection des lésions anormales du sein, à savoir les calcifications et les masses, à partir des clichés mammographiques numérisés. Le cadre applicatif proposé, dans ce mémoire, est celui de l'analyse des opacités et des calcifications mammographiques. Cet objectif est justifié par le fait que le cancer du sein, est considéré comme un problème majeur de santé. Par conséquent, afin de diminuer le taux de mortalité causée par cette pathologie tumorale mammaire, il est nécessaire de proposer des outils permettant une détection précoce et une meilleure caractérisation des masses tumorales. Malgré le fait que la mammographie constitue la principale modalité d'investigation pour le dépistage de telles masses; elle représente une modalité d'images complexes à interpréter, à cause de la variété de densité des tissus, des structures compliquées du sein, de la grande diversité existante dans les zones de tumeur en termes de type, de forme, de contours, etc. Ainsi, face à la

complexité de l'interprétation des mammographies, les systèmes d'aide au diagnostic (CAD) sont devenus essentiels. De tels systèmes ne se limitent pas à améliorer la visualisation de l'image, ils jouent plutôt le rôle d'un « second lecteur » de l'image afin d'aider le radiologue dans sa décision de diagnostic pour lui signaler les éventuelles anomalies.

L'objectif de ce projet, se focalise en premier, sur l'extraction des régions d'intérêt à partir d'images mammographiques, suivant une technique coopérative de segmentation par les modèles déformables et, un traitement selon les opérations de la morphologie mathématique, pour extraire les masses et les calcifications. La seconde phase du système, est consacrée à la caractérisation des différentes régions d'intérêt, suivant des attributs texturaux et morphologiques adaptés aux données mammographiques, en vue d'une classification par les machines à support de vecteurs; des lésions mammaires, pour l'aide au diagnostic clinique.

Afin de mener à bien, notre prélude à la recherche, nous structurons notre mémoire selon quatre chapitres:

**Le premier chapitre,** aborde la problématique du cancer de sein, nous introduirons ainsi la mammographie et les systèmes d'aide à la décision CAD;

**Le second chapitre,** étudie les techniques de segmentation morphologique et selon les modèles déformables, en imagerie**;**

**Le troisième chapitre,** est consacré à l'étude des descripteurs texturaux et morphologiques ainsi qu'à la classification par les machines à support de vecteurs 'SVM';

**Le quatrième chapitre,** appréhende la méthodologie adoptée, son application sur des images mammographiques réelles ainsi qu'une interprétation des résultats et l'évaluation du classifieur développé.

### **1.1 INTRODUCTION**

Le cancer du sein est le cancer le plus fréquent chez la femme. Il est aussi le plus meurtrier. Chaque année, ce sont près de 49 000 femmes pour lesquelles un cancer du sein est détecté, et près, de 11900 décèdent des suites de cette maladie [1]. Pourtant, détecté à un stade précoce, le cancer du sein peut être guéri dans 9 cas sur 10. Il touche fréquemment les femmes dont la moyenne d'âge est de 40 ans, pratiquement inexistant chez la fillette et, très peu courant chez l'adolescente.

En Algérie, le cancer du sein survient chez les femmes jeunes et en âge de procréer, contrairement aux pays occidentaux où, grâce aux progrès réalisés en matière de dépistage, le cancer du sein, est détecté à un stade primaire de la pathologie.

Le système de référence pour l'exploration du sein, est la mammographie, la technique la plus performante en matière de surveillance et de dépistage précoce du cancer du sein. Elle permet de mettre en évidence des anomalies telles que les opacités et, les calcifications qui peuvent traduire des lésions malignes. Cependant, tous les radiologues reconnaissent la difficulté de l'interprétation des mammographies, qui s'accroit selon, le type du tissu du sein examiné.

Dans ce chapitre, nous étudions d'une façon non exhaustive, l'anatomie du sein, pour aborder par la suite, la notion du cancer mammaire et les caractéristiques des lésions tumorales. En second lieu, nous abordons les outils d'imagerie médicale permettant le diagnostic de ce type de cancer, notamment la mammographie. L'étude de la différence

entre les lésions bénignes et malignes, nous permet de mieux introduire les méthodes des systèmes d'aide à la prise de décision pour situer, le cadre de notre application.

### **1.2 ANATOMIE DU SEIN**

Le sein est un organe globuleux (figure 1.1) situé en avant et en haut du thorax. Il est d'une grande importance dans la représentation de la féminité, du fait qu'il joue un rôle nourricier et esthétique. Anatomiquement parlant, il s'agit d'une masse constituée de tissus glandulaires, gras et fibreux, positionnée au dessus du muscle pectoral et attachée à la paroi thoracique par les ligaments de Cooper [2] [3]. Il est enveloppé d'une couche de tissus adipeux qui lui donne sa consistance souple et sa forme, de tissus conjonctifs fibreux et de tissus glandulaires. Ces derniers comportent des lobules ayant pour rôle la production du lait. Celui-ci est véhiculé, par des canaux vers le mamelon situé au centre de l'aréole.

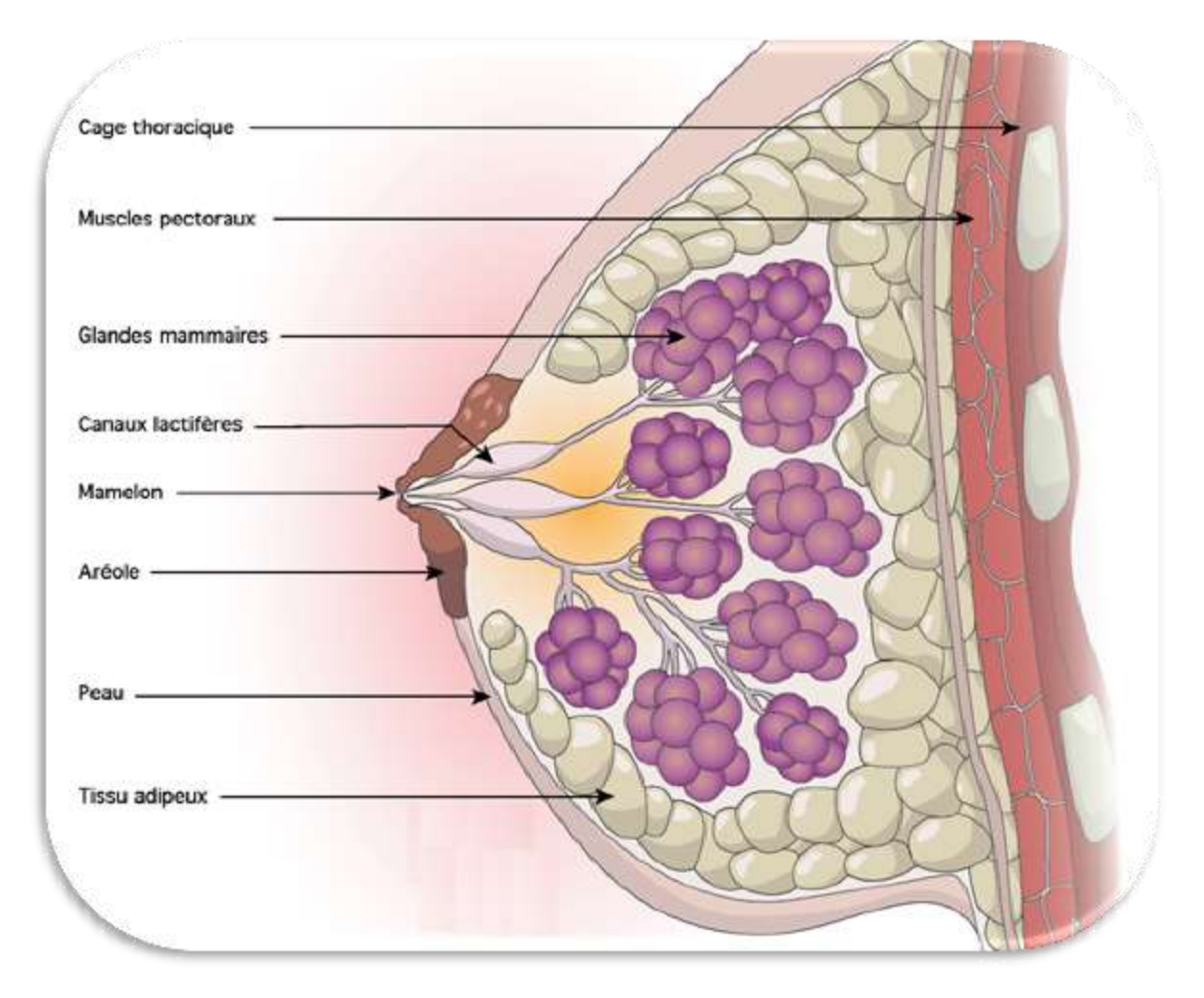

Figure 1.1 : Schéma anatomique du sein chez la femme [4]

### **1.3 INTRODUCTION AU CANCER DU SEIN [2][3]**

Le cancer constitue un problème majeur de santé publique. Chez les êtres pluricellulaires en bonne santé, un certain nombre de cellules disparaissent régulièrement et, sont remplacées par de nouvelles cellules. Il doit normalement exister un équilibre entre mort et prolifération cellulaires. Le cancer, qui résulte d'une accumulation de mutations génétiques après exposition à un (des) carcinogène(s), est le résultat d'une prolifération cellulaire anarchique aboutissant à la formation d'une masse tumorale, qui s'attaque aux tissus sains environnants. Cette masse tumorale peut migrer à distance et coloniser d'autres tissus (métastases), conduisant ainsi à la mort du sujet hôte.

Le cancer du sein (voir figure 1.2), se traduit par une tumeur maligne qui touche la glande mammaire. Les glandes mammaires sont des glandes exocrines qui sécrètent le lait. Elles sont composées d'un réseau de canaux galactophores lactifères (canaux excréteurs) et de lobules renfermant les alvéoles (portions sécrétrices du lait, appelées également acini). L'architecture de la glande mammaire, se construit tout au long de la vie, du stade fœtal à la ménopause, notamment sous l'influence des hormones).

Diagnostiqué et traité précocement, le cancer du sein a un très bon pronostic en termes de survie. En revanche, plus la maladie est à un stade avancé, plus elle est difficile à éradiquer (risques de métastases).

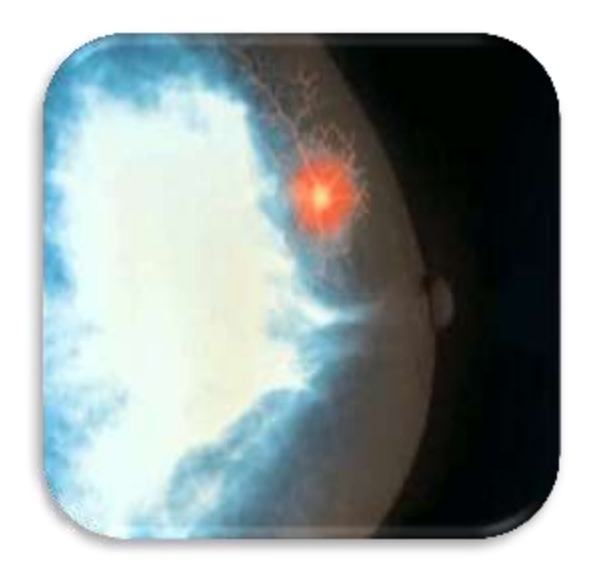

Figure 1.2 : cas d'un cancer du sein féminin à un stade avancé [5]

#### **1.3.1 SYMPTOMES DU CANCER DE SEIN**

Un des symptômes caractéristiques d'une lésion mammaire, est l'apparition de grosseurs dans le sein. Dans la plupart des cas, ces grosseurs sont bénignes et ne constituent pas une tumeur, mais un kyste ou un adénome fibreux. Cependant, aucun symptôme n'est détecté au stade précoce du cancer. Une grosseur au sein qui est maligne, n'est généralement pas douloureuse, mais doit être rapidement, évaluée médicalement en raison du risque métastatique [3].

Lorsqu'une tumeur apparaît dans les canaux galactophores, du sang peut s'écouler du mamelon. La taille ou la forme du sein peut changer. L'apparition d'une bosse ou d'une enflure dans l'aisselle, ou encore d'une rougeur ou d'un gonflement du sein sont d'autres symptômes. Ces transformations peuvent constituer des signes précoces, du cancer du sein, mais elles peuvent aussi indiquer un autre trouble non cancéreux. En fait, seul le médecin pourrait repérer, précisément la cause exacte du nodule [4].

#### **1.3.2 FACTEURS DE RISQUE [5]**

Il n'y a pas une cause unique, ni un seul déclencheur, du cancer du sein. En fait, certains facteurs de risque accroissent la probabilité de cette maladie.

#### **Facteurs internes**

- **l'âge** : trois cancers du sein sur quatre, se déclarent vers 50 ans. La maladie est rare chez la femme de moins de 35 ans et exceptionnelle, avant 20 ans. Pour cette raison, le programme de dépistage organisé du cancer du sein est bénéficiaire, aux femmes de plus de 50 ans, d'autant que la densité de la glande mammaire est moins importante à cet âge.
- **les antécédents familiaux** : 20 à 30 % des cancers du sein se manifestent chez des femmes présentant des antécédents familiaux (mère, sœur, etc.).
- **la prédisposition génétique** : 5 à 7 % des cancers du sein seraient liés à une prédisposition génétique héréditaire, c'est-à-dire existant déjà chez l'embryon.
- **les antécédents personnels** : les femmes ayant déjà eu un cancer du sein, présentent un risque 4 à 5 fois plus important d'en déclarer, un second.

#### **Facteurs externes**

Les facteurs externes liés au cancer du sein, sont d'impact modéré. Le plus important est l'exposition de l'organisme aux hormones ostrogéniques, notamment au cours du traitement hormonal substitutif de la ménopause, le risque augmente, avec la durée. Nous citons aussi ; le tabac, l'alcool et le surpoids qui sont également considérés, comme des facteurs de risque, pour le cancer du sein. L'obésité multiplierait, ainsi par 1,5 à 2 fois la probabilité de déclarer la maladie.

Une femme sujette à l'un des facteurs de risque précités, peut ne jamais développer un cancer du sein. A contrario, il est possible qu'une femme n'ayant aucun de ces facteurs de risque, soit atteinte d'un cancer du sein [5].

#### **1.3.3 CATEGORIES DU CANCER DE SEIN**

Les divers types de cancers du sein (cf. figure 1. 3), évoluent de façon différente.

#### **a. Cancer non invasif**

Il s'agit d'un carcinome canalaire *in situ*. C'est le type le plus fréquent du cancer du sein, non invasif chez la femme. Comme son nom l'indique, il se forme à l'intérieur des canaux de lactation du sein. On diagnostique beaucoup plus fréquemment ce type de cancer, depuis l'utilisation plus répandue de la mammographie. Le traitement de ce cancer mène à la guérison dans presque tous les cas. Normalement, il ne se dissémine pas. Dans des cas exceptionnels, sans traitement, il poursuit sa croissance et peut alors devenir « infiltrant » donc se propager à l'extérieur des canaux de lactation [4].

#### **b. Cancer invasif ou infiltrant**

Ces formes de cancer envahissent les tissus autour des canaux de lactation, mais demeurent à l'intérieur du sein. Par contre, si la tumeur n'est pas traitée, elle peut se disséminer à d'autres parties du corps (par exemple, les os, les poumons ou le foie) en générant des métastases.

#### **1) Carcinome canalaire**

Il se forme dans les canaux de lactation. Les cellules cancéreuses, traversent la paroi des canaux galactophores.

#### **2) Carcinome lobulaire**

Les cellules cancéreuses apparaissent dans les lobules regroupés dans les lobes. Puis, elles traversent la paroi des lobules et se disséminent dans les tissus environnants.

#### **3) Carcinome inflammatoire**

Un cancer rare qui se caractérise principalement par un sein qui peut devenir rouge, enflé et chaud. La peau du sein peut aussi prendre l'aspect d'une peau d'orange. Ce type de cancer progresse plus rapidement et est plus difficile à traiter.

#### **4) Autres carcinomes (médullaires, colloïdes ou mucine, tubulaires, papillaires)**

Ces types de cancer du sein, sont plus rares. Les principales différences entre ces types de cancer reposent sur le type de cellules touchées.

#### **5) Maladie de Paget**

Un cancer rare qui se manifeste par une petite plaie au mamelon qui ne guérit pas [5].

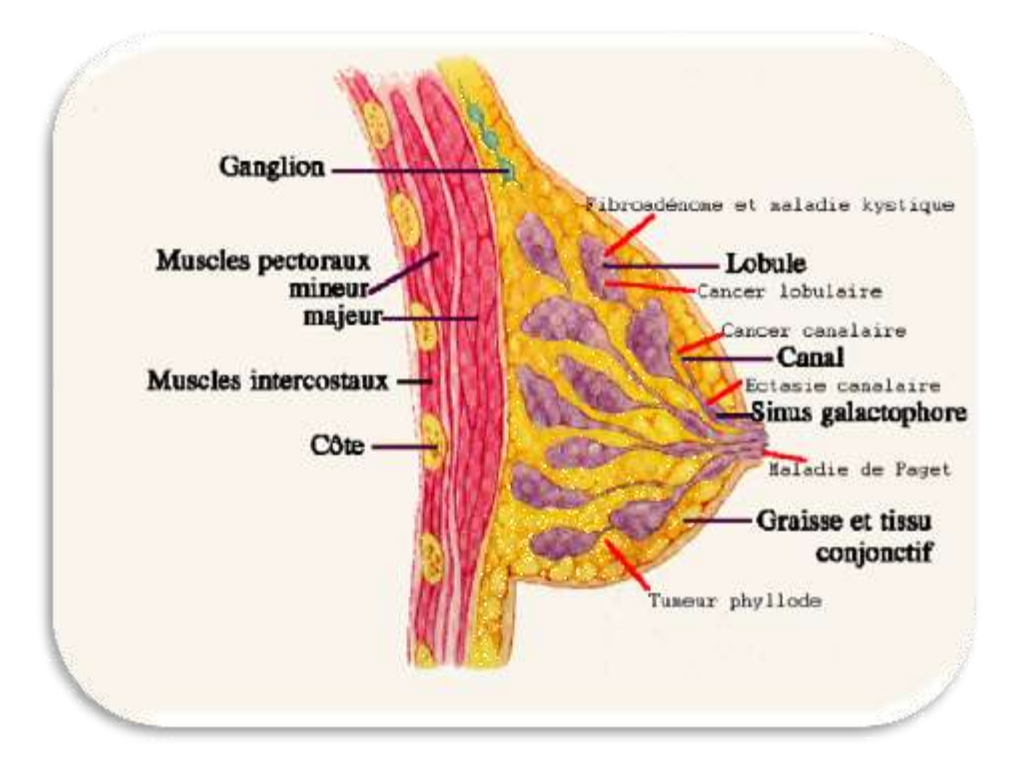

Figure 1.3: image anatomique du sein qui montre l'origine de carcinomes invasifs [3]

## **1.4 INTRODUCTION A L'EXAMEN MAMMOGRAPHIQUE [6][7][8]**

La mammographie est une technique de radiographie utilisant, des rayons X permettant de détecter des masses tumorales de taille inférieure à 2 mm (la palpation, quant à elle, ne permet de détecter que des tumeurs de taille supérieure à 5 mm). Par ailleurs, certaines autres anomalies, purement radiologiques, peuvent être observées. Parmi ces anomalies, les microcalcifications sont les plus fréquentes.

C'est une radiographie adaptée à la glande mammaire. Elle analyse la structure de la glande mammaire afin, de détecter des lésions bénignes ou symptomatiques d'un cancer du sein. C'est l'examen le plus performant pour dépister et diagnostiquer, le cancer du sein.

Il y a deux types d'examen:

- La mammographie diagnostique est effectuée chez des personnes qui ont des symptômes apparents: masse palpée, écoulement, etc.
- La mammographie de dépistage recherche la présence d'une lésion, chez des personnes qui n'ont aucun symptôme.

L'examen typique de dépistage en mammographie comprend généralement l'acquisition d'images 2D sous deux incidences (cf. figure 1.6) ; incidence oblique externe et incidence crânio-caudale. Ces mammographies 2D sont réalisées selon différents angles d'incidence, pour minimiser les défauts d'identification de structures dues à la superposition de tissus qui pourrait, masquer des lésions ou au contraire en faire percevoir de fictives.

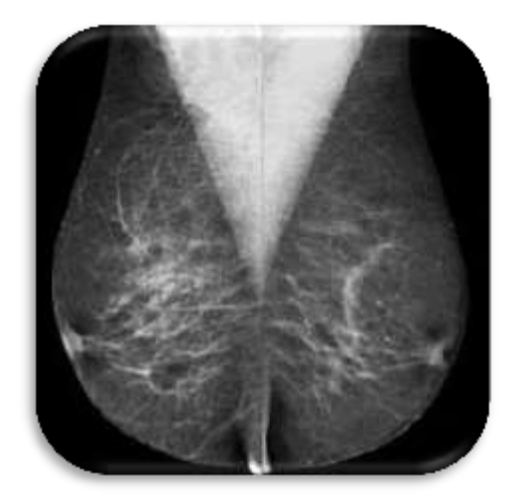

Figure 1.4 : clichés associés [8]

En mammographie, comme on peut le voir sur la figure 1.5, le sein est comprimé entre le support patient, sous lequel se trouvent le détecteur et, la plaque de compression. La compression est notamment appliquée, pour limiter la dose délivrée à la patiente, pour réduire la quantité du rayonnement diffusé, pour étaler les tissus et; pour immobiliser le sein. Un autre élément important du système de mammographie, réside dans sa source de rayonnement, ou le tube à rayons X, dont le foyer est positionné à la verticale du bord du détecteur le plus proche de la patiente afin; d'assurer une couverture complète du sein par le faisceau de rayons X, qui en est issu.

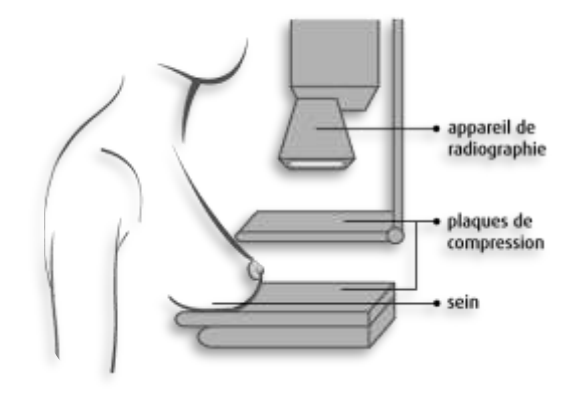

Figure 1.5 : positionnement de la patiente pour la prise d'une mammographie de face [6]

Les deux dernières décennies ont connu des améliorations technologiques importantes : amélioration des générateurs, augmentation de la distance foyer détecteur, amélioration de la compression du sein, diminution de la dimension des foyers, changement des matériaux de l'anode et du filtre, et surtout, développement des détecteurs (films ou détecteurs numériques)[6].

Actuellement, les appareils de mammographie (Figure 3.2) comprennent notamment:

- Un tube à rayons X qui délivre un faisceau de qualité appropriée.
- Une palette de compression.
- Une grille anti diffusante.

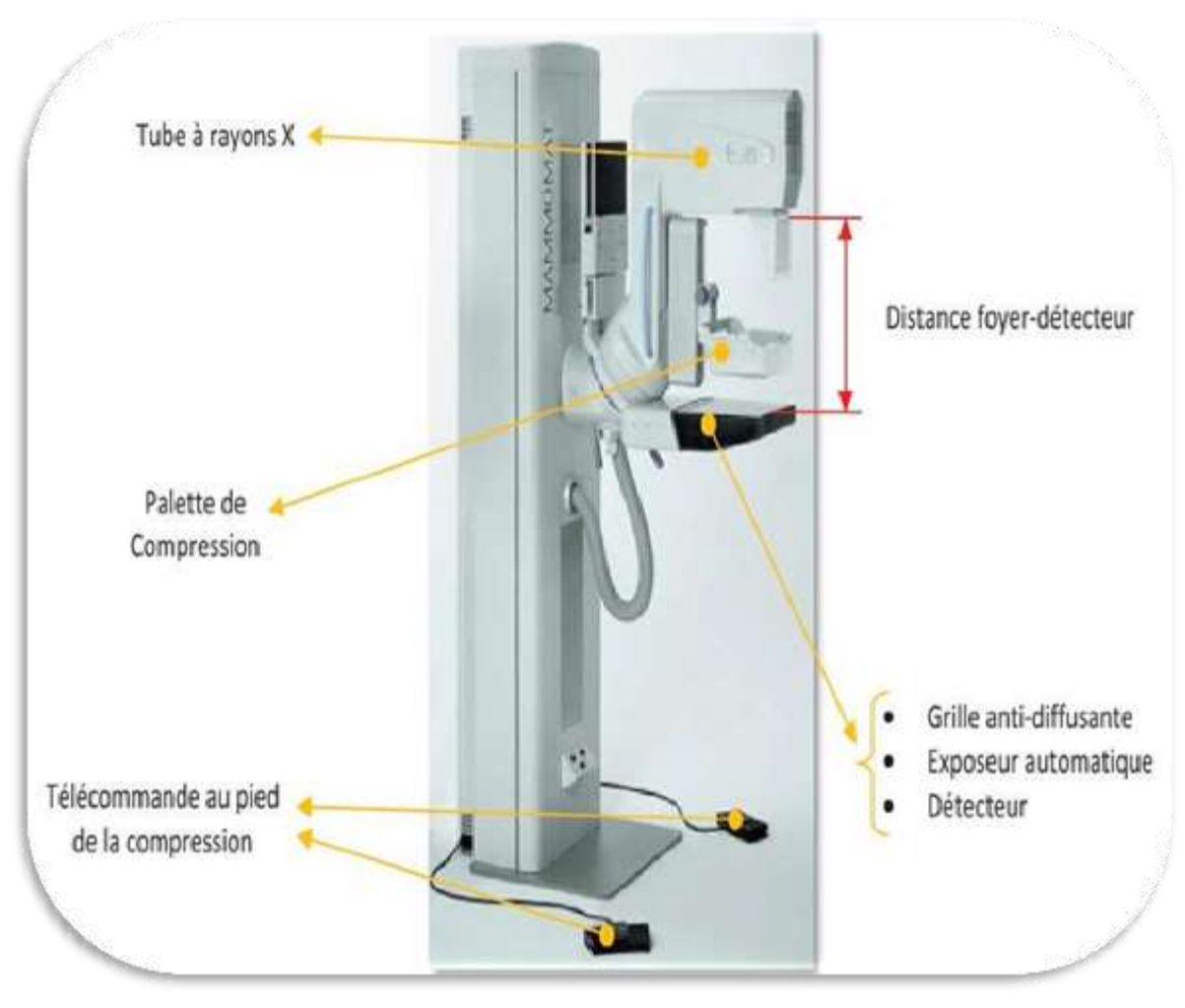

Figure 1.6 : principaux composants d'un mammographe [8]

### **1.5 RECEPTEUR D'IMAGE MAMMOGRAPHIQUE [6]**

Pour faire ressortir l'importance de certaines vérifications relatives au récepteur d'image, nous faisons la distinction entre les différents systèmes. La mammographie conventionnelle ou standard, laquelle comporte un système film-écran, ainsi que la mammographie numérique, qui utilise un système numérique.

#### **1.5.1 SYSTEME FILM-ECRAN CLASSIQUE**

En mammographie classique, le terme récepteur d'image, désigne le système film-écran, appelé aussi couple film-écran. On utilise habituellement un film argentique à simple émulsion placé dans une cassette munie; d'un seul écran. Cet écran, placé derrière le film, est photo luminescent, c'est-à-dire qu'il a la propriété d'émettre une lumière lorsqu'il est exposé aux rayonnements X.

#### **1.5.2 SYSTEME NUMERIQUE**

Dans un système numérique (figure 1.7), différentes technologies peuvent servir à la production des images. Elles se différencient en grande partie par le type de détecteur utilisé à cette fin. En mammographie numérique, l'écran et le film sont remplacés par un détecteur solide (détecteur-récepteur) ou par un écran luminescent photo stimulable, appelé aussi plaque photo stimulable (cassette-récepteur). Nous décrivons ces technologies, sur la base de leurs principes de fonctionnement. Nous distinguons le système direct et l'indirect.

#### **a. Système direct**

Le système direct comprend un photoconducteur, qui joue le rôle de détecteur. Les rayonnements X sont absorbés par ce photoconducteur, lequel transmet directement un signal électrique afin, de produire l'image numérique. Actuellement, on retrouve des photoconducteurs avec une lecture point par point et, des photoconducteur*s* avec lecture de surface (TFT (Thin Film Transistor) ou transistor à couches minces).

#### **b. Système indirect**

Le système indirect comprend des photo-détecteurs ou interagir avec des écrans luminescents:

- 1. Dans le premier cas, les rayonnements X interagissent avec un scintillateur qui, produit promptement de la lumière. Cette lumière produite est captée par des photo-détecteurs, lesquels émettent un signal électrique, qui est ensuite mesuré pour produire l'image numérique.
- 2. Dans le second cas, soit, avec la technologie CR (Computed Radiography), représentée par des écrans luminescents photo stimulables. Ici, l'écran, appelé aussi plaque photo stimulable, sert de détecteur. La plaque photo stimulable se présente comme un écran non fixé dans un récepteur, du type cassette. Au moment de son

exposition aux rayonnements X, elle emmagasinera l'image latente. Par la suite, l'extraction de l'image latente, sera effectuée par un balayage laser, qui engendrera l'image numérique.

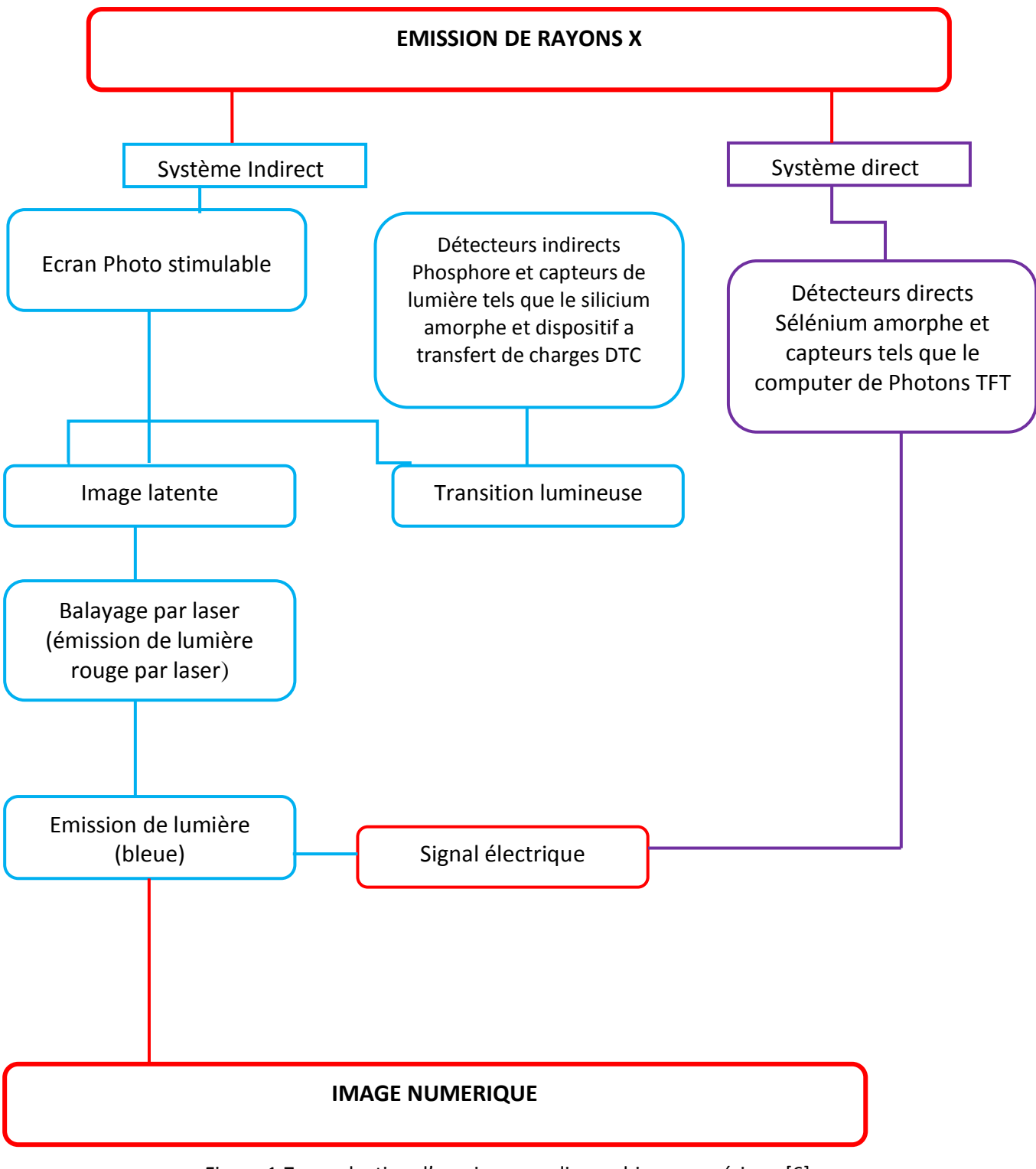

Figure 1.7 : production d'une image radiographique numérique [6]

### **1.6 PATHOLOGIES DU CANCER DU SEIN [2][4][8]**

La pathologie définit étymologiquement, la branche de la médecine qui s'occupe de l'étude des maladies. Cela comprend principalement la recherche de leurs causes, leurs facteurs déclenchant ou favorisants, leur mode d'évolution et leur pronostic, avec pour objectif final de comprendre comment les traiter au mieux et, éventuellement aussi les prévenir. Différents types de tumeurs peuvent affecter le sein.

#### **1.6.1 CALCIFICATIONS MAMMAIRES**

Les calcifications mammaires sont des dépôts de calcium, qui se forment dans le tissu du sein. Ces calcifications ne sont pas liées à la quantité de calcium, qu'une personne absorbe par son alimentation ou les suppléments qu'elle prend.

Les calcifications mammaires sont assez courantes et on les détecte souvent lors d'une mammographie de dépistage. Elles apparaissent sous forme de points blancs à la mammographie. Le radiologiste observe la taille, la forme et la disposition des calcifications et note le tout dans les résultats de la mammographie.

La plupart des calcifications mammaires, ne sont pas associées au cancer. Cependant, certaines caractéristiques des calcifications, comme une forme irrégulière ou certains regroupements, peuvent être inquiétantes.

Il existe 2 types de calcifications:

#### **a. Macrocalcifications**

Les macrocalcifications sont des dépôts grossiers, de calcium dans le sein. Elles sont plutôt fréquentes chez les femmes âgées de plus de 50 ans. On les associe souvent à des changements bénins qui se produisent dans le sein et qui sont causés par:

- Le vieillissement des artères du sein;
- des lésions aux tissus du sein;
- l'inflammation des tissus du sein (mastite);
- des masses non cancéreuses (bénignes) au sein, telles qu'un Kyste;
- des dépôts de calcium dans la peau ou les vaisseaux sanguins.

Les macrocalcifications ont un aspect très distinct à la mammographie et, on les associe habituellement à des affections bénignes. La plupart des macrocalcifications, ne requièrent pas de biopsie.

Les microcalcifications (figure 1.8) sont de minuscules dépôts de calcium, dans le sein. Elles peuvent laisser croire que l'activité est accrue, dans certaines cellules du sein. Lorsque ces cellules sont plus actives, elles absorbent plus de calcium du corps.

Les microcalcifications peuvent être isolées ou regroupées en grappes, c'est-à-dire qu'elles sont nombreuses dans une région du sein. Il est possible qu'elles indiquent la présence d'un petit cancer comme le Carcinome Canalaire In Situ (CCIS), mais les microcalcifications ne sont pas toujours synonymes de cancer.

Si les microcalcifications semblent suspectes, le radiologiste peut suggérer:

- une biopsie;
- une mammographie diagnostique avec compression localisée;
- une mammographie de contrôle tous les 6 mois.

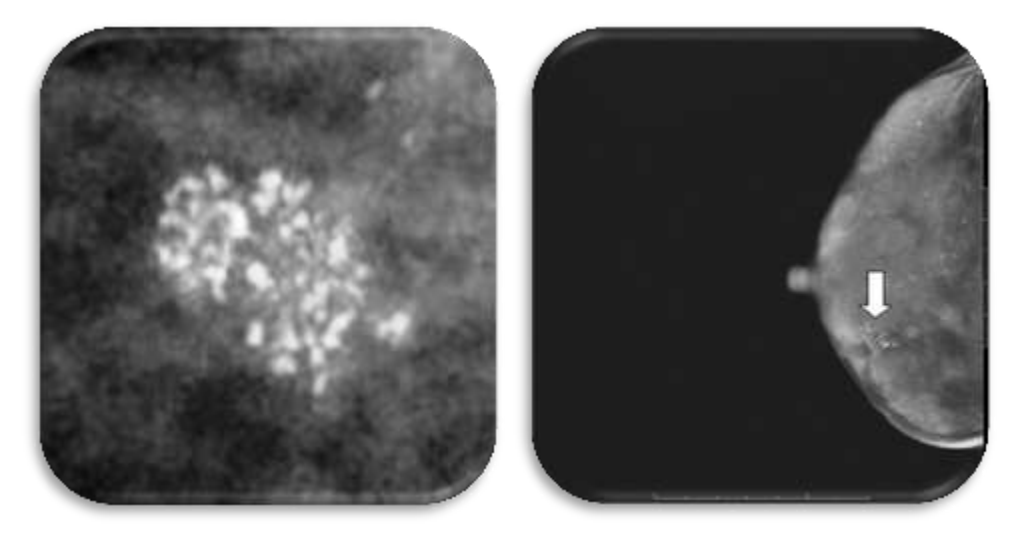

Figure 1.8: microcalcifications en mammographie [8]

Parmi les caractéristiques des calcifications, on trouve :

- $\triangleright$  la taille des microcalcifications: les grosses microcalcifications sont le plus souvent bénignes et ont un plus fort contraste que les calcifications malignes.
- la forme : les microcalcifications rondes ou ovales ont plus de chances d'être bénignes que les microcalcifications irrégulières, en pierres écrasées", ou linéaires

ou branchées, qui ont plus de chance d'être malignes. Les calcifications trop petites pour être identifiées même sur des mammographies agrandies, dites pulvérulentes ont un risque intermédiaire.

- $\triangleright$  l'orientation : les amas malins ont tendance ua avoir une forme triangulaire ou losangique orientée vers le mamelon.
- $\triangleright$  le nombre: plus il y a de microcalcifications dans un amas, plus il est suspect.
- $\triangleright$  le polymorphisme : si les microcalcifications dans un amas ont des formes variées, l'amas a plus de chance d'être malin.

#### **b. La classification des microcalcifications de Le Gal**

Nous tenons compte de la classification morphologique donnée par Le Gal (figure 1.9), qui associe une probabilité de cancer à chaque type de microcalcifications [6].

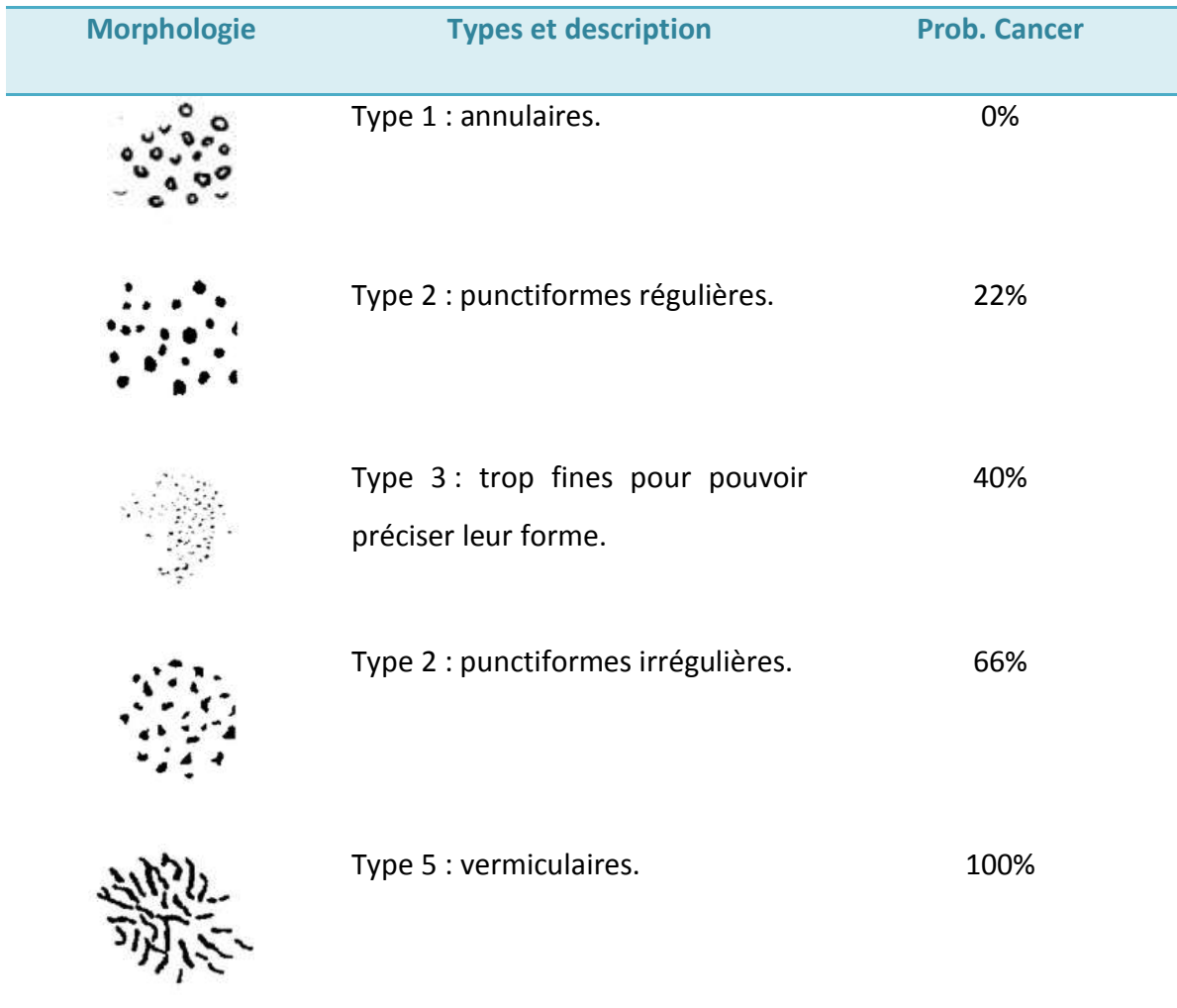

Figure I.9 : classification de Le Gal [9][10]

- **Type 1 :** Microcalcifications annulaires rondes à centre clair radiotransparentes. Elles correspondent dans tous les cas à une pathologie bénigne de galactophorite ectasiante, de microkyste, de liponécrose, dépôts calciques stratifiés circulaires dans l'épaisseur de la paroi de galactophores dilatés,
- **Type 2** : microcalcifications punctiformes, rondes, pleines, radio-opaques, aux contours réguliers et arrondis. Dans 20% des cas, il s'agit de lésions malignes; dans 20% des cas, il s'agit de lésions frontières ; dans 60% des cas, il s'agit de lésions bénignes.
- **Type 3** microcalcifications poussiéreuses, trop fines pour préciser leur forme elles donnent une image de semis de poudre calcaire.
- **Type 4 :** microcalcifications punctiformes irrégulières aux contours anguleux, différents d'un type à l'autre. Dans 70% des cas, il s'agit de lésions malignes.
- **Type 5 :** microcalcifications vermiculaires, elles ont la forme d'un bâtonnet souvent irrégulier. l00 % de lésions malignes; dans la majorité des cas, il s'agit d'un comédo-carcinome.

#### **1.6.2 MASSES**

Une masse (cf. Figure 1.10) est une lésion importante occupant un espace et, vue sur deux incidences différentes. Si une opacité potentielle est vue seulement sur une seule incidence, alors elle est appelée asymétrie jusqu'`a ce que son caractère tridimensionnel soit confirmé.

Une masse, a tendance à être plus dense dans le milieu que vers les bords. Une masse n'est pas intercalée avec les cellules adipeuses à la même mesure, que les tissus non touchés. Une masse trouvée lors d'une mammographie, sera généralement être décrite selon sa forme, la densité et sa marge [8]. On distingue plusieurs de masses :

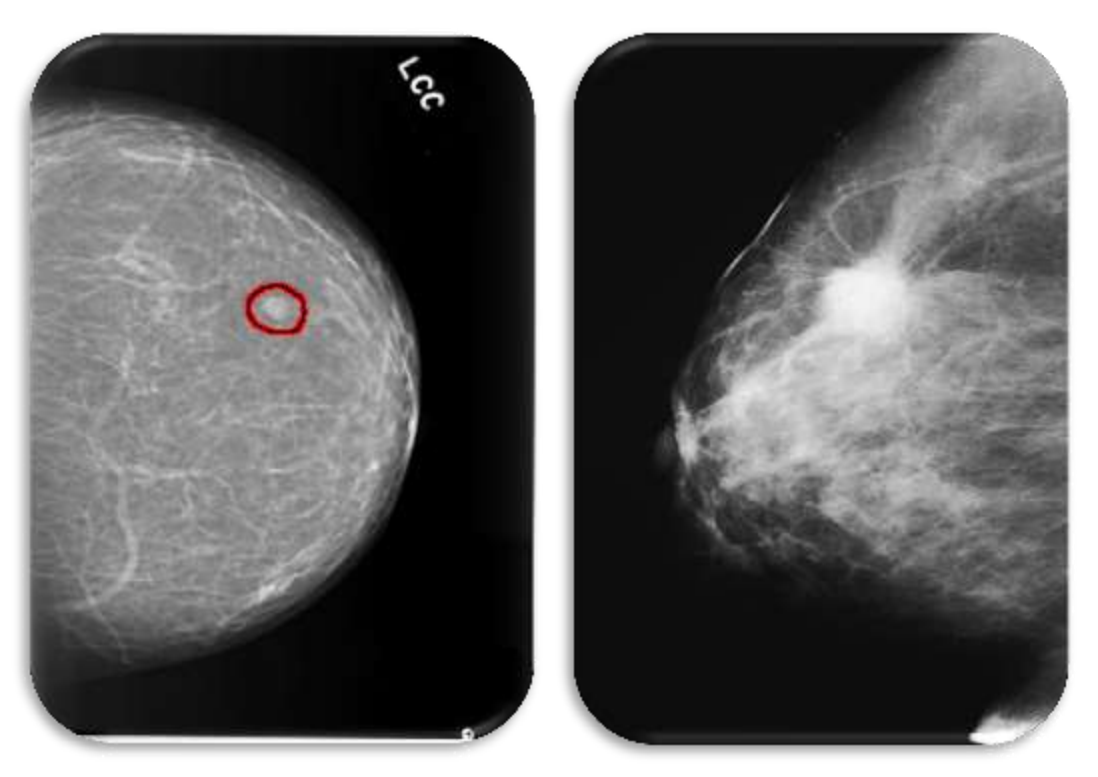

Figure 1.10 *:* Exemple de masses en mammographie [8]

#### **a. Distorsions architecturales**

Les Distorsions Architecturales (DA) (cf. Figure 1.11) sont définies comme étant, un changement au niveau de l'architecture normale du sein, généralement observées dans les mammographies, comme une accumulation anormale de lignes droites qui, convergent vers un point central unique. Mais sans densité centrale radio-opaque. Souvent, ces DA peuvent être présentes avec les microcalcifications. Il est estimé que dans les dépistages de mammographie, entre 12 et 45% des cancers ne sont pas détectés à cause des DA [8].

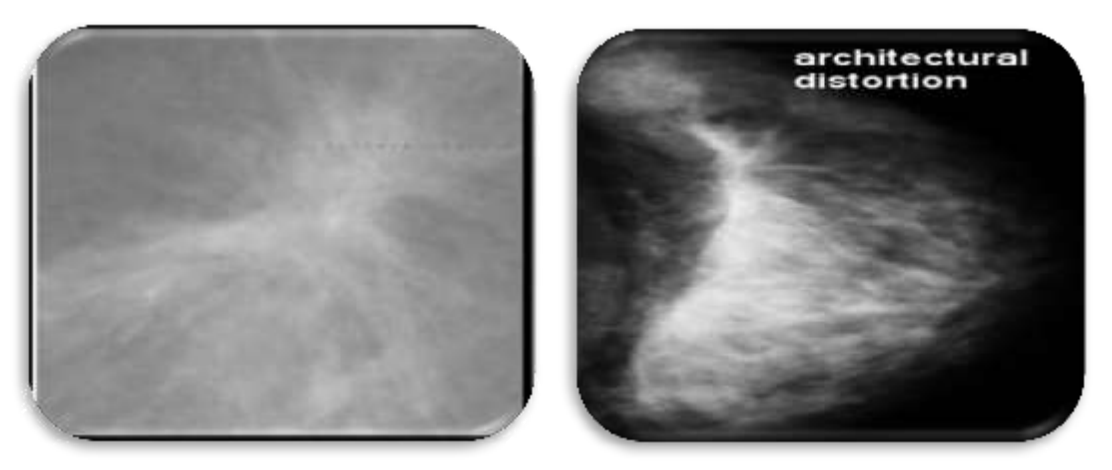

Figure 1.11 : exemple de distorsions architecturales [8]

#### **b. Asymétrie de densité**

Les asymétries de densité (cf. Figure 1.12) sont le plus souvent bénignes. Elles correspondent soit à une répartition du tissu mammaire normal, soit à une symétrie focale. Elles peuvent être détectées, sur une ou deux incidences mammographique. En cas d'asymétrie focale, il ne faudra compléter le bilan standard par des cliche localisés, voire des agrandissements afin d'éliminer la présence de critère péjoratif [7].

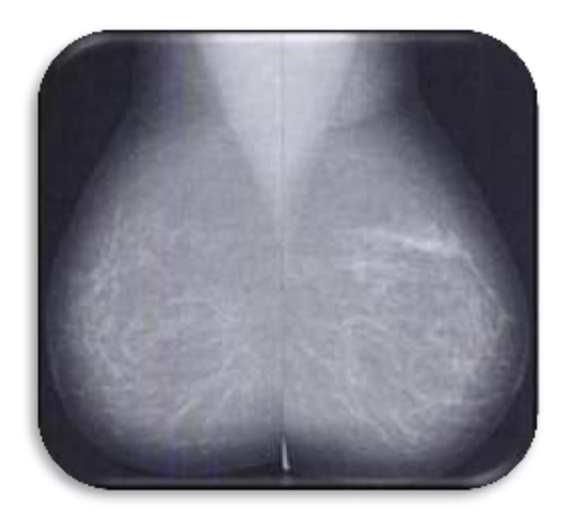

Figure 1.12: exemple d'asymétrie : une région suspecte dans le sein droit, déduite d'une comparaison avec sein gauche |8]

#### **c. Lésions spéculées**

Ces pathologies présentent des formes irrégulières (cf. Figure 1.13), des microlobulations nombreuses et petites (1-2 mm). Leur prévalence est faible, estimée à 0,30 % (11 cancers chez 3 627 patientes asymptomatiques avec seins denses) [11]. Une masse aux bords étoilés est très suspecte d'un cancer: les spicules représentent la modification tissulaire en rapport avec l'infiltration tumorale.

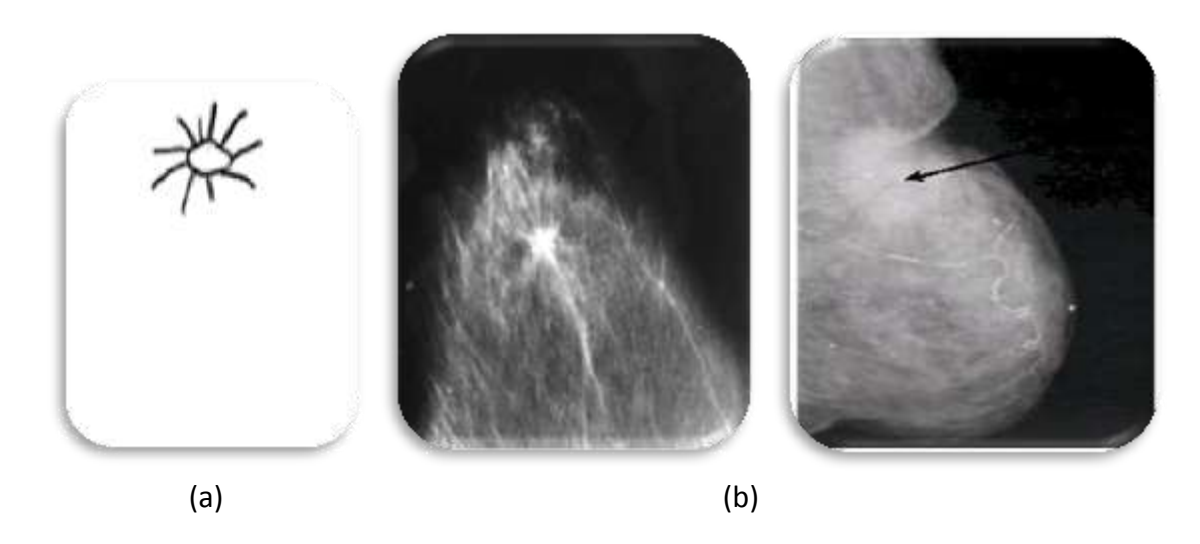

Figure 1.13: exemple de masses spiculées [8] (a) : forme d'une lésion spéculée, (b) : Opacités à contours spéculés avec rétraction cutanée traduisant un cancer à un stade avancé

Les opacités varient aussi au niveau de leurs contours (figure 1.14) et, leurs formes (figure 1.15). On dénombre cinq grandes classes de contours [8]:

- **a) Circonscrit :** Il s'agit des contours bien définis où la frontière entre la lésion et le fond est franche. Elle correspond en général à des lésions bénignes.
- **b) Microlobulé** : Dans ce cas, il comporte de petites ondulations.
- **c) Masqué :** Un contour masqué est un contour qui est caché par le tissu normal adjacent. Ce terme est employé pour caractériser une masse circonscrite dont une partie du contour est cachée.
- **d) Indistinct :** Il regroupe les contours mal définis qui peuvent laisser penser à la présence d'infiltrations.
- **e) Spiculé :** Les opacités dont les contours sont spiculés, c'est-à-dire comportant des structures filiformes qui rayonnent en s'éloignant du centre de l'opacité, et qui sont hautement suggestives de malignité.

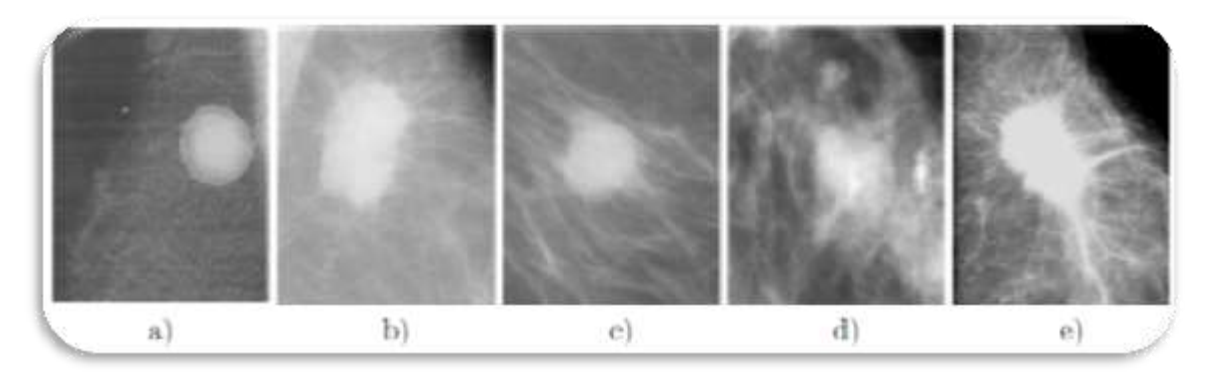

Figure 1.14 : Les différents contours possibles d'une masse

On remarque quatre formes distinctes des masses:

- **Ronde :** Il s'agit de masse sphérique, circulaire ou globuleuse.
- **Ovale :** Elle présente une forme elliptique (ou en forme d'œuf).
- **Lobulée :** La forme de la masse présente une légère ondulation.
- **Irrégulière :** Cette appellation est réservée aux masses dont la forme est aléatoire et ne peut être caractérisée par les termes cités ci-dessus.

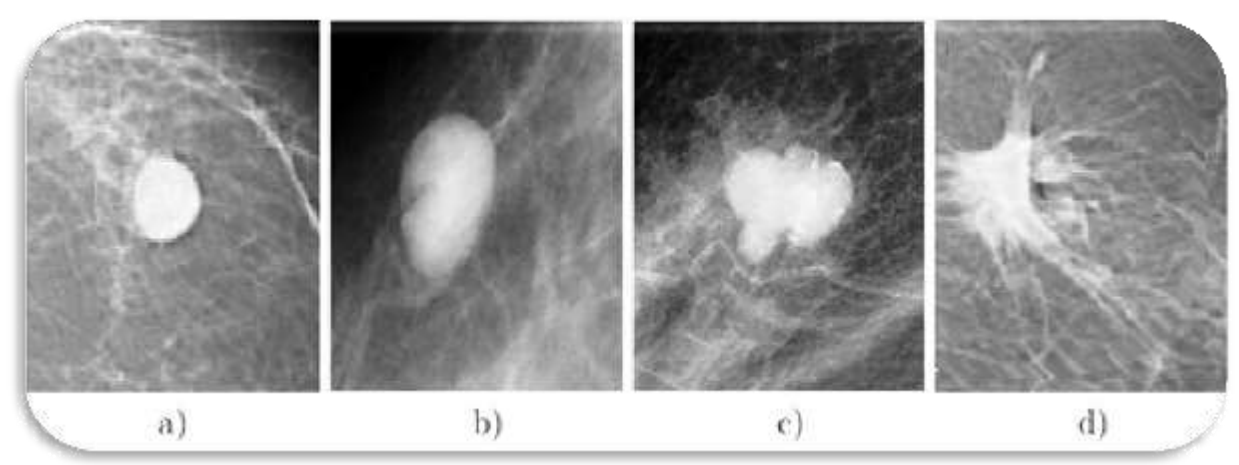

Figure 1.15 : Les différentes formes d'une masse

## **1.7 LA DENSITE MAMMAIRE [11]**

La densité mammaire est un concept radiologique, mais elle a un impact majeur sur la fiabilité de l'interprétation des mammographies. Elle préoccupe tout naturellement les radiologues, mais également les épidémiologistes et les gynécologues.

Un sein dense est un sein qui apparaît "blanc" sur les mammographies parce que son contenu, en graisse est peu important. Parmi tous les organes explorés par des méthodes d'imagerie, le sein présente beaucoup de particularités. Son développement est lié aux stimulations hormonales et son aspect varie tout au long de la vie. Il se développe à la puberté, subit des modifications cycliques pendant la période d'activité génitale et une involution en post-ménopause. La proportion de tissu graisseux et du tissu fibroglandulaire, varie avec l'âge. Les femmes jeunes ont globalement des seins plus denses que, celles qui sont plus âgées parce qu'avec l'âge, la densité mammaire mammographique diminue graduellement mais, sans rupture abrupte dans le temps. Cependant, si globalement les seins sont plus graisseux chez les femmes plus âgées, il n'y a pas de limite d'âge pour ce qui est de la probabilité d'avoir un sein dense.

Malgré les controverses concernant la reproductibilité de ces conclusions, une corrélation nette entre la densité mammaire et le risque du cancer, apparaît dans les publications récentes [8]. Selon les différents auteurs, le risque relatif varie de 2 à 6 chez les femmes âgées de 40 à 59 ans. On manque cependant d'études multi variées, parce que la densité du sein n'est qu'un élément parmi des facteurs de risque.

#### **1.7.1 LA VISIBILITE DES STRUCTURES MAMMAIRES**

Le sein a une structure tridimensionnelle et l'image mammographique résulte de la sommation des différents éléments anatomiques. L'image finale est produite, de la superposition de tous les éléments tissulaires du sein (graisse et tissus non graisseux). La structure fibreuse du sein est, plus clairement identifiable quand la quantité de tissu graisseux est plus abondante. Les difficultés de l'examen mammographique sont de distinguer, des densités tissulaires proches; ce qui correspond à des effets de sommation normale d'éléments fibreux d'une distorsion architecturale, ou d'une stroma-réaction d'origine tumorale. La définition d'un sein normal est difficile et, l'on fait souvent des confusions entre ce qui correspond à des effets physiologiques et des modifications dystrophiques [9]. Les densités des structures mammographiques sont basses et, il y a un recouvrement entre les densités d'éléments normaux et des tissus pathologiques.

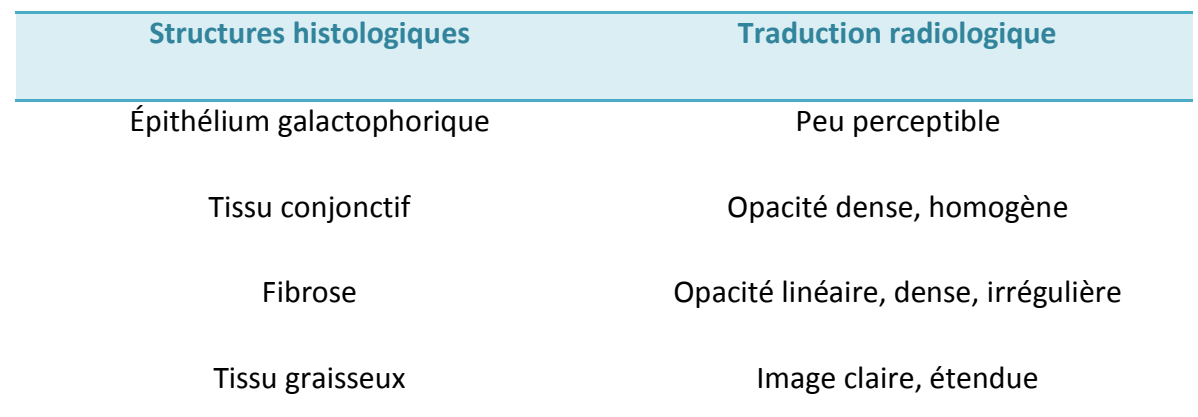

Tableau 1.1: résultats des confrontations anatomo-historadiologiques [11]

Le sein comporte cependant des macrostructures qui peuvent être identifiées avec une technique mammographique adéquate. Certaines d'entre elles, ne deviennent cependant visibles que lorsqu'elles augmentent de taille ou, qu'il y a une modification de leur absorption par les rayons X (contenu graisseux ou calcifications). La glande mammaire est composée de 15 à 10 lobes drainés par des canaux mammaires qui vont jusqu'au mamelon. Chaque lobe, est composé de la convergence de canaux qui proviennent des unités ductolobulaires terminales qui sont entourées, d'un tissu conjonctif peu dense qui constitue les lobes [4]. Ces unités ductolobulaires terminales ne sont pas normalement visibles, mais peuvent apparaître lorsque leur taille augmente ou qu'elles contiennent des calcifications. La proportion de tissus "canalaires" et lobulaires est très variable. L'hydratation a un impact majeur sur la visibilité des structures normales du sein et, des éléments pathologiques. Plus le sein contient de graisse et, mieux les détails structuraux de l'image seront perceptibles.

La densité du sein, telle qu'elle va apparaître sur le film analogique, dépend de la composition mais aussi de l'épaisseur du sein, des constantes radiologiques, du film utilisé et de son développement. En numérique, elle dépend des algorithmes de traitement des images, du réglage des moniteurs des consoles d'interprétation et de la reprographie. Les paramètres de l'exposition sont adaptés selon la patiente, mais aussi selon les souhaits des radiologues qui peuvent avoir des préférences individuelles en termes de densité optique et de contraste.

#### **1.7.2 CLASSIFICATION DES SEINS NORMAUX**

La densité du sein n'a en soi aucune connotation pathologique. C'est un terme qui est lié à des éléments fonctionnels. Les densités peuvent être localisées ou diffuses. On présente dans ce cas, la classification de Wolfe [10].

#### **a. CLASSIFICATION WOLFE**

Wolfe [12][13] a classé la densité mammaire en quatre catégories (figure 1.16) avec risque ascendant du cancer du sein :

- **a) Type N1** : Les seins sont presque entièrement graisseux.
- **b) Type P1** : on voit des travées denses "galactophoriques" qui occupent moins de 25 % de la surface du sein.
- **c) Type P2** : dans la catégorie P2 à risque élevé de cancer, les éléments opaques occupent plus de 25 % de la surface.
- **d) Type DY** : malheureusement qualifiée de dysplasique, a le risque le plus élevé avec une densité supérieure à celle, de la graisse et ne comporte pas d'éléments canalaires proéminents.

#### **b. La classification BI-RADS**

La classification BI-RADS [9][14] permet de classer les seins en quatre groupes pour lesquelles; le risque de rater un cancer en raison de l'importance de la densité mammaire ou du caractère hétérogène du tissu fibroglandulaire augmente; lorsque l'on passe de la catégorie 1 à la catégorie 4. On utilise très largement (y compris dans le cadre de la campagne de dépistage des cancers du sein) le lexique BI-RADS de l'ACR (Figure 1.16).

- **a) Type 1** : Le sein est presque complètement graisseux.
- **b) Type 2** : Il y a des opacités fibroglandulaires éparses.
- **c) Type 3** : Le tissu glandulaire est dense et hétérogène et cela peut diminuer la sensibilité de la mammographie.
- **d) Type 4** : Le tissu mammaire est extrêmement dense ce qui peut masquer une lésion à la mammographie.
|        | <b>BI-RADS de L'ACR</b>                                                       | <b>Wolfe</b>                                                              |
|--------|-------------------------------------------------------------------------------|---------------------------------------------------------------------------|
| Type 1 | totalement<br>Seins<br>presque<br>graisseux (graisseux homogène)              | Seins essentiellement graisseux<br>N <sub>1</sub>                         |
| Type 2 | Quelque<br>densités<br>fibroglandulaires<br>(graisseux<br>hétérogène)         | Seins forte composante graisseuse<br><b>P1</b>                            |
| Type 3 | Seins denses hétérogène, Limite<br>la<br>sensibilité<br>(dense<br>hétérogène) | Seins<br>forte<br>P <sub>2</sub><br>a a<br>composante<br>fibroglandulaire |
| Type 4 | Seins très denses, Masquer une<br>lésion (dense homogène)                     | Seins très denses (dysplasique)<br>DY                                     |

Tableau 1. 2 : classification BIRADS et Wolfe [14]

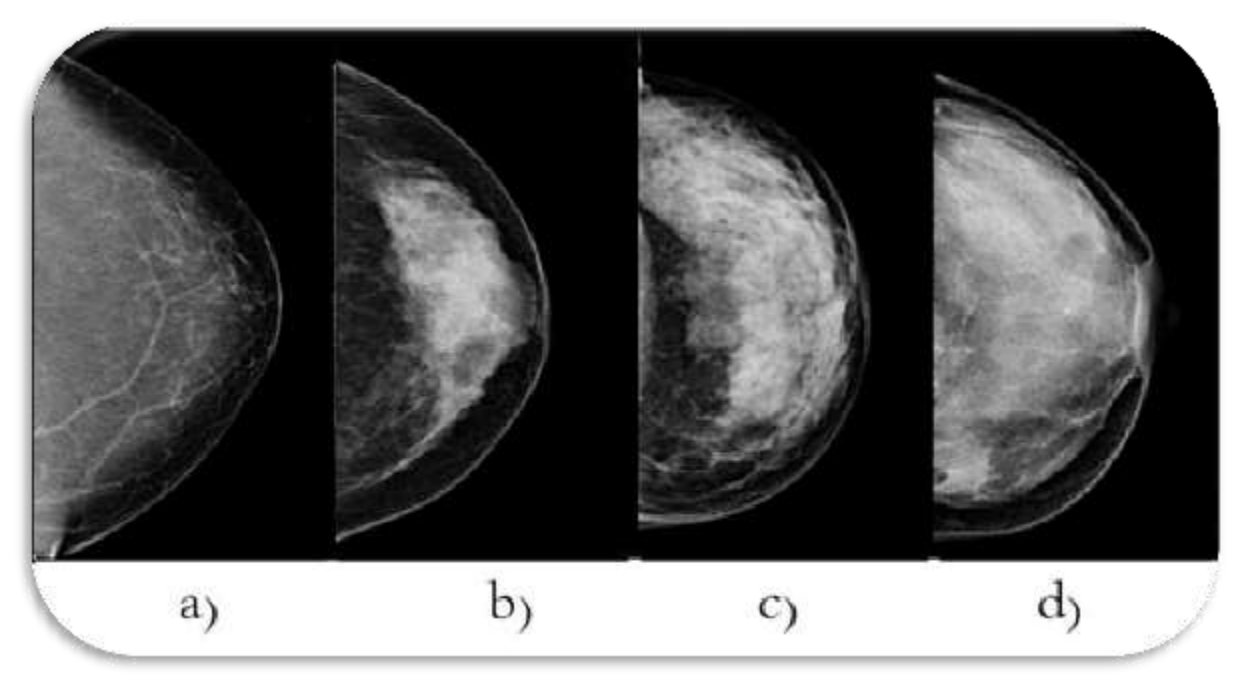

Figure 1.16 : Les différents types de classifications de densité [11]

a) Densité < 25%, b) Densité entre 25 et 50%, c) Densité entre 50 et 75% et d) Densité > 75%

- **a) Stade 1:** le sein est presque entièrement graisseux et homogène, radio transparent et facile à lire (moins de 25 % de la glande mammaire).
- **b) Stade 2:** il y a des opacités fibroglandulaires dispersées. Le sein est graisseux et hétérogène (approximativement 25 à 50 % de la glande mammaire).
- **c) Stade 3:** le tissu mammaire est dense et hétérogène (approximativement 51 à 75 % de la glande mammaire).
- **d) Stade 4:** le tissu mammaire est extrêmement dense et homogène. La mammographie est alors difficile à interpréter puisque la densité peut masquer une lésion (plus de 75 % de la glande mammaire).

# **1.8 LE SYSTEME CAD EN IMAGERIE MEDICALE [15]**

Un système d'aide à la prise de décision dédiée à l'imagerie médicale est un programme numérique qui analyse des clichés médicaux et consiste à assister le clinicien dans la tâche parfois délicate d'interprétation et de classement des images médicales. Cette technologie est représentée par deux applications principales. Les systèmes d'aide à la détection (Computer Aided Detection System CADe) et les systèmes d'aide au diagnostic (Computer Aided Diagnosis System CAD). Les CADe ont pour rôle de détecter et d'attribuer un marqueur à une ou plusieurs tumeurs dans une image. Les CAD différencient les tumeurs malignes et bénignes parmi celles détectées par les CADe ou fournis par un radiologue. Le développement de systèmes CAD en imagerie médicale, a débuté dans les années 80 et ciblait des applications à forts enjeux médicaux, comme la mammographie.

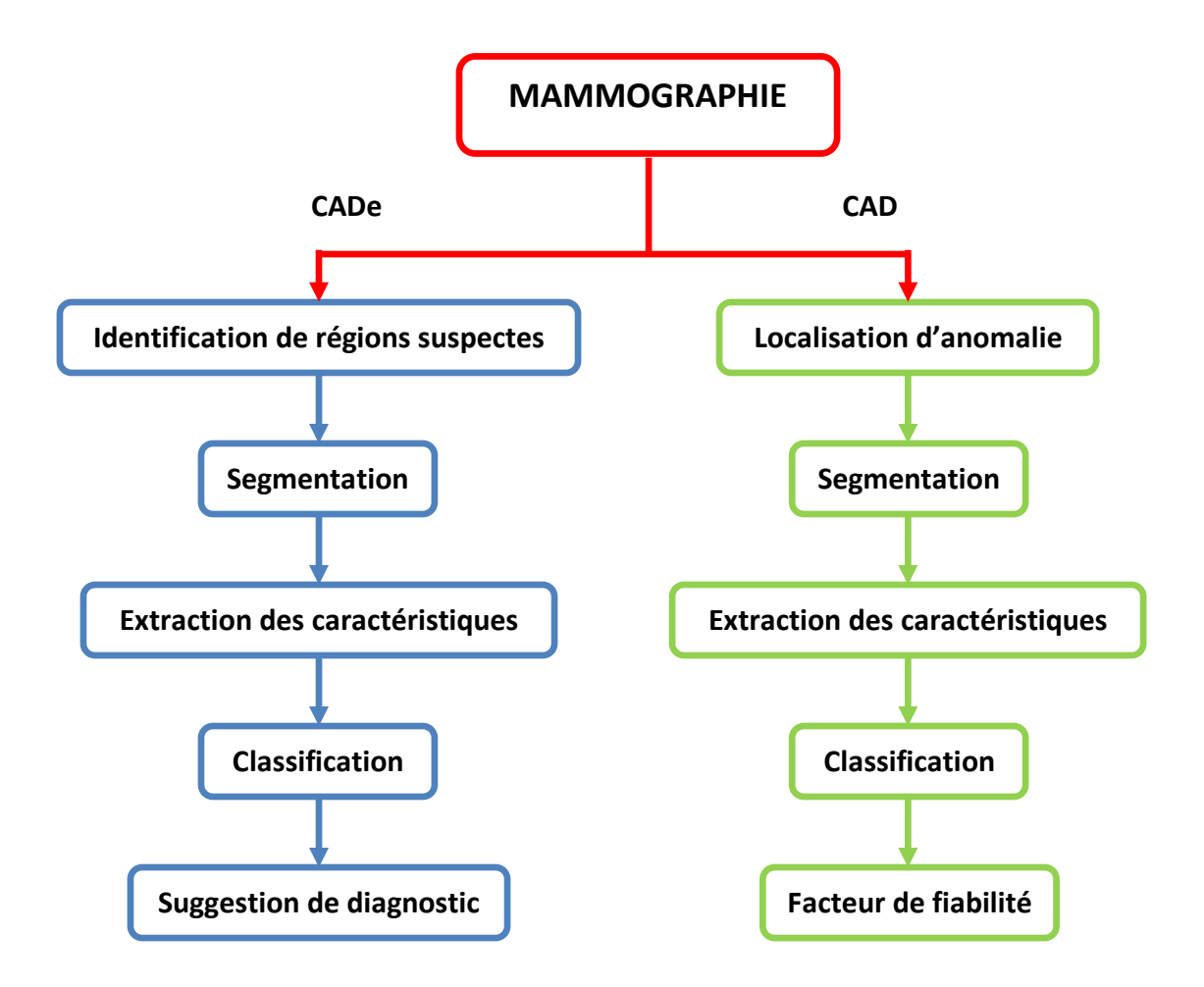

Figure 1.17: Les deux catégories de systèmes d'aide au diagnostic [15]

Ces systèmes sont conçus pour identifier et marquer des régions d'intérêts ou des images suspectes. Concevoir un système de détection et de classification automatique des lésions en mammographie, ne doit pas être compris comme une tentative de remplacer le médecin. La question n'est pas de se substituer au médecin, mais de lui proposer des outils performants, qui l'aident dans son travail d'analyse des clichés de mammographie.

# **1.9 CONCLUSION**

Les images médicales sont pour les médecins une source d'informations précieuse et conséquente, permettant l'analyse et le suivi des pathologies. En effet, ce type d'imagerie fournit, de façon non invasive, des représentations contrastées et de haute résolution de l'anatomie des organes, permettant ainsi son observation dans l'être vivant. Cependant, l'étude systématique et manuelle des clichés mammographiques, est longue et fastidieuse, car elle souffre de la variabilité d'interprétation des spécialistes. Ainsi, de nombreuses recherches ont été menées, afin d'automatiser l'analyse des images; la segmentation en forme le point de départ.

Le passage à la mammographie numérique a ouvert la porte à de nouvelles possibilités en termes d'outils; visant à extraire de manière optimale l'information dans l'image. Ainsi, des traitements visant à améliorer l'image, ou encore des outils d'aide à la détection, sont couramment utilisés par les radiologues.

Ce chapitre, a été consacré aux notions anatomiques et pathologiques de la glande mammaire, afin d'expliciter le contexte de notre application. Le chapitre, qui suit, aborde les techniques d'amélioration et de segmentation en imagerie mammographique.

# **régions d'intérêt en imagerie mammographique**

# **2.1 INTRODUCTION**

La segmentation est une tâche très importante et difficile, car elle dépend de la nature de l'image et de l'objectif de l'analyse. La littérature [16], propose de nombreuses techniques de segmentation, mais la plupart d'entre elles ont besoin de plusieurs paramètres dont, le réglage exige souvent l'expertise humaine. Dans ce qui suit, nous étudions quelques méthodes de segmentation, en choisissant deux chemins de conception qui se basent soit sur une analyse des propriétés spatiales où, l'on utilise les différents algorithmes présentés pour extraire une région ou un contour; ou sur la morphologie mathématique, qui est attribuée, à deux phases; l'opération de prétraitement, suivant la transformation du chapeau haut de forme et; à l'opération de segmentation, via la ligne de partage des eaux.

# **2.2 LES COMPOSANTS D'UN SYSTEME DE DETECTION AUTOMATIQUE**

De manière globale un système de détection automatique de cancers en mammographie se compose de deux branches: une dédiée à la détection des microcalcifications et l'autre à la détection des opacités. Chacun de ces modules peut se décomposer; comme une étape de marquage suivie d'une prise de décision.

Le marquage peut selon les cas être composé d'une détection rapide, suivie d'une segmentation. La prise de décision se compose quant à elle d'une étape d'extraction de caractéristiques, suivie d'une étape de classification. Certains de ces éléments peuvent apparaître de manière plus ou moins implicite.

La figure 2.1 illustre, la décomposition du processus de détection automatique. Dans certains cas, un prétraitement des données permettant de mettre en évidence les signes recherchés, doit être utilisé.

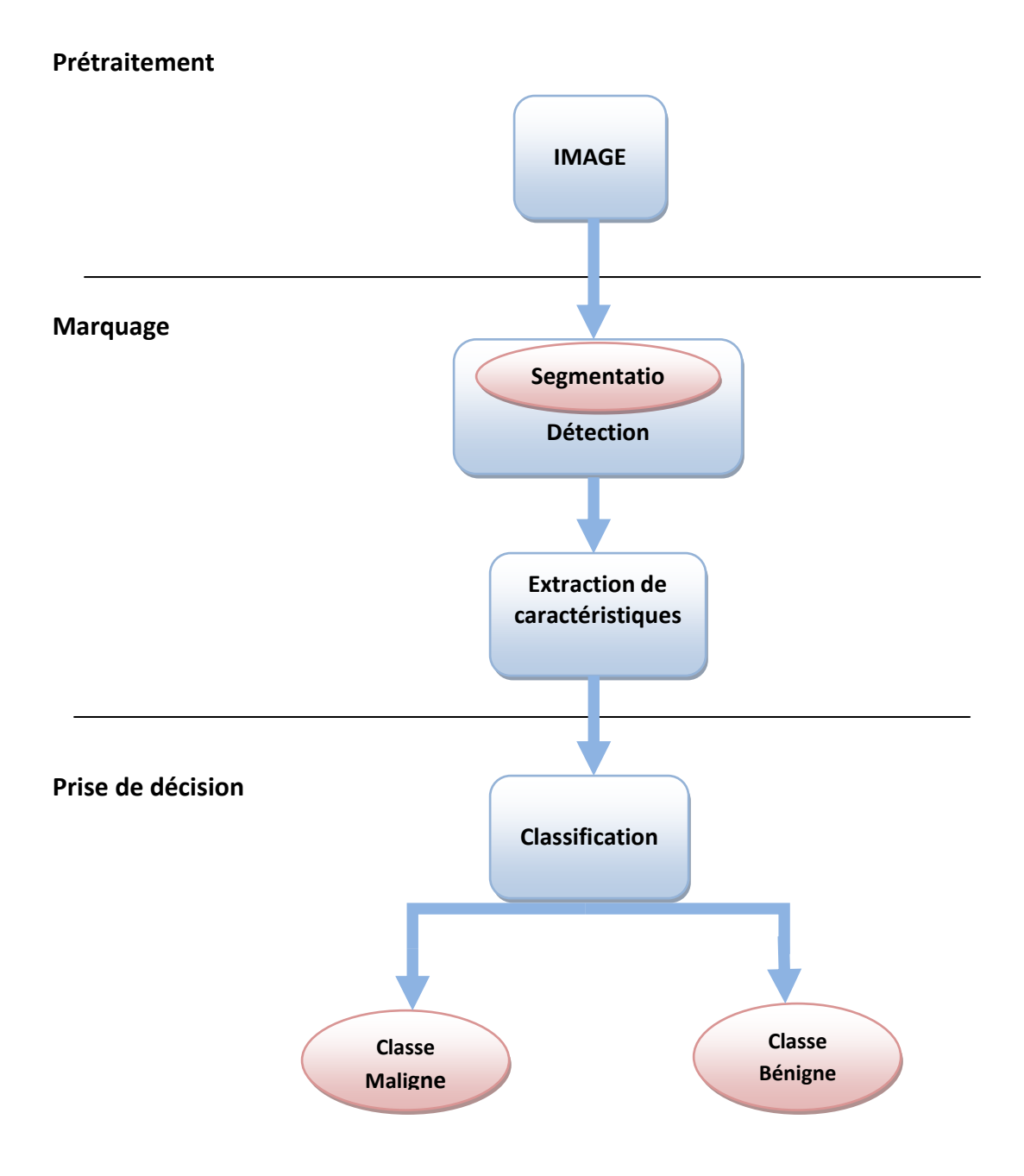

Figure 2.1: processus de détection automatique de structures pathologiques

# **2.3 PHASE DE PRETRAITEMENT**

Une première étape souvent utilisée est donc, la préparation des images avant la détection. En effet les structures que l'on recherche n'étant pas toujours facilement discernables, une étape de prétraitement destinée à les mettre en évidence, peut faciliter leur détection.

Une approche couramment utilisée en traitement d'images consiste, à travailler sur l'histogramme dans le but de définir une fonction de transfert sur les niveaux de gris permettant de mettre en valeur les détails présents dans l'image [17].

D'autres méthodes ont aussi été proposées comme l'utilisation de filtres d'amélioration de la netteté [18], où encore la suppression du fond de l'image. Cette dernière approche consiste en la soustraction d'une version filtrée par un filtrage passe bas de l'image originale à cette dernière.

L'idée d'un prétraitement, bien qu'intuitive, peut poser quelques problèmes. En effet, dans l'idéal on voudrait mettre en évidence seulement les zones potentiellement suspectes dans le but de faciliter, leur détection ultérieurement. Or pour pouvoir accomplir cette tâche, il faudrait savoir quelles zones de l'image on doit améliorer, c'est-à-dire connaître les zones suspectes, ce qui est difficile sans l'aide de l'expert.

La détection des opacités est une tâche aussi complexe que pour les calcifications, notamment, à cause de la variabilité qui existe entre les différents types de lésions. Dans ce cadre, nous allons étudier les techniques d'amélioration du contraste, qui conservent l'information pertinente, suivant une application des opérateurs locaux [16] [18].

## **2.3.1 LE CONTRASTE**

C'est une propriété intrinsèque d'une image qui désigne et quantifie la différence entre les zones claires et sombre d'une image l'opposition marquée entre deux régions d'une image. Le contraste est défini en fonction des luminances de deux zones d'images. Le contraste peut être défini de deux façons [16] :

 $\triangleright$  Variance des niveaux de gris (N nombre de pixels dans l'image);

$$
\frac{1}{\mathcal{N}}\sum_{n=1}^{N}(I(i,j)-Moy)^2 \qquad (2.1)
$$

 $\triangleright$  Variance entre les niveaux de gris max et min

$$
\frac{max[I(i,j)]-min[I(i,j)]}{max[I(i,j)]+min[I(i,j)]}
$$
 (2.2)

## **2.3.2 FILTRE PASSE-HAUT (ACCENTUATION)**

C'est l'inverse des passe-bas, atténuent les composantes de basse fréquence de l'image et permettent notamment d'accentuer les détails et le contraste, les filtres passe-bande permettant d'obtenir la différence entre l'image originale et celle obtenue par application d'un filtre passe-bas. Il est utilisé pour amplifier les détails de hautes fréquences. Il peut permettre par exemple de restaurer des images qui ont été délocalisées et d'accentuer les contours en faisant ressortir les pixels compris entre des zones homogènes [74]. Il met en évidence les changements rapides de l'intensité de l'image (les hautes fréquences) et laisse les zones uniformes inchangées (basses fréquences) [16].

### **2.3.3 EGALISATION D'HISTOGRAMME**

L'égalisation d'histogramme [16], permet d'harmoniser la répartition des niveaux de luminosité de l'image, sur toute la bande des nuances de gris. Cette opération vise à augmenter les nuances dans l'image (figure 2.2).

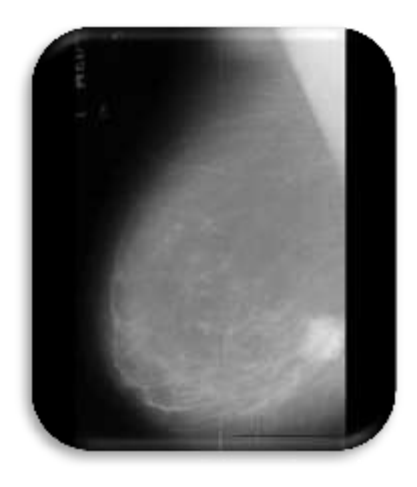

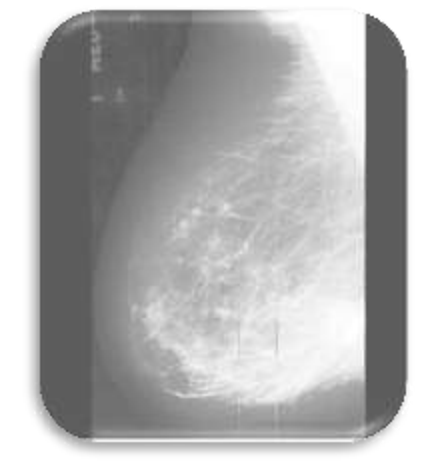

 **a) b)**

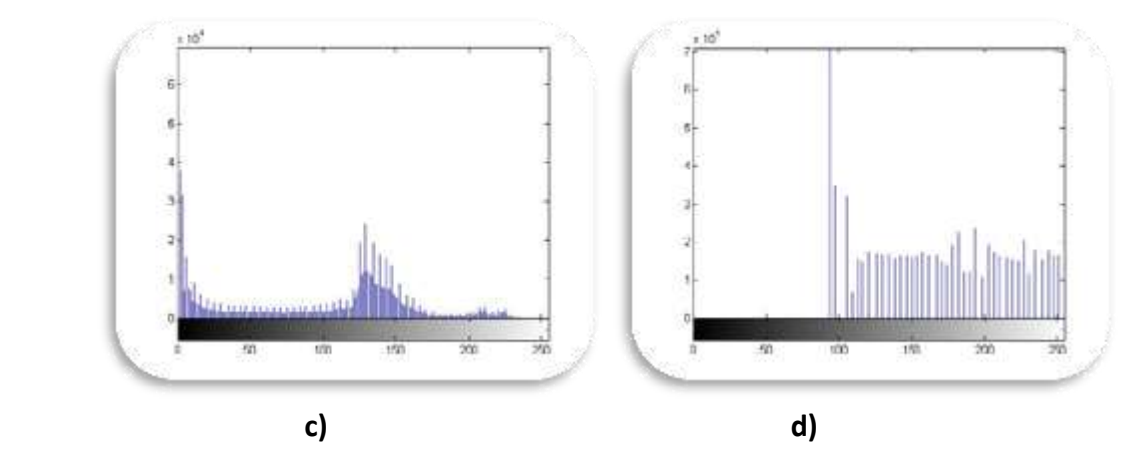

Figure 2.2: égalisation de l'histogramme d'une image mammographique

a) image originale, b) égalisation, c) histogramme de l'image originale, d) histogramme égalisée.

## **2.3.4 RECADRAGE DE LA DYNAMIQUE**

Le principe du rehaussement consiste à mesurer les différences entre le niveau de gris d'un pixel et celui de son voisinage et à, les augmenter. L'opération consiste, à rehausser l'image originale à l'aide d'une transformation fondée, sur la modification de l'histogramme. Ce traitement [17], a la particularité de rehausser, de manière efficace le contraste entre le tissu normal du sein et, les régions suspectes, indépendamment de la qualité de l'image originale.

Soit  $Z$  l'ensemble des entiers relatifs et  $f$  l'image départ. Soit  $(i, j)$  les coordonnées d'un pixel donné.  $\{i, j\} \in N_1 \times N_2$ ,  $N_1 \times N_2 \subset \mathbb{Z}^2$  $f(i, j) \in N_3$ ,  $N_3 \in Z$ . Soient  $[f_{min}, f_{max}]$  l'intervalle des intensités présentes dans l'image et  $[f_{inf}, f_{sup}]$  l'intervalle disponible.

L'image rehaussée  $f_e$  est donnée par la transformation linéaire G suivante :

$$
f_e(i,j) = \lambda + \gamma(f(i,j))
$$
\n(2.3)

Telle que :

$$
\forall f \in [f_{min}, f_{max}] \stackrel{G}{\rightarrow} f_e \in [f_{inf}, f_{sup}]
$$
  
On:  

$$
\int \inf_{\lambda} f_{max} - f_{sup} \times f_{min}
$$

$$
\lambda = \frac{f_{\text{inf}} \times f_{\text{max}} - f_{\text{sup}} \times f_{\text{min}}}{f_{\text{max}} - f_{\text{min}}}
$$
 (2.4)

$$
\gamma = \frac{f_{\text{sup}} - f_{\text{inf}}}{f_{\text{max}} - f_{\text{min}}} \tag{2.5}
$$

Du fait de leur caractère ponctuel, les méthodes de transformation d'histogramme n'affectent pas la forme des régions. Elles en modifient uniquement l'apparence visuelle. À tout pixel d'intensité, on associe une intensité  $f_e(i,j) = Gf(i,j)$ .

La transformation  $G$  est choisie croissante, de façon à conserver les contrastes relatifs entre les régions (une région claire apparaîtra plus claire que le fond dans l'image transformée). Cette transformation ne fait pas qu'améliorer l'aspect visuel de l'image.

### **2.3.5 OPERATIONS MORPHOLOGIQUES**

.

La morphologie mathématique [19] [20] [21] est un ensemble de méthodes d'analyse d'images. Elle offre un grand nombre d'outils très puissants de traitement et d'analyse d'images. Les outils proposés ont été développés au départ pour traiter des images binaires: on fait alors de la morphologie mathématique ensembliste. Leur utilisation a été ensuite étendue aux images en niveaux de gris: on parle, à ce moment là, de morphologie mathématique fonctionnelle.

Les opérations de base sont l'érosion et la dilatation. La morphologie mathématique, **ensembliste** ou **fonctionnelle**, s'appuie sur un élément structurant dont on choisit la forme (carrée, circulaire, linéique…) et la taille en fonction de ce que l'on souhaite faire. Les transformations d'images en morphologie mathématique fonctionnelle, se pratiquent comme pour la morphologie mathématique ensembliste: l'élément structurant B est déplacé de façon à ce que son origine x passe, par toutes les positions de l'image. Pour chaque position, on comparera les valeurs prises par les pixels inclus dans le domaine de l'élément structurant. Le pixel central prendra, soit la valeur minimale (lors d'une érosion) soit la valeur maximale (lors d'une dilatation).

## **a. EROSION**

Soit X l'ensemble à éroder et, B un élément structurant de géométrie simple, par exemple un cercle. L'érosion consiste à faire déplacer B de telle sorte que son centre, occupe toutes les positions X de l'espace. Pour chaque position, on pose la question: est-ce que B est complètement inclus dans X ?

L'ensemble des positions X correspondant à une réponse positive forme le nouvel ensemble Y, appelé érodé de X par B, noté X B (cf. Figures 2.3 et 2.4).

Cet ensemble satisfait l'équation :

$$
X \oplus B = \{x \text{ dans } X : B \subset X\}
$$
 (2.6)

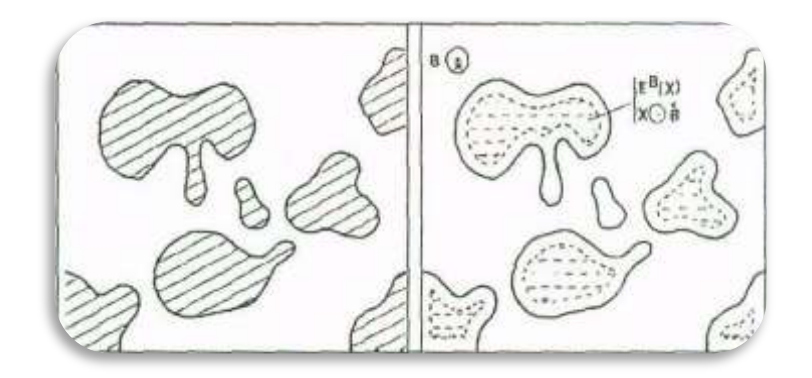

**a :** ensemble d'objets X **b :** érodé de X Figure.2.3 : érosion de (a) par un élément structurent circulaire [19]

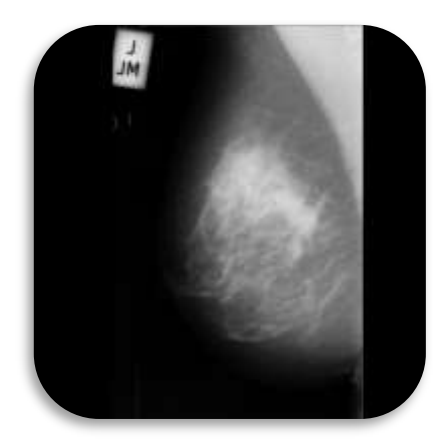

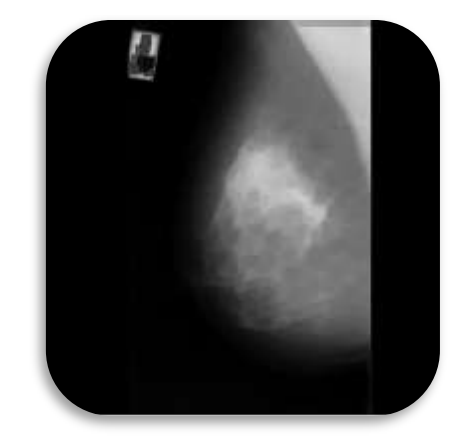

Image mammographique initiale **Image mammographique érodée** Figure 2.4 : érosion d'une image mammographique

Après une érosion (cf. Figure 2.4) ;

- $\checkmark$  les objets de taille inférieure à celle de l'élément structurant vont disparaître;
- $\checkmark$  les autres seront "amputés" d'une partie correspondant à la taille de l'élément structurant;
- $\checkmark$  s'il existe des trous dans les objets, c'est à dire des "morceaux" de fond à l'intérieur des objets, ils seront accentués;
- $\checkmark$  les objets reliés entre eux par un élément de taille inférieure à celle de l'élément structurant, vont être séparés.

#### **b. DILATATION**

L'opération de dilatation se définit, de manière analogue à l'érosion. En prenant le même élément structurant B, on pose pour chaque point x la question "Bx touche-t-il l'ensemble X ?", c'est à dire, y a-t-il une intersection non vide entre Bx et X ?

L'ensemble des points de l'image (cf. Figures 2.5 et 2.6) correspondant aux réponses positives forme le nouvel ensemble Y des dilatés de X, noté comme suit :

$$
Y = X \bigoplus B = \{X \text{ dans } 1 : B \cap X \neq \emptyset\}
$$
\n(2.7)

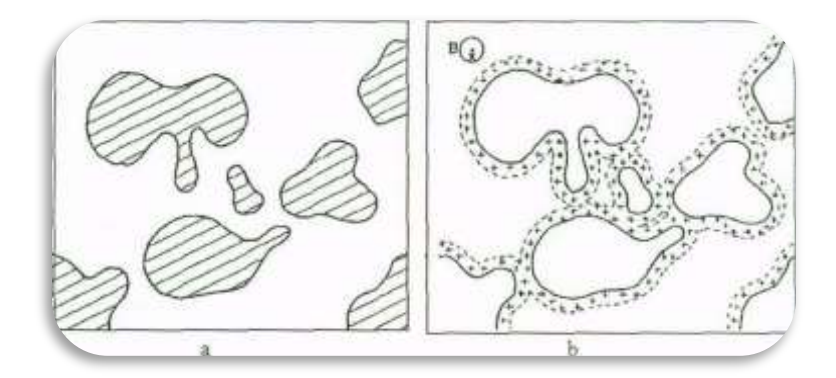

**a:** ensemble d'objets X **b:** dilaté de X Figure 2.5: dilatation de (a) par un élément structurant circulaire [19]

#### Chapitre II Techniques d'extraction de l'information pertinente en imagerie mammographique

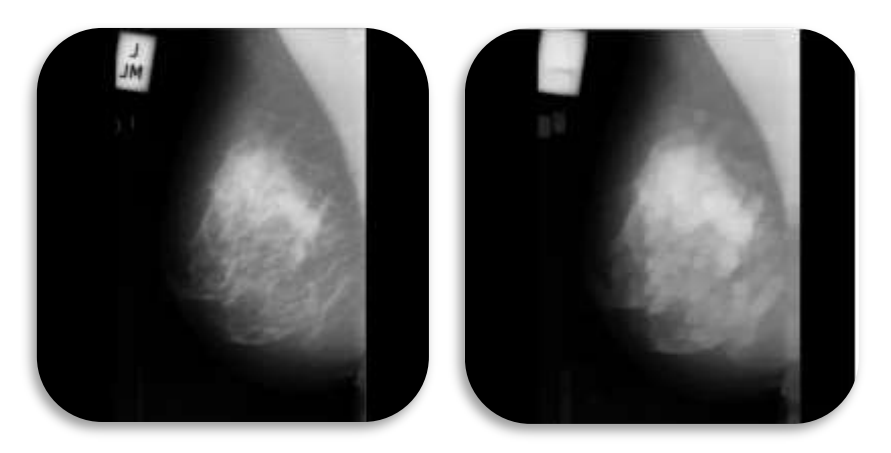

Figure 2.6: dilatation d'une image mammographique

Après une dilatation (cf. Figure 2.6) ;

- $\checkmark$  tous les objets vont "grossir" d'une partie correspondant à la taille de l'élément structurant;
- $\checkmark$  s'il existe des trous dans les objets, ils seront partiellement ou intégralement comblés ;
- $\checkmark$  si des objets sont situés à une distance moins grande que la taille de l'élément structurant, ils vont fusionner.

#### *Remarque*

Les deux transformations ne sont pas indépendantes. On obtient le même résultat en érodant X ou, en dilatant le complémentaire de X et, en prenant le complémentaire du résultat. On dit que L'érosion et la dilatation, sont 2 opérations duales vis-à-vis de la complémentation.

#### **c. OUVERTURE**

Puisque l'érosion et la dilatation sont des transformations itératives, il est possible d'effectuer sur un ensemble X une érosion, puis de dilater l'ensemble érodé par un même élément structurant B. Le résultat est nommé l'ouvert de X par B, noté comme suit :

$$
O^{B}(X) = (X \Theta B) \bigoplus B
$$
 (2.8)

Après une ouverture, on ne retrouve pas l'ensemble de départ; L'ensemble ouvert est plus régulier et moins riche en détails que l'ensemble X initial (cf. Figures 2.7 et 2.8).

La transformation par ouverture adoucit les contours, coupe les isthmes étroits, supprime les petites îles et les caps étroits.

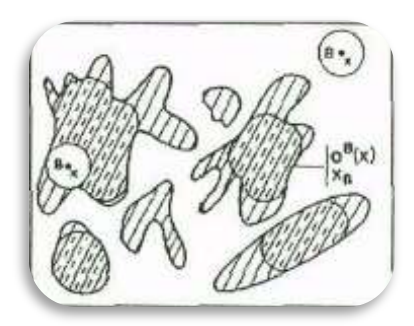

Figure 2.7 : ouverture d'un ensemble d'objets X par un élément structurant circulaire [19]

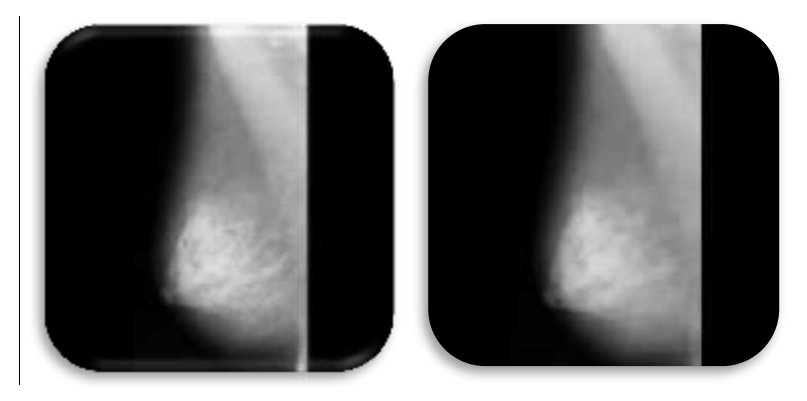

Figure 2.8 : ouverture d'une image mammographique par un élément structurant circulaire

L'opération d'ouverture (cf. Figure 2.8) permet:

- $\checkmark$  de lisser les formes,
- $\checkmark$  d'éliminer les composantes connexes plus petites que B,
- $\checkmark$  de conserver souvent la taille et la forme, de ne pas conserver nécessairement la topologie.

## **d. FERMETURE**

La fermeture est l'opération "inverse" de l'ouverture, c'est à dire que l'on applique tout d'abord une dilatation puis une érosion (toujours en gardant le même élément structurant) Le résultat est nommé le fermé de X par B, noté comme suit :

$$
F^{B}(X) = (X \oplus B)\Theta B
$$
 (2.9)

Un ensemble fermé, est également moins riche en détails que l'ensemble initial (cf. Figures 2.8 et 2.9). La transformation par fermeture, bouche les canaux étroits, supprime les petits lacs et les golfes étroits.

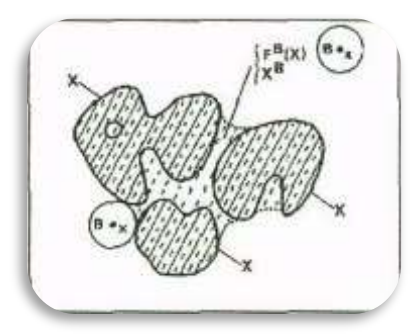

Figure 2.8: fermeture d'un ensemble d'objets X par un élément structurant circulaire [19]

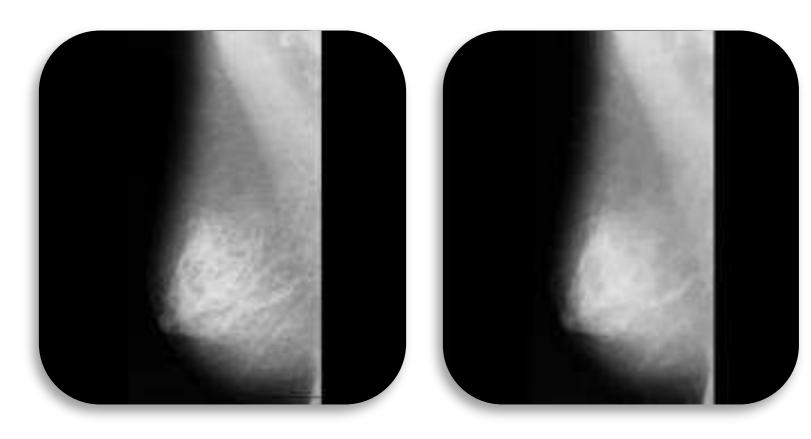

Figure 2.9: fermeture d'une image mammographique par un élément structurant circulaire

L'opération de fermeture (cf. Figure 2.9) permet de:

- $\checkmark$  boucher les trous plus petits que B,
- $\checkmark$  conserver souvent la taille et la forme,
- $\checkmark$  ne pas conserver nécessairement la topologie,
- $\checkmark$  souder les formes proches en particulier.

#### **e. TRANSFORMATION CHAPEAU HAUT DE FORME [19][22]**

Le chapeau haut de forme est une transformation qui permet de retrouver les informations éliminées par l'ouverture morphologique ou la fermeture morphologique. On définit la transformation du chapeau haut de forme blanc comme la différence algébrique entre la fonction de départ f et l'ouvert  $\gamma_B(f)$  (cf. Figure 2.10) tel que :

$$
WTH_B(f) = f - \gamma_B(f)
$$
 (2.10)

De même on définit la transformation du chapeau haut de forme noir (cf. Figures 2.11 et 2.12) comme:

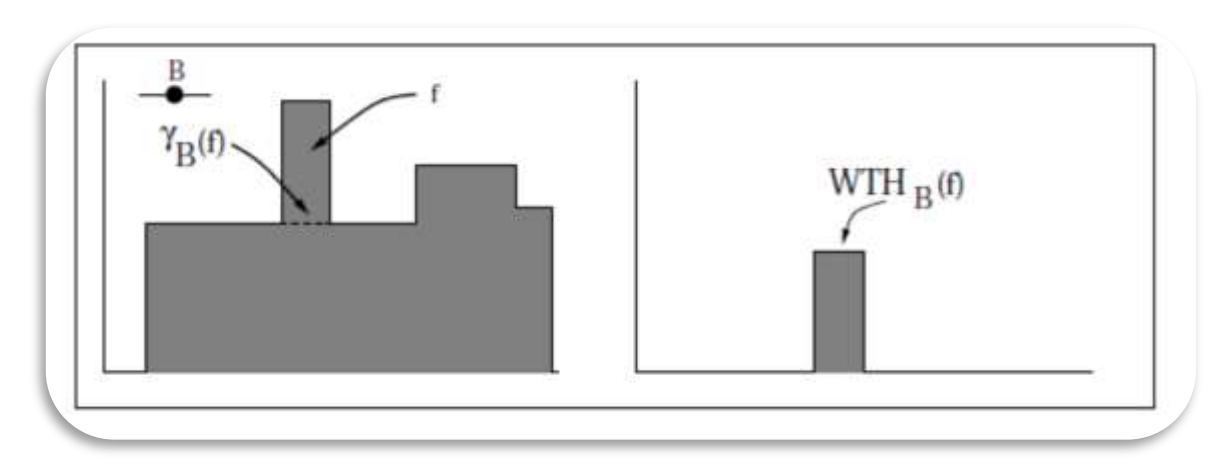

$$
BTH_B(f) = \emptyset_B(f) - f \tag{2.11}
$$

Figure 2.10 : chapeau haut de forme blanc WTH d'une fonction numérique f par un élément structurant B [22]

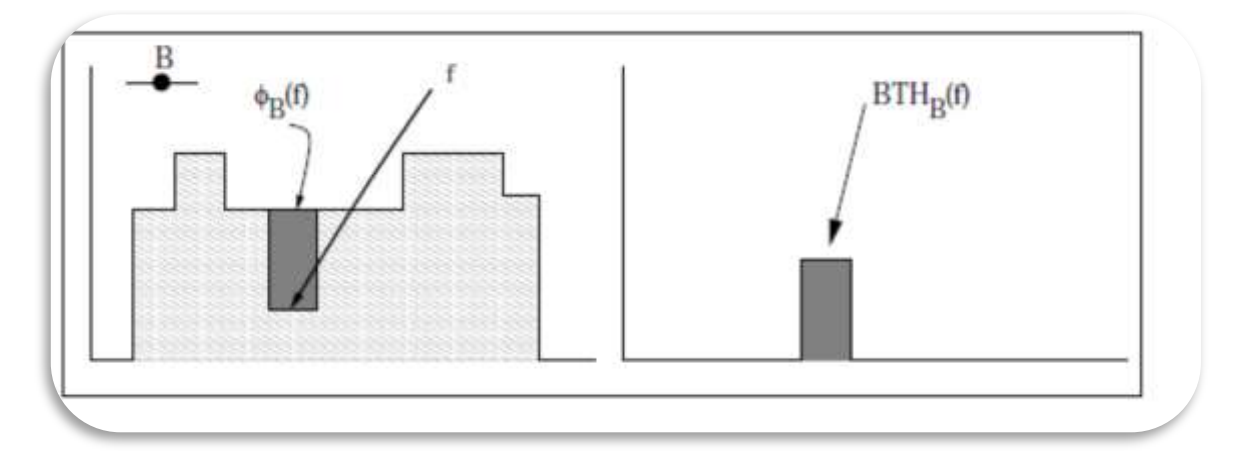

Figure 2.11 : chapeau haut de forme noir BTH d'une fonction numérique f par un élément structurant B [22]

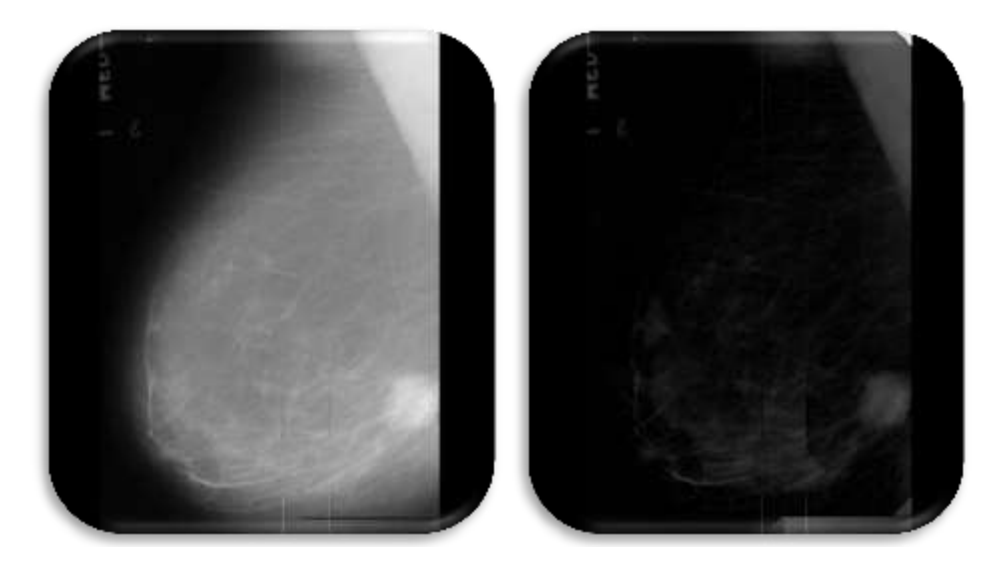

Figure 2.12: application du chapeau haut de forme sur une image mammographique

Nous adoptons, la transformation du chapeau haut, de forme, pour rehausser le contraste dans les images mammographiques.

## **2.4 INTRODUCTION A LA SEGMENTATION**

La segmentation est un processus de partitionnement d'une image numérique en plusieurs segments significatifs; en régions cohérentes et homogènes selon une norme spécifique comme le niveau de gris, la couleur ou la texture par exemple, regroupant des pixels voisins qui correspondent à un certain critère d'homogénéité. L'Union de ces zones devrait aboutir à la reformation de l'image d'origine.

La segmentation est une tâche très importante et difficile, car elle dépend de la nature de l'image et de l'objectif de l'analyse. La littérature [16], propose de nombreuses techniques de segmentation, mais la plupart d'entre elles ont besoin de plusieurs paramètres dont le réglage exige souvent l'expertise humaine. Dans ce qui suit, nous présentons quelques méthodes de segmentation, en choisissant le chemin de conception qui se base sur une analyse des propriétés spatiales où l'on utilise les différents algorithmes présentés pour extraire une région ou un contour.

- **Une région** : est une ensemble connexe de points image (pixels) ayant des propriétés communes (intensité, texture,…) qui les différencient des pixels des régions voisines. Les connaissances utilisées sont le plus souvent du domaine de l'image numérique et du traitement du signal, donc sémantiquement assez pauvres [16].
- **Frontière** : La notion de «frontière» est associée à une variation d'intensité ou à une discontinuité entre les propriétés de deux ensembles connexes de points. L'approche frontière regroupe les techniques de détection de contours. Ces méthodes ne conduisent pas directement à une segmentation de l'image, car les contours obtenus sont rarement connexes, il faut donc procéder à une fermeture des contours si l'on souhaite une partition complète de l'image. En effet après fermeture des contours, la dualité contours régions apparaît nettement. Les régions sont définies topologiquement comme l'intérieur d'une ligne fermée [18].

Il n'y a pas de méthode unique de segmentation d'une image, le choix d'une technique, est lié à la nature de l'image et aux primitives à extraire.

La segmentation [8] est un traitement de bas niveau qui consiste à créer une partition d'une image A en sous-ensembles Ri, appelés régions, tels que:

$$
\forall i R_i \neq \emptyset
$$
  

$$
\forall i, j; i \neq j R_i \cap R_j = \emptyset
$$
 (2.12)  

$$
A = \bigcup_i R_i
$$

Une région est un ensemble connexe de pixels ayant des propriétés communes **(intensité, texture, …)** qui les différencie des pixels des régions voisines. Lorsque le nombre de régions est limité à deux, la segmentation prend le nom de **binarisation** et, se résume alors à séparer un objet du fond. Dans certains cas, le nombre de régions est connu d'avance ainsi que certaines caractéristiques de ces régions. Pour ces situations, la segmentation prend le nom de classification et consiste à associer chaque pixel, de l'image à une de ces régions.

Globalement la segmentation d'une image *I* consiste a` partitionner cette image en plusieurs régions {Ri}<sub>i=1,…</sub>, non vide tel que l'intersection entre deux régions différentes, soit vide et l'ensemble des régions recouvre toute l'image. Une région est un ensemble de pixels connexes ayant des propriétés communes qui les différencient, des pixels des régions voisines.

La segmentation est une étape importante pour l'extraction des informations qualitatives de l'image. Elle fournit une description de haut niveau, chaque région est connectée à ses voisines dans un graphe et chaque région porte une étiquette donnant des informations qualitatives comme sa taille, sa couleur, sa forme, son orientation. L'image se réduit donc à un graphe de nœuds étiquetés qui contient presque toute l'information utile au système. Fondamentalement, la segmentation est un processus qui consiste à découper une image en régions connexes présentant une homogénéité selon un certain critère, comme par exemple la couleur. L'union de ces régions doit redonner l'image initiale [16].

Dès lors, la segmentation sera valide si les conditions suivantes sont vérifiées :

- Tout les composants de l'image doivent être classées, autrement dit chaque pixel doit appartenir à une classe;
- ❖ Les régions doivent être homogènes;
- Les différentes régions doivent être séparées (disjointes).

A chacune de ces régions, doit correspondre un objet dans l'image car, dans ce procédé d'analyse d'images, l'objectif ultime est d'être en mesure de décomposer une image en un groupe d'objets distincts la composant. En général, ces objets ont des propriétés qui leur sont propres par rapport à l'image elle-même. Ainsi, il est possible de distinguer de tels objets par différentes mesures telles:

- leur aspect connexe;
- leur couleur cohérente;
- leurs contours;
- leur texture;
- des informations a priori.

Bien qu'il existe une multitude d'algorithmes de segmentation selon le domaine et les contraintes étudiées, quatre grandes catégories peuvent se distinguer: la segmentation par seuillage, par régions, par contours et enfin la segmentation par coopération région-contour [23].

L'objectif de la détection de contours, est la détermination des points de l'image séparant des zones de caractéristiques différentes. Chaque méthode de détection de contours, est justifiée de manière plus ou moins explicite, par la définition du type de transitions recherchées [16].

De manière duale, le but de la segmentation en régions, est de partitionner l'image en ensembles de points connexes possédant des propriétés d'homogénéité.

# **2.5 METHODES DE SEGMENTATION**

Il n'y a pas une méthode unique de la segmentation d'une image, le choix d'une technique est lié au premier lieu à la nature d'une image (présence de bruit, contours,…), et en second lieu au domaine d'application.

Nous allons donc présenter dans cette section, diverses techniques connues de la segmentation. On regroupe de façon usuelle, les méthodes de segmentation en quatre groupes basés respectivement sur [16] [23]:

- $\triangleright$  la segmentation basée sur les régions;
- $\triangleright$  la segmentation basée sur les contours;
- $\triangleright$  la segmentation basée sur une approche globale de l'image, par exemple le seuillage par histogramme ;
- $\triangleright$  la segmentation hybride.

# **2.5.1 APPROCHE REGION** [16] [23][24]

Les méthodes de l'approche région, cherchent à regrouper directement des pixels ayant une propriété commune. L'ensemble des regroupements de pixels définit, une segmentation de l'image en régions connexes.

Il existe principalement quatre approches de la segmentation en régions :

- $\triangleright$  la segmentation par division de régions,
- $\triangleright$  la segmentation par fusion de régions,
- $\triangleright$  la segmentation par division-fusion de régions,
- $\triangleright$  la segmentation par croissance de régions.

#### **a. SEGMENTATION PAR DIVISION DE REGIONS**

L'approche de la segmentation par division de régions, consiste à diviser l'image originale en régions homogènes au sens d'un critère donné. Ce processus est récursif et, considère que la région initiale, correspond à l'image à analyser. Si une région ne respecte pas un prédicat d'homogénéité, elle est divisée en quatre sous régions de taille égale. Chaque sous région est ensuite analysée. L'algorithme récursif s'arrête, lorsque toutes les régions respectent le prédicat d'homogénéité.

Cette structure de données est un arbre quaternaire qui permet de stocker l'image à plusieurs niveaux de résolution. On part d'une région initiale qui est l'image tout entière. Si cette image vérifie un critère d'homogénéité, l'algorithme s'arrête. Sinon, on découpe cette région en quatre parties de même taille et, on lance la procédure récursivement dans ces quatre parties. La région initiale va être stockée comme un nœud dans un graphe et les sous parties comme des fils de ce nœud.

#### **b. SEGMENTATION PAR FUSION DE REGIONS**

C'est une structure de données constituée d'un graphe non orienté dont chaque nœud, représente une région et chaque arête représente une adjacence entre deux régions . L'analyse du graphe d'adjacence de régions permet de fusionner des régions d'une image sursegmentée. Le procédé consiste, à fusionner deux nœuds reliés par une arête à condition qu'ils respectent un critère de fusion.

Les méthodes d'analyse des graphes d'adjacence de régions, se distinguent selon l'ordre de parcours des différents nœuds du graphe et, selon les critères de fusion. Comme pour la croissance de régions appliquée à l'image, l'ordre de balayage du graphe d'adjacence de régions influe, sur les résultats de la fusion.

#### **c. SEGMENTATION PAR DIVISION FUSION**

La segmentation par division fusion, regroupe les deux types d'approches précédentes. Tout d'abord, l'image est divisée en régions homogènes qui respectent des critères globaux, puis les régions adjacentes qui, répondent à des critères locaux sont fusionnées.

Cette technique fonctionne en considérant, une représentation pyramidale de l'image analysée. Les régions sont de formes carrées et, correspondent aux différents éléments d'un étage donné de la pyramide suivante:

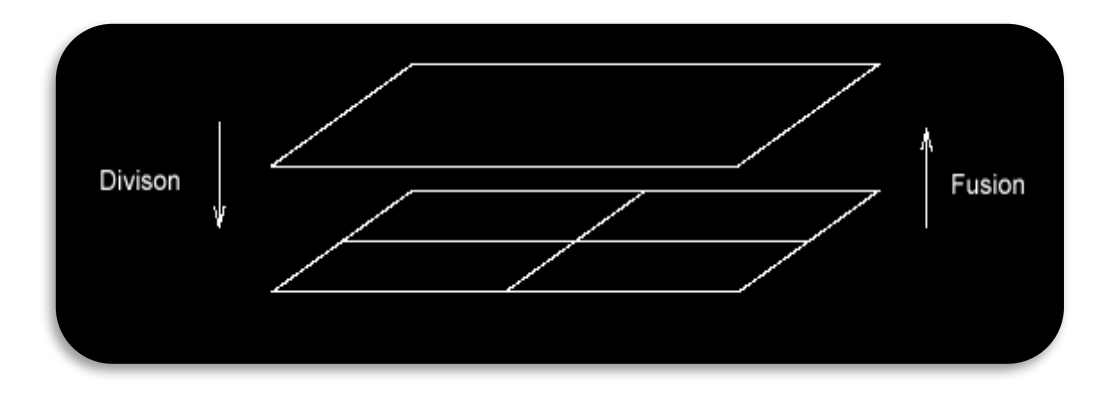

Figure 2.13: Illustration du concept pyramidal de l'image pour la segmentation par fusion et divison de régions [24]

Ainsi, si une région de l'image considérée ne respecte pas les critères fixés de seuils, elle sera divisée en quatre nouvelles régions. Réciproquement, si 4 régions indépendantes mais voisines, respectent tous les critères de division, elles seront fusionnées dans l'étage supérieur de la pyramide.

En somme, cette segmentation peut se rapporter à la construction d'un 'quadtree' de segmentation où chaque feuille; représente une région dite homogène, c'est-à-dire qu'elle respecte les critères de seuil fixés.

#### **d. SEGMENTATION PAR CROISSANCE DE REGIONS**

Les méthodes par croissance de régions, sont basées sur un processus itératif d'agrégation de pixels. Ces méthodes de par leur relative simplicité de mise en œuvre ont été l'une des premières familles d'outils utilisés pour la segmentation d'image.

À partir d'un ensemble de points initiaux, cette méthode agrège les pixels suivant un double critère: **l'homogénéité et l'adjacence**. Cette agrégation de pixels est contrôlée par un prédicat.

Le prédicat permet d'identifier une contrainte que doivent satisfaire les régions, il peut être de nature géométrique (région rectangulaire, région convexe ...), de nature radiométrique (Région homogène,..) ou une combinaison des deux.

On peut considérer deux exemples de prédicats d'homogénéité pour une région:

- La variance des niveaux de gris de l'image associés aux points de la région R est inférieure à un seuil préfixé.
- La proposition de points dont le niveau de gris se situe hors de l'intervalle [m(R)  $\alpha(R)$ , m(R) +  $\alpha(R)$ ] (Où m(R) est la valeur moyenne des niveaux de gris), ne dépasse pas un seuil préfixé [16].

Nous présentons ici une méthode largement utilisée sous la forme, d'un pseudo-code. Cette méthode récursive se nomme: l'algorithme du labyrinthe:

- $\triangleright$  on part d'un point aléatoire de l'image ;
- $\triangleright$  on marque ce point, comme faisant partie de la région en cours;
- on vérifie pour chaque voisin, s'il vérifie le critère d'homogénéité et, s'il n'a pas déjà été vérifié; si oui, on applique la même procédure au voisin, sinon, on arrête la procédure.

Cet algorithme possède plusieurs avantages dans le contexte de la segmentation:

- il assure de toucher tous les points d'un domaine connexe qui vérifient le critère ;
- c'est une méthode de 'force brute' puissante et simple.

Nous considérons à cet effet, l'application de cette méthode sur des images mammographiques (cf. Figure 2.14), selon les travaux de C.-H. Wei\*, S.Y Chen, and X. Liu [25]:

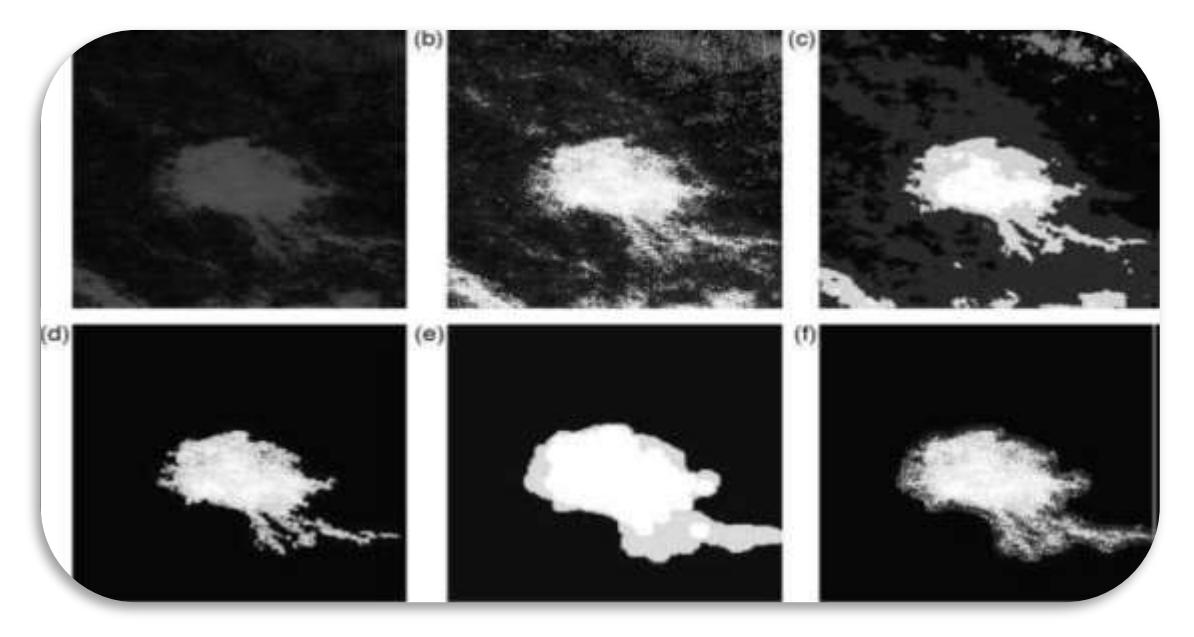

Figure 2.14: application de l'algorithme croissance de région sur les images mammographiques [25]

## **2.5.2 SEGMENTATION PAR LES K-MOYENNES**

Cette méthode [26] consiste à rassembler les pixels en K groupes (clusters). K étant un paramètre Préfixé qui détermine le nombre de régions. Et après avoir déterminé les paramètres (couleur Par exemple) de toute région, chaque point est affecté au centre le plus proche, pour recalculer Ensuite le paramètre de chaque région, jusqu'à ce qu'elles soient stables

Les principales étapes de cet algorithme sont :

- $\triangleright$  Choix aléatoire de la position initiale des K clusters.
- Réaffecter les objets à un cluster suivant un critère de minimisation des distances (Généralement selon une mesure de distance euclidienne).
- Une fois tous les objets placés, recalculer les K centroïdes.
- Réitérer les étapes 2 et 3 jusqu'à ce que plus, aucune réaffectation ne soit faite.

La figure 2.15, illustre un exemple de l'application des K-means sur des images mammographiques, suivant les travaux de Patel et al [26].

#### Chapitre II Techniques d'extraction de l'information pertinente en imagerie mammographique

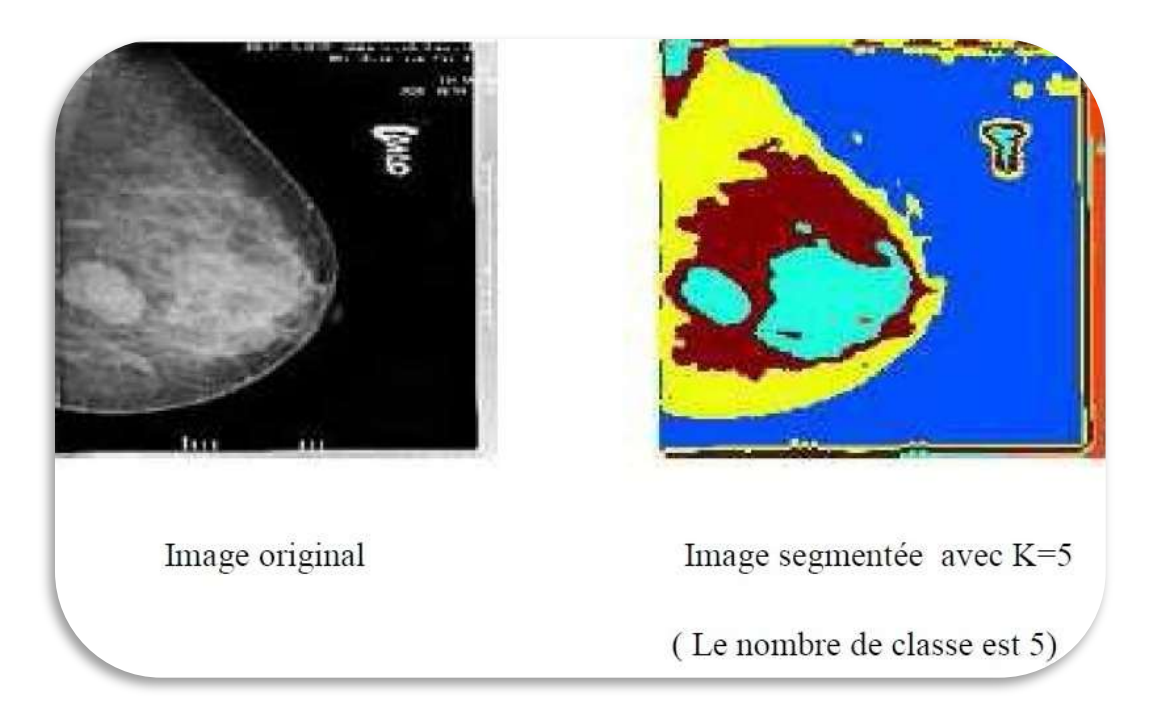

Figure 2.15: application de l'algorithme k-means sur les images mammographiques [26]

### *Remarque*

Le principal avantage de cette méthode, est que le nombre de régions est connu au préalable (il n'y aura pas de problème de sur-segmentation ou sous-segmentation), mais l'inconvénient réside, en la difficulté de déterminer le nombre de clusters et, l'incohérence des régions (deux objets éloignés, peuvent appartenir à la même région).

## **2.5.3 SEGMENTATION PAR SEUILLAGE**

Le principe général du seuillage, consiste à chercher une valeur appropriée du seuil, puis de classifier tous les pixels de l'image selon la valeur de leurs niveaux de gris par rapport à ce seuil, afin de séparer les régions d'intérêt et l'arrière plan de l'image. Plusieurs méthodes de détermination de cette valeur de seuil, ont été appliquées pour la segmentation d'image mammographique. On peut ainsi se baser sur une valeur a priori correspondant à une caractéristique physiologique connue, pour une image médicale. Par exemple, on sait que les tissus graisseux sont souvent limitrophes des différentes régions du corps.

Certaines méthodes de détermination du seuil sont basées sur l'utilisation de paramètres autres que le niveau de gris, tels que l'entropie. A titre d'exemple, Otsu [16] a formulé le problème du seuillage d'une image, comme étant un problème d'analyse discriminante itérative, qui permet de choisir une valeur optimale du seuil. Le critère utilisé pour le choix du seuil est basé, sur la maximisation d'une mesure statistique de séparation entre les classes [16].

D'une façon générale, les méthodes de seuillage peuvent être classées en deux catégories :

### **Seuillage global**

Ces méthodes (Figure 2.16) sont largement utilisées en segmentation d'images mammographies, afin de détecter les zones tumorales. Le principe de ces méthodes, consiste à déterminer la valeur du seuil, en utilisant l'information globale contenue dans l'image.

### **Seuillage local**

Ces méthodes visent, à affiner localement la valeur du seuil pour mieux identifier les régions d'intérêts. La valeur du seuil, est déterminée en se limitant aux informations contenues, dans le voisinage local de chaque pixel.

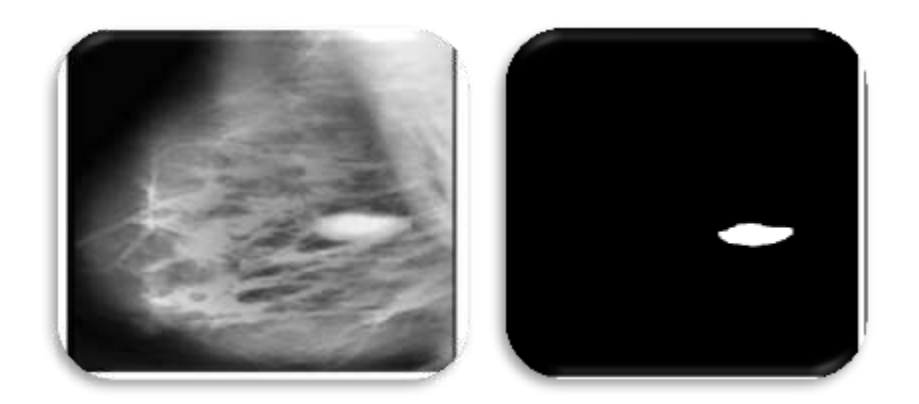

Figure 2.16 : seuillage global pour s=207 [27]

## **2.5.4 SEGMENTATION PAR DETECTION DE CONTOURS**

L'approche contour est l'approche duale de l'approche région: elle consiste à rechercher les frontières des régions caractérisées par une discontinuité visuelle. Ces méthodes sont basées sur la recherche de variations locales, significatives. Largement étudiée pour les images en niveaux de gris, la recherche de contours repose principalement sur le calcul des dérivées [16].

Pour une image monochrome, le passage d'une région à une autre, se traduit par un changement rapide de niveaux de gris (un gradient élevé dans la direction normale au contour). Le gradient se caractérise par sa direction et, sa norme.

Pour déterminer les positions de forts gradients, on calcule soit la dérivée première pour ne conserver que les régions de plus forte pente, ou les passages par zéro de la dérivée seconde. Les contours ainsi obtenus, forment rarement des frontières fermées, il faut par la suite appliquer, des algorithmes de fermeture de contours.

Les méthodes de segmentation basées sur l'approche contour, ont donc pour objectif de trouver les lieux de fortes variations du niveau de gris. Un nombre important de méthodes a été développé. Ces méthodes s'appuient sur la détection des discontinuités dans l'image et, peuvent être divisées en trois classes:

- les méthodes dérivatives;
- $\triangleright$  les méthodes analytiques;
- les méthodes basées sur les contours actifs.

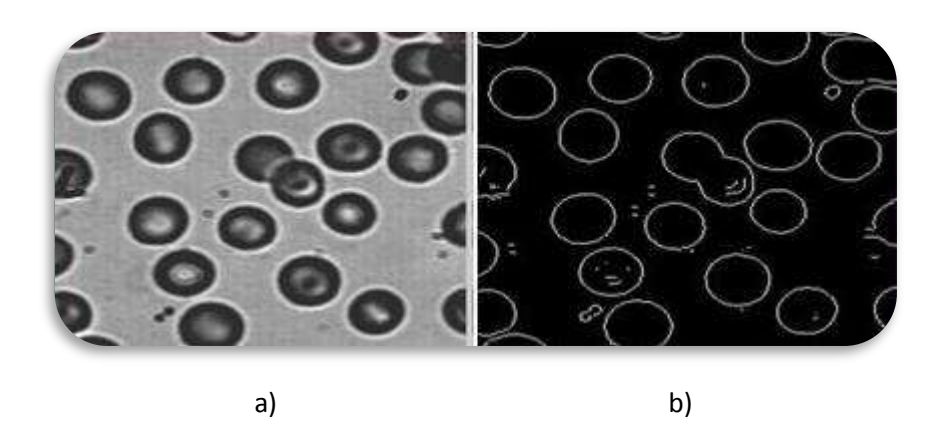

Figure 2. 17: Illustration de la détection de contours. (a) Image originale ; (b) Détection des contours par une méthode dérivative [23]

On distingue trois types de contours simples (cf. Figure 2.18):

- $\triangleright$  marche d'escalier: le contour est net (contour idéal) ;
- $\triangleright$  rampe: le contour est plus flou;
- $\triangleright$  toit : il s'agit d'une ligne sur un fond uniforme.

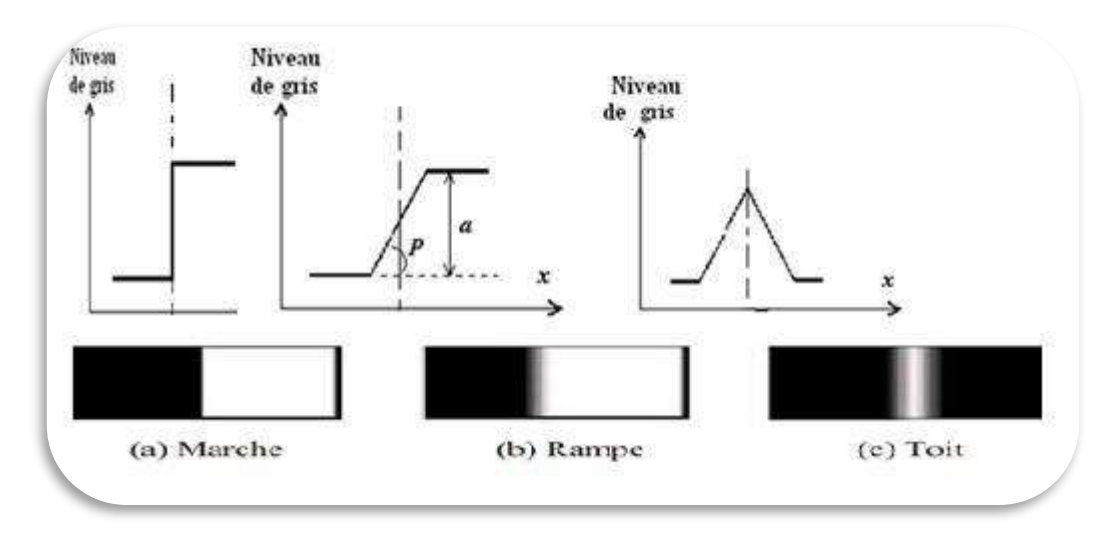

Figure 2.18: Exemples de contours. a) Contour idéal. b) rampe. C) contour réel [16]

Dans un environnement médical, on représente une scène correspondant à un point de vue donné dans le corps humain; en un ou plusieurs plans qui constitueront les images. Ainsi, ce qui nous permet de distinguer les formes de la scène, ce sont essentiellement les variations plus ou moins brusques d'éclairement que l'on associe aux arêtes. Cette variation d'éclairage correspond en fait, au changement d'intensité et de direction de la normale à la surface de la scène. Cette variation d'intensité lumineuse n'est rien de moins, que la première dérivée de l'image d'éclairement La figure suivante; illustre bien visuellement ce que représente la première et seconde dérivée de la projection d'une scène sur un plan image [24].

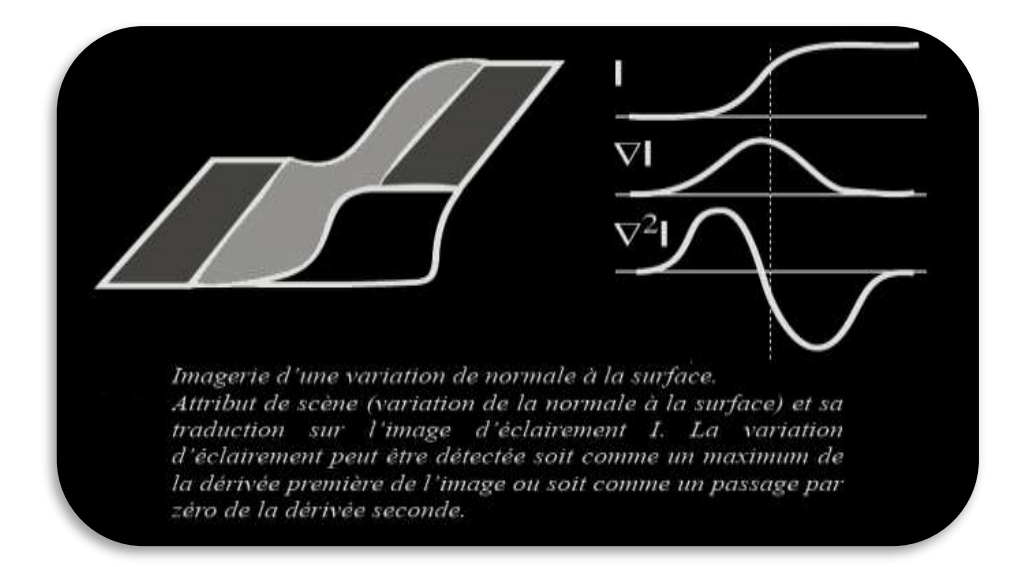

Figure 2.19: illustration graphique de la signification de la première et seconde dérivée d'une image

### **a. INTRODUCTION AUX CONTOURS ACTIFS (SNAKES)**

L'idée de cette méthode est de déplacer les points, pour les rapprocher des zones de fort gradient tout en conservant les caractéristiques topologiques; comme la courbure du contour ou la répartition des points, sur le contour ou d'autres contraintes liées à la disposition des points.

Au démarrage de l'algorithme, le contour est disposé uniformément autour de l'objet a segmenter, puis il va se rétracter pour en épouser au mieux la forme [28][29].

A chaque itération, l'algorithme va tenter de trouver un meilleur positionnement pour le contour pour minimiser les dérives par rapport aux contraintes utilisées. L'algorithme s'arrêtera lorsqu'il ne sera plus possible, d'améliorer le positionnement ou simplement quand le nombre maximum d'itérations aura été atteint. On utilise les notions d'énergies interne et externe, pour caractériser respectivement la forme du contour et, son positionnement sur l'image en tenant compte des lignes de gradient.

L'énergie interne correspond à la morphologie et aux caractéristiques de la courbe (courbure, longueur, etc.). L'énergie externe provient de l'image, où les critères sont variables (présence de bords marqués, bruit, etc.).

- **L'énergie externe** est censée être minime lorsque le contour, est à la position limite de l'objet. L'approche la plus simple consiste à donner des valeurs faibles lorsque la régularisation du [gradient](http://translate.googleusercontent.com/translate_c?depth=1&rurl=translate.google.com&sl=en&tl=fr&u=http://en.wikipedia.org/wiki/Gradient&usg=ALkJrhhKLJg4v117NWhvpsTh106EdVNfQw) autour de la position du contour atteint, sa valeur maximale.
- **L'énergie interne** est censée être minime quand le contour, a une forme qui est censée être pertinente avec la [forme](http://translate.googleusercontent.com/translate_c?depth=1&rurl=translate.google.com&sl=en&tl=fr&u=http://en.wikipedia.org/wiki/Shape&usg=ALkJrhgsjG6B68N6JavRNemxhkQ8hFjCzw) de l'objet recherché.

## **Phases de l'algorithme [30][31]**

*L'algorithme suit les phases ci-dessous à chaque itération:*

- calcul des énergies interne et externe, caractérisant le contour lui-même et son positionnement sur l'image.
- pour chaque point du contour, détermination d'une nouvelle position, sur laquelle le contour devrait mieux minimiser les écarts de contraintes.

 arrangement du contour pour qu'il respecte des contraintes d'écartement entre les points, de régularité de points,…etc. [30]

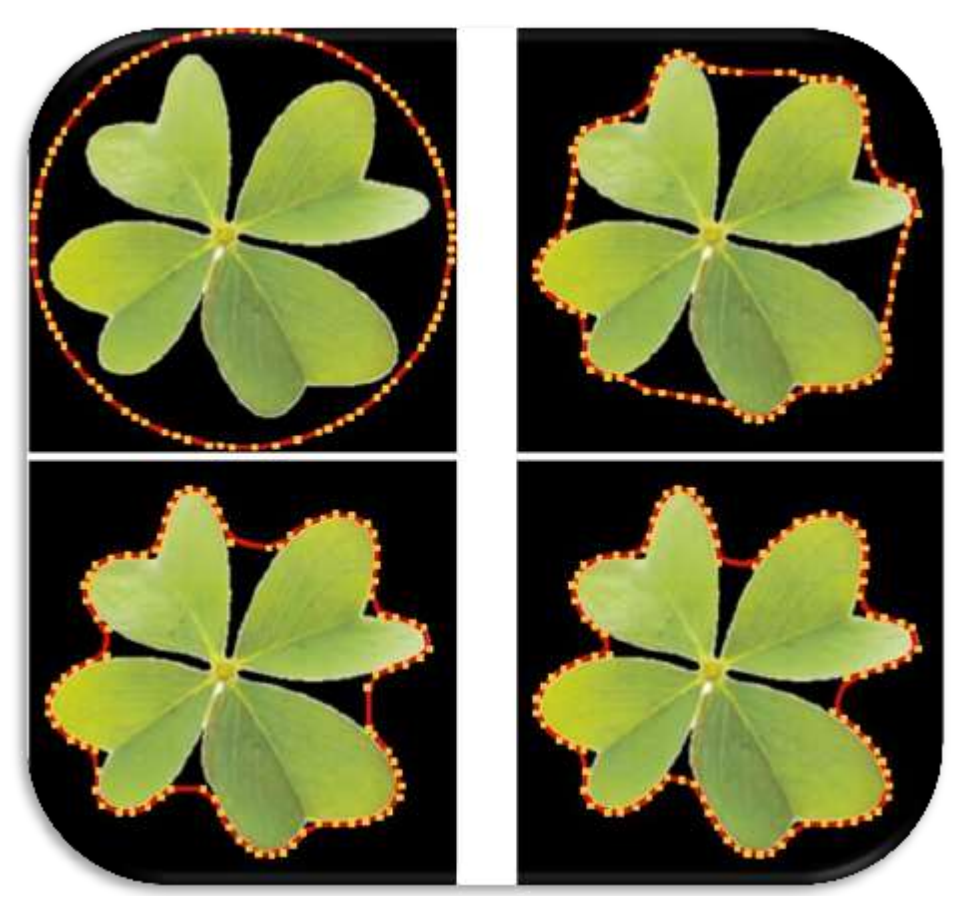

Figure 2.18: Illustration des grandes étapes du déroulement du contour actif [30]

Le contour actif [30] est une courbe paramétrée, où S est généralement l'abscisse curviligne (longueur de la courbe).

$$
V(s) = [x(s), y(s)]^t, s \in [a, b]
$$
\n(2.13)

L'utilisateur défini le contour initial V(0). La courbe évolue avec une certaine vitesse. On cherche donc à déterminer cette vitesse telle que la courbe évolue vers *un minimum local* correspondant aux contours des objets.

Chapitre II Techniques d'extraction de l'information pertinente en imagerie mammographique

#### **Energie totale**

L'énergie totale du snake, dépend des différentes énergies citées précédemment. Cette fonction s'exprime de la façon suivante:

$$
E_{\text{snake}} = \int_{a}^{b} \frac{[E_{\text{interne}}(V(s)) + E_{\text{image}}(V(s))}{+E_{\text{externe}}(V(s))} ds
$$
\n(2.14)

#### **Energie interne**

L'énergie interne va dépendre *des dérivées* du premier et du second ordre de la courbe paramétrée représentant le snake:

$$
E_{\text{interne}} = \alpha(s) E_{\text{elastic}} + \beta(s) E_{\text{counter}}
$$
  
=  $\alpha(s) (\frac{dv}{ds})^2 + \beta(s) (\frac{d^2v}{ds^2})^2$  (2.15)

Où  $\alpha$  est le facteur d'élasticité et  $\beta$  le facteur de rigidité du contour permettant ainsi d'obtenir des courbes plus ou moins lisses.

#### **Energie potentielle**

L'énergie potentielle liée à l'image représente les éléments sur l'image vers lesquels on veut attirer le snake*.* Cette énergie est donnée par :

$$
E_{\text{snake}} = -\lambda(s) \left| \nabla I(v(s)) \right|^2 \tag{2.16}
$$

Où le facteur  $\lambda$  dépend de l'image I initiale et  $\nabla$  est l'opérateur gradient. On peut faire précéder le gradient d'un filtrage passe-bas de l'image permettant d'obtenir des contours moins bruités et d'augmenter leur zone d'influence.

#### **Energie externe et énergie totale**

L'énergie externe (ou de contraintes) est définie par l'utilisateur, selon les spécificités du problème. On pourrait ainsi, par exemple, imposer une distance minimale ou maximale entre deux points consécutifs du contour actif.

S'il n'y a pas de contraintes extérieures, on peut alors écrire :

$$
E_{\text{snake}} = \int_{a}^{b} \left[ -\lambda(s) \left| \nabla I(v(s)) \right|^{2} + \alpha(s) \left( \frac{dv}{ds} \right)^{2} + \beta(s) \left( \frac{d^{2}v}{ds^{2}} \right)^{2} \right] \tag{2.17}
$$

#### **Résolution**

On note: V' et V<sup>''</sup> les *dérivées premières et secondes* de V le long de la courbe et Ω la région. L'énergie à minimiser est donc donnée par :

$$
v(s) = \int_{\Omega} \alpha(s) v'(s)^2 ds + \int_{\Omega} \beta(s) v''(s)^2 ds - \int_{\Omega} -\lambda(s) |\nabla I(v(s))|^2 ds \qquad (2.18)
$$

#### **Avantages et inconvénients**

#### *Avantages*

- Prise en compte des changements de topologies automatiques et grandeurs géométriques intrinsèques (normales, courbure) faciles à calculer.
- Utilisation des méthodes numériques connues, pour calculer les dérivées.

#### *Inconvénients*

- Problèmes liés au paramétrage

La définition de l'énergie dépend de la manière dont on paramètre, le snake. De plus, le contour initial doit être suffisamment proche de l'objet, pour pouvoir converger, sinon il risque de s'effondrer sur lui-même.

- Problèmes liés à la topologie

Le snake ainsi défini sera incapable de détecter distinctement deux objets sur une image: au mieux, les contours des deux objets seront liés. L'objet à détecter doit également être convexe.

- Problèmes liés aux calculs

Le calcul de la dérivée d'ordre 4 qui apparaît dans l'équation d'évolution, pose des problèmes de discrétisation et d'instabilités numériques.

#### **a. INTRODUCTION AUX ENSEMBLES DE NIVEAUX (LEVEL SETS) [32][33]**

L'idée centrale est de représenter le contour évolutif en utilisant une fonction signée, où son niveau zéro correspond au contour réel. Conformément à l'équation du mouvement du contour, on peut facilement dériver un flux semblable à la surface implicite, lorsqu'il est appliqué sur le niveau zéro, reflétant ainsi, la propagation du contour.

C'est une représentation variationnelle des contours, qui conduisent à des solutions qui évoluent au cours du temps dans l'image, régies par un critère global.

#### **Définition**

La méthode des ensembles de niveaux, est une méthode de simulation numérique utilisée pour l'évolution des courbes et des surfaces dans les domaines discrets.

L'idée de base de la méthode des Level Sets est de considérer une courbe (ou interface), en mouvement comme le niveau zéro d'une fonction de dimension plus élevée. Pour une courbe en 2D, cette interface  $\Psi$  est l'intersection d'une surface (de dimension 3) avec un plan.

Les points définissant cette interface vont se déplacer, vers la normale à une vitesse F selon l'équation suivante :

$$
\Psi_{t+1} + F \mid \nabla \Psi_t \mid = 0 \tag{2.19}
$$

Cette vitesse F est composée de trois termes : un terme constant (similaire à la force d'inflation utilisée dans les modèles déformables), un terme dépendant de la courbure locale en chaque point et un terme dépendant de l'image (dans notre cas, les fronts de l'image). Le schéma numérique de l'équation de déplacement de l'interface est décrit par l'équation :

$$
\Psi_{n+1} = \Psi_n - dt * k_1(x, y) * (U_n - \epsilon K) * |\nabla \Psi_t|
$$
\n
$$
\epsilon \in [0, 1]
$$
\n(2.20)

## Avec:

 $U_{n}(m,\sigma)=\pm 1$  : Fonction d'appartenance définissant la zone ou l'objet à rechercher.  $K = \nabla \frac{\nabla}{\Gamma}$  $\frac{\nabla \Psi}{|\nabla \Psi|}$ : Courbure locale en chaque point de l'interface.  $KI(x, y)$ : critère d'arrêt dépendant de l'image de gradient.

L'initialisation est réalisée avec une ou plusieurs formes de départ.

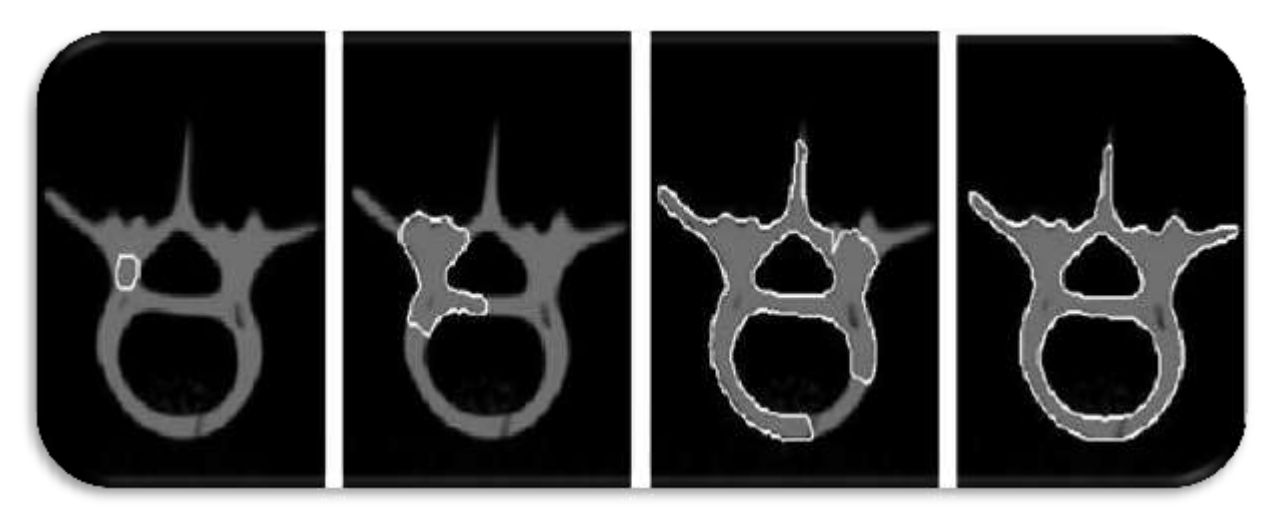

Figure 2.19 : exemple d'une application des ensembles de niveaux sur une image [32]

## **Les avantages et les inconvénients des level sets**

## **Les Avantages**

- Adaptation au changement de topologie: plusieurs objets peuvent être segmentés à la fois prise en compte des changements de topologie automatique.
- Extension à la 3 D simple.
- Utilisation des méthodes numériques connues pour calculer les dérivées.
- Facilité de calcul des grandeurs géométriques intrinsèques de l'interface (normale, courbure).

## **Les Inconvénients**

- Le temps de calcul.
- Nécessité de recalculer la fonction distance par rapport au niveau zéro.
- La vitesse v n'est définie que pour le niveau zéro de la fonction Level Set (Extension des vitesses à tout le domaine).
- Implémentation complexe et coûteuse.

## **Modèle de Chan et Vese [34][35]**

Pour ce type de modèle déformable, chan & Vese utilisent un descripteur région qui est en fonction de la moyenne d'intensité. Un tel critère sert à segmenter la région homogène, car on cherche la région dont les pixels, ont une intensité proche de la moyenne de la région. Trois descripteurs sont pris en compte: descripteur de l'intérieur, de l'extérieur et du contour.

Soit I une image, C un contour fermé qui sépare deux régions l'une à l'intérieur  $(\Omega_{\rm int})$  et l'autre à l'extérieur de C ( $\Omega_{\text{ext}}$ ) (figure 2.20).

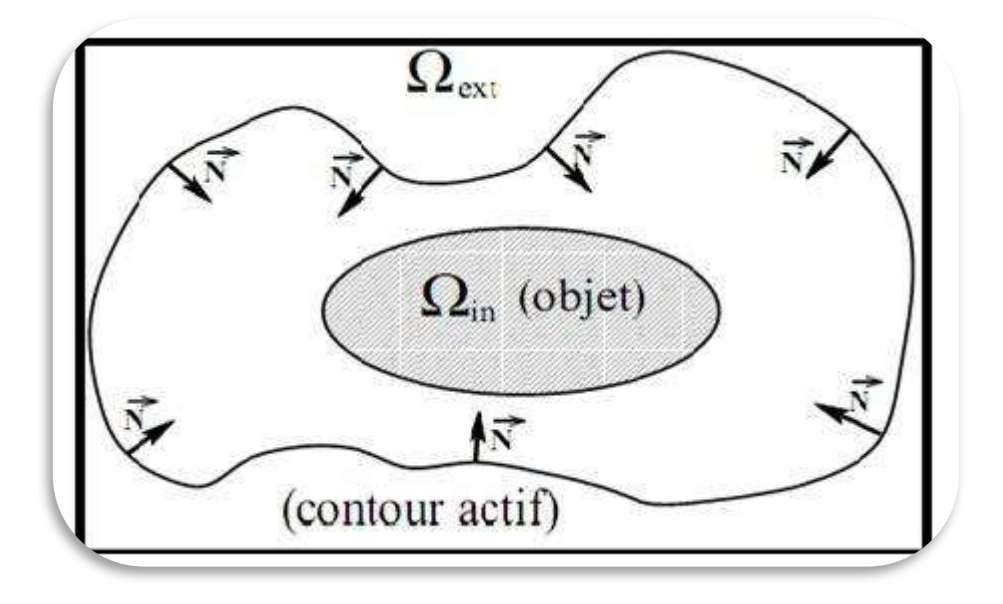

Figure 2.20 : domaines composant l'image

C<sub>1</sub> et C<sub>2</sub> : L'intensité de I à l'intérieur et l'extérieure de C, respectivement. On définit les fonctionnelles citées ci- dessus par :

$$
E_{int}(c) = \int_{int \text{érieur de }c} |I(x, y) - c_1|^2 dx \tag{2.21}
$$

$$
E_{ext}(c) = \int_{exterieurde} |I(x, y) - c_2|^2 dx
$$
\n(2.22)

Length (C) = 
$$
L \{\phi = 0\}
$$
 =  $\int_{\Omega} \delta(\phi(x, y)) |\nabla \phi(x, y)| dx dy$  (2.23)

Avec  $\delta(x)$ : est la fonction de Dirac

Le modèle de chan et vese est le suivant:

$$
E(c) = \mu(longueur(c) + v. l'aire(l'intérieur de c) + \lambda_1 E_{int}(c) + \lambda_2 E_{ext}(c)
$$
 (2.24)

Avec :

$$
aire(l'intérieur (c)) = A{\Phi > 0} = \int_{\Omega} H(\Phi(x, y))dxdy
$$
\n(2.25)

Avec :

 $H(x)$  : est la fonction de Heaviside

On intègre les équations (2.21), (2.22), (2.23) et (2.25) dans (2.24), on aura l'énergie totale :

$$
E(c) = \mu \int_{\Omega} \delta(\phi(x, y)) |\nabla \phi(x, y)| dx dy + v \int_{\Omega} H(\phi(x, y)) dx dy +
$$
  

$$
\lambda_1 \int_{intérieur de c} |I - c_1|^2 dx + \lambda_2 \int_{exterieur de c} |I - c_2|^2 dx
$$
 (2.26)

Il est clair que les régions citées ci -dessus peuvent se définir par :

$$
\begin{cases}\nC = \{(x, y) \in \Omega : \phi(x, y) = 0\} \\
interieur (C) = \phi(x, y) \in \Omega : \phi(x, y) > 0 \\
exterior(C) = \{\phi(x, y) \in \Omega : \phi(x, y) < 0\}\n\end{cases}
$$
\n(2.27)

En introduisant la fonction du Level Set on peut écrire:

$$
\int_{E_{int}(c)} |I(x, y) - c_1|^2 dx dy = \int_{\Phi > 0} |I(x, y) - c_1|^2 dx dy = \int_{\Omega} |I(x, y) - c_1| H(\phi(x, y) dx dy)
$$
\n(2.28)

$$
\int_{E_{ext}(c)} |I(x,y) - c_2|^2 dx dy = \int_{\Phi < 0} |I(x,y) - c_2|^2 dx dy = \int_{\Omega} |I(x,y) - c_2| H(\phi(x,y)) dx dy \tag{2.29}
$$
- L'ensemble  $\{X \in \mathbb{R}^2 : \phi(x) > 0\}$  représente l'intérieur du contour.
- L'ensemble  $\{X \in R^2, \phi(x) < 0\}$  représente l'extérieur du contour.
- H : fonction de Heaviside : c'est une fonction détectrice de chacune des deux phases.
- $C_1$  et  $C_2$ : sont deux constantes pour lesquelles l'image est approchée dans chacune des phases.

L'objectif est donc de minimiser la fonctionnelle énergétique :

$$
Min(E(c)) = Min(\mu \int_{\Omega} \delta(\phi(x, y)) |\nabla \phi(x, y)| dx dy + v \int_{\Omega} H(\phi(x, y)) dx dy +
$$
  

$$
\lambda_1 \int_{\Omega} |I(x, y) - c_1|^2 dx dy + \lambda_2 \int_{\Omega} |I(x, y) - c_2|^2 dx dy)
$$
 (2.30)

Pour calculer les intensités moyennes,  $C_1$  et  $C_2$  on peut suivre :

$$
c_1 = \frac{\int_{\Omega} I(x, y)H(\phi(x, y)) dx dy}{\int_{\Omega} H(\phi(x, y)) dx dy}
$$
\n(2.31)

$$
c_2 = \frac{\int_{\Omega} I(x, y)(1 - H(\phi(x, y))) dx dy}{\int_{\Omega} (1 - H(\phi(x, y))) dx dy}
$$
 (2.32)

**V :** est un terme de pondération entre la régularisation et l'attache aux données. Cette fonctionnelle est minimisée, à l'aide des équations d'Euler, Lagrange et du gradient.

L'algorithme du modèle de chan & Vese est donné suivant les étapes ci-dessous :

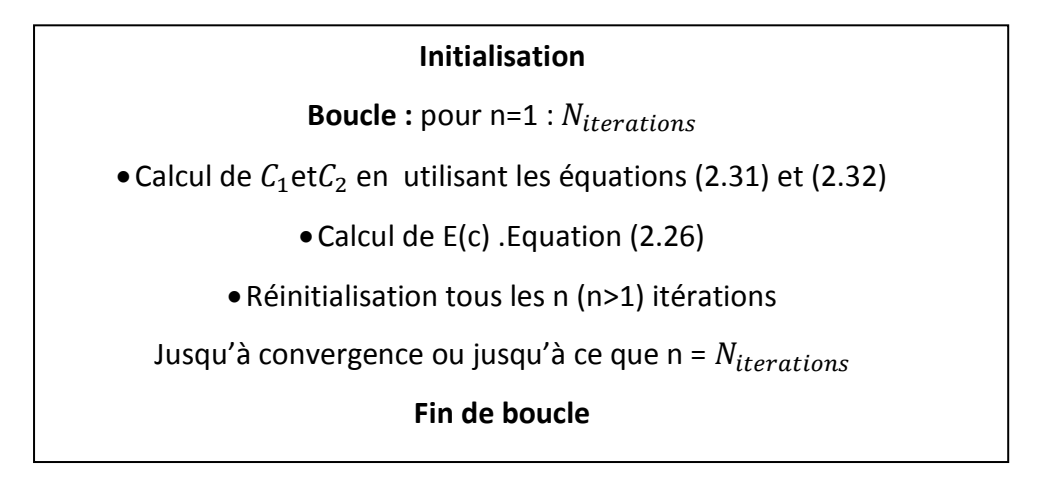

Figure 2.21 : algorithme de Chan et Vese [33]

# **2.6 SEGMENTATION PAR MORPHOLOGIE MATHEMATIQUE [19][36][37]**

Les opérateurs, permettant la segmentation, en se basant sur la théorie de la morphologie mathématique, sont basés sur le gradient morphologique et la ligne de partage des eaux.

## **2.6.1 LE GRADIENT MORPHOLOGIQUE**

Le gradient morphologique, permet de mettre en évidence les contours d'objets dans une image. Le principe, est de matérialiser les fortes variations de niveaux de gris à l'aide de la dilatation et de l'érosion. Le gradient morphologique est défini comme étant la différence entre la dilatation d'une image, par un élément structurant B et, son érosion par le même élément structurant. Pour un pixel donné, le gradient morphologique est donc la différence entre le maximum et le minimum des niveaux de gris des pixels traités par l'élément structurant B. Ce gradient est noté  $\rho$  :

$$
\rho_B(f) = \delta_B - \varepsilon_B \tag{2.33}
$$

On peut voir dans cette équation, que le gradient morphologique mesure la différence maximale de niveau de gris entre les pixels du voisinage défini par B.

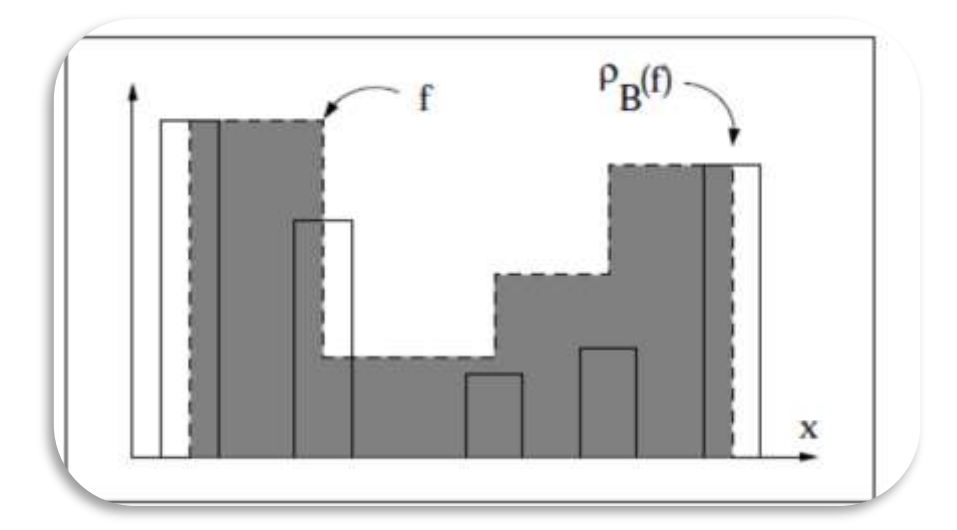

Figure 2.22 : illustration du gradient morphologique de Beucher d'une fonction f [19]

### **2.6.2 LIGNE DE PARTAGE DES EAUX (LPE)**

La morphologie mathématique fournit de nombreux outils de segmentation d'images. Nous allons nous intéresser ici à l'une des techniques les plus répandues: la technique de la Ligne de partage des eaux (LPE). Une idée pour segmenter les images est de déterminer les lignes le long desquelles, les niveaux de gris varient rapidement. En faisant une analogie géographique, cela se rapproche de la notion de ligne de crête du module du gradient de l'image. Ici, l'image est vue comme une zone géographique dans laquelle les lignes de crêtes ou ligne de partage des eaux sont assimilées aux contours de l'image. Pour cela, on définit son complémentaire: les bassins versants.

Un bassin versant est une zone géographique d'où une goutte d'eau, suivant la ligne de plus grande pente, arrivera dans ce minimum. On associe d'ailleurs un minimum à un bassin versant. Cette technique nous donne de façon efficace des contours fermés et squelettisés.

L'inconvénient majeur de cette technique réside, dans sa sensibilité au nombre de germes (généralement les minima locaux) qui s'avère, souvent, très important et engendrent donc une sur-segmentation de l'image.

Afin de remédier au problème de la sur-segmentation, plusieurs techniques ont été développées pour imposer des contraintes à l'algorithme: comme la LPE contrainte par des marqueurs et, la LPE contrainte par le contraste.

#### **Définitions des paramètres de la LPE**

- Minimum local: point ou plateau d'où on ne peut pas atteindre un point plus bas sans être obligé de remonter.
- Bassin versant: c'est la zone d'influence d'un minimum local (une goutte d'eau s'écoulant dans le bassin versant arrive au minimum local).
- Ligne de partage des eaux :
	- Ligne séparant 2 bassins versants (de cette ligne, une goutte d'eau peut s'écouler vers au moins 2 minima locaux distincts).
	- Limite des zones d'influence des minima locaux.

#### **a. TECHNIQUE DE L'IMMERSION**

On perce chaque minimum local de la surface. Dans ce cas, on inonde la surface à partir des minima locaux, l'eau montant à vitesse constante et, uniforme dans les bassins versants. Quand les eaux issues de 2 minima différents se rencontrent, on monte une digue pour qu'elles ne se mélangent pas. A la fin de l'immersion, l'ensemble des digues constituent la ligne de partage des eaux (figure 2.23).

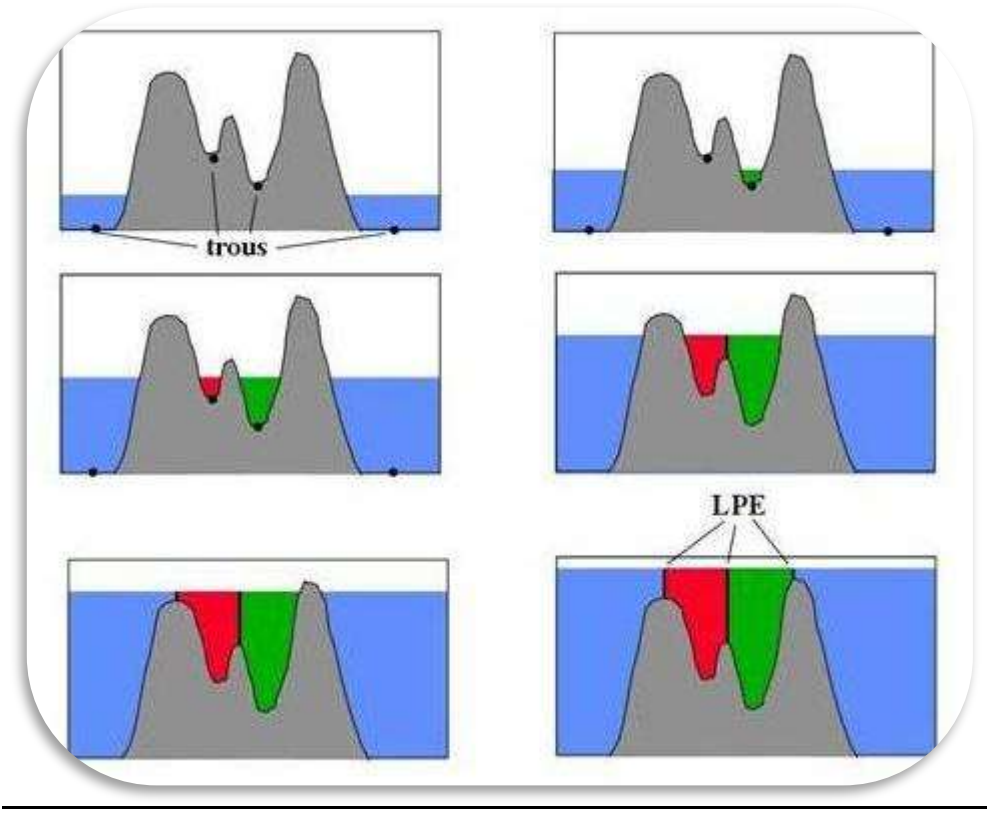

Figure 2.23 : Illustration de la LPE par immersion [36]

#### **Remarque**

 La ligne de partage des eaux est généralement calculée non pas sur l'image originale mais sur son gradient (figure 2.24). Ainsi les points de partage des eaux correspondent, aux points des crêtes du gradient autour des minima, c'est-à-dire aux lieux de forte transition d'intensité sur l'image originale.

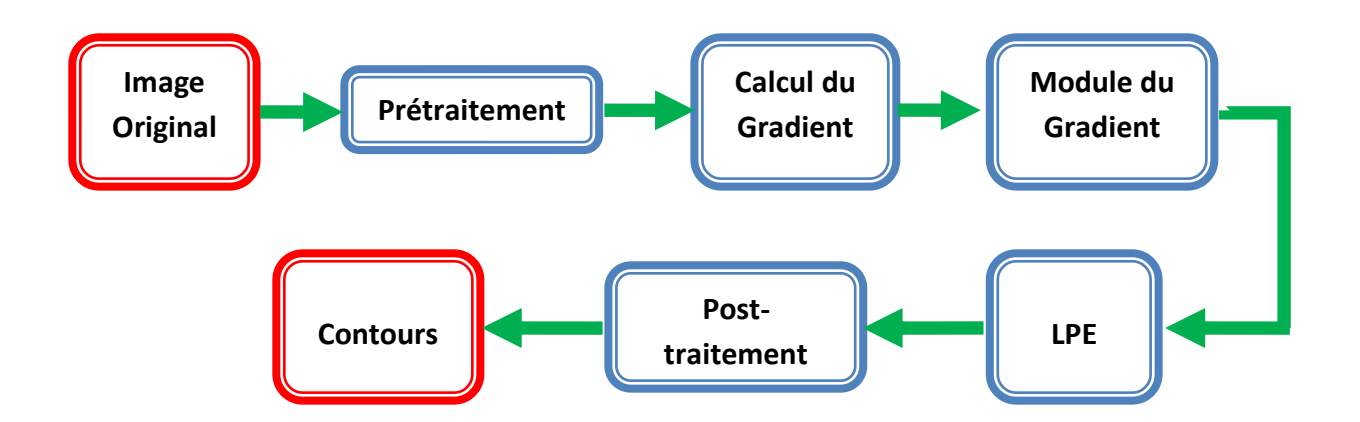

Figure 2.24: synoptique de la LPE [37]

Les prétraitements sont principalement nécessaires, pour préparer l'image avant le calcul du gradient. Principalement, cette opération permet de diminuer le bruit et de boucher les trous. Le tout ayant pour but d'éviter, une sursegmentation de l'image. Il peut arriver que pour limiter le nombre de régions, 'on applique un post traitement sur les lignes obtenus. Finalement, en combinant la LPE et l'image originale, on obtient les contours de l'image.

# **b. SEGMENTATION PAR LIGNES DE PARTAGE DES EAUX SOUS CONTRAINTES**

### **LPE par marquage**

L'idée consiste à choisir le nombre de minima locaux et donc; le nombre de zones que l'on souhaite mettre en évidence grâce à la LPE. Nous éliminons ainsi les informations qui ne nous intéressent pas [37].

En fait, le type d'information que l'on introduit est de nature géométrique. On suppose que l'on connaît un ensemble connexe de points faisant partie, de l'objet ainsi qu'un ensemble de points de l'extérieur. Ces ensembles de points connexes, sont appelés des marqueurs. On va alors modifier l'image en lui imposant, que ces ensembles soient les uniques minima régionaux. Chaque bassin devenant ainsi soit un unique objet, soit le fond de l'image (figures 2.25, 2.25 et 2.26).

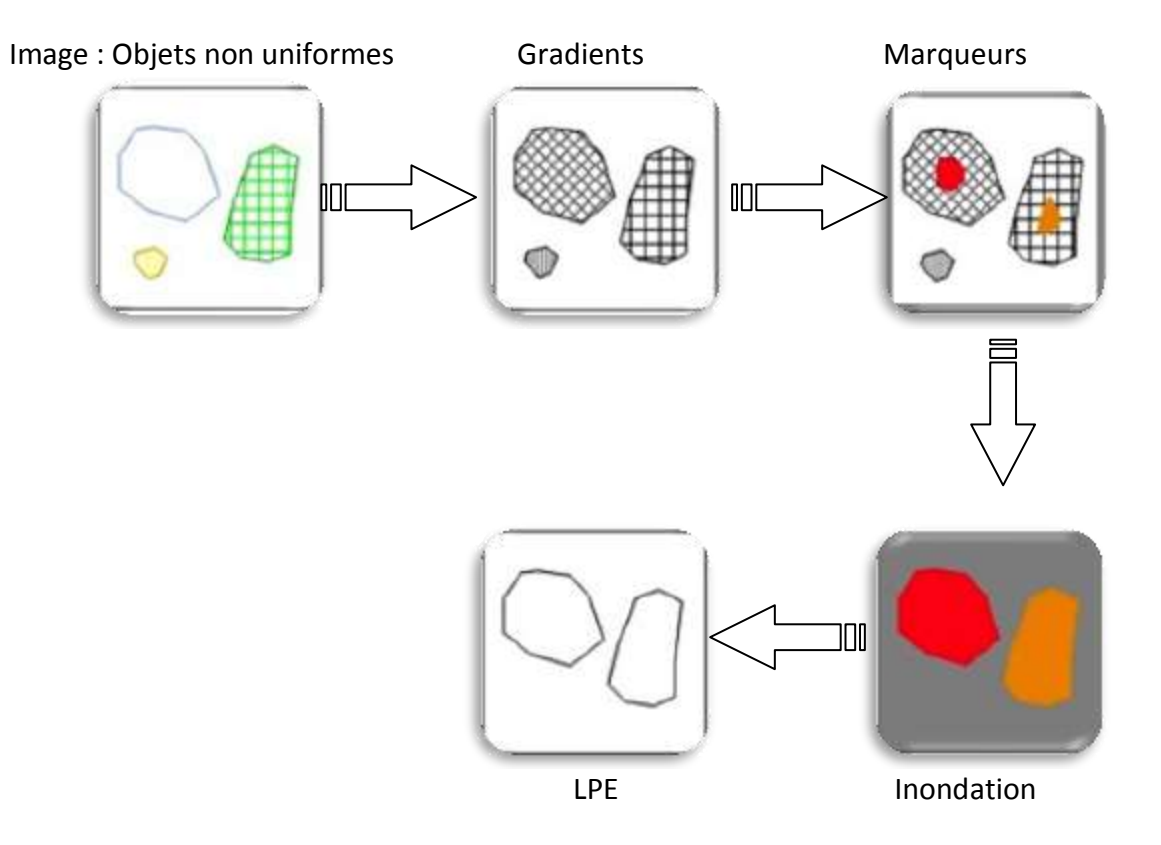

Figure 2.24 : application de la LPE avec contraintes par marqueurs sur une image [36]

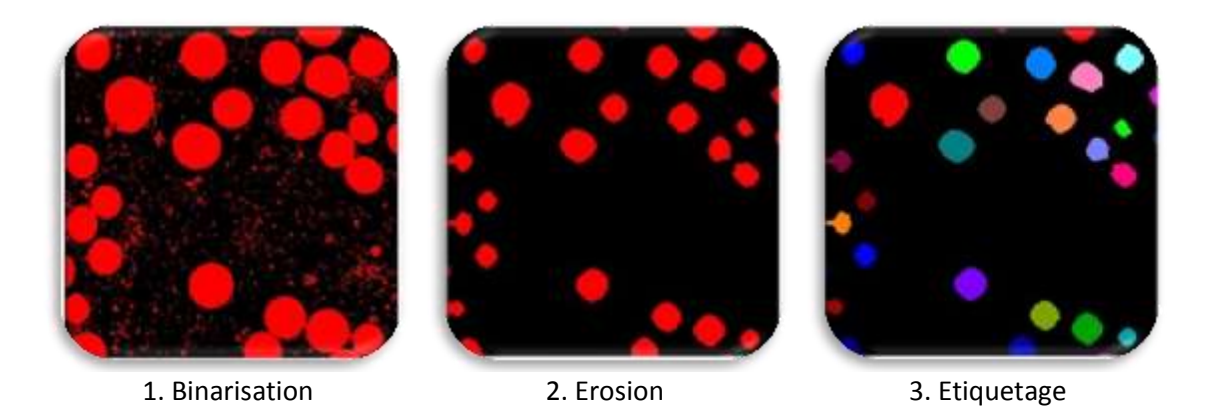

Figure 2.25 : détermination des marqueurs [36]

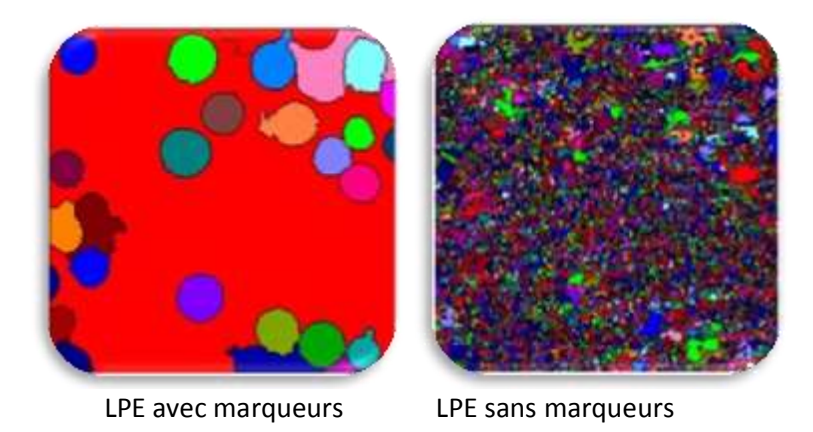

Figure 2.26: application de LPE avec et sans marqueurs [36]

#### **LPE par le contraste (seuillage des dynamiques de bassin)**

L'idée est de supprimer des minima selon un critère de contraste (ou de dynamique) qui est la quantité dont on est obligé de monter d'un minimum régional, pour atteindre un autre minimum d'altitude moindre que le premier.

On peut classer les algorithmes de construction de la ligne de partage des eaux en trois catégories. Les algorithmes par inondation simulent une montée progressive du niveau d'eau à partir des minima du relief. Seuls les réservoirs qui dépassent une certaine taille, sont inondés. Les algorithmes par ruissellement suivent, à partir de chaque pixel de l'image, la ligne de plus grande pente jusqu'à atteindre un minimum. Finalement, les algorithmes topologiques proposent une déformation progressive du relief, préservant certaines caractéristiques topologiques, jusqu'à ce qu'il soit réduit à une structure fine correspondant à la ligne de partage des eaux.

# **2.7 APPROCHE COOPERATIVE [38][39]**

Comme nous l'avons déjà précisé, il existe plusieurs approches de segmentation d'images, chacune agit de manière différente et utilise des attributs différents. De plus, chaque méthode ayant ses avantages et ses limites d'utilisation selon le problème à résoudre.

Plusieurs chercheurs s'accordent pour affirmer que la coopération entre les segmentations par régions et par contours, contribuent à une meilleure prise-en compte des caractéristiques des entités de l'image et, par conséquent, à une meilleure segmentation. Puisque les algorithmes émergents de la coopération ont l'avantage de la nature complémentaire et prennent en compte les différentes caractéristiques de ces images.

Ainsi, une Segmentation par coopération régions-contours peut être exprimée, comme une entraide entre ces deux concepts afin d'améliorer le résultat final. Elle exploite les avantages de ces deux types de segmentation, pour aboutir à un résultat de segmentation plus précis et plus fidèle que celui obtenu à l'aide d'une seule technique. La segmentation d'images par coopération régions-contours peut se faire en fonction de trois approches.

### **2.7.1 COOPERATION SEQUENTIELLE**

Il s'agit d'une coopération (figure 2.27) dans laquelle l'une des techniques de segmentation (région ou contour) est réalisée en premier lieu. Son résultat va être exploité par l'autre technique, pour renforcer la définition des critères ou des paramètres de la segmentation.

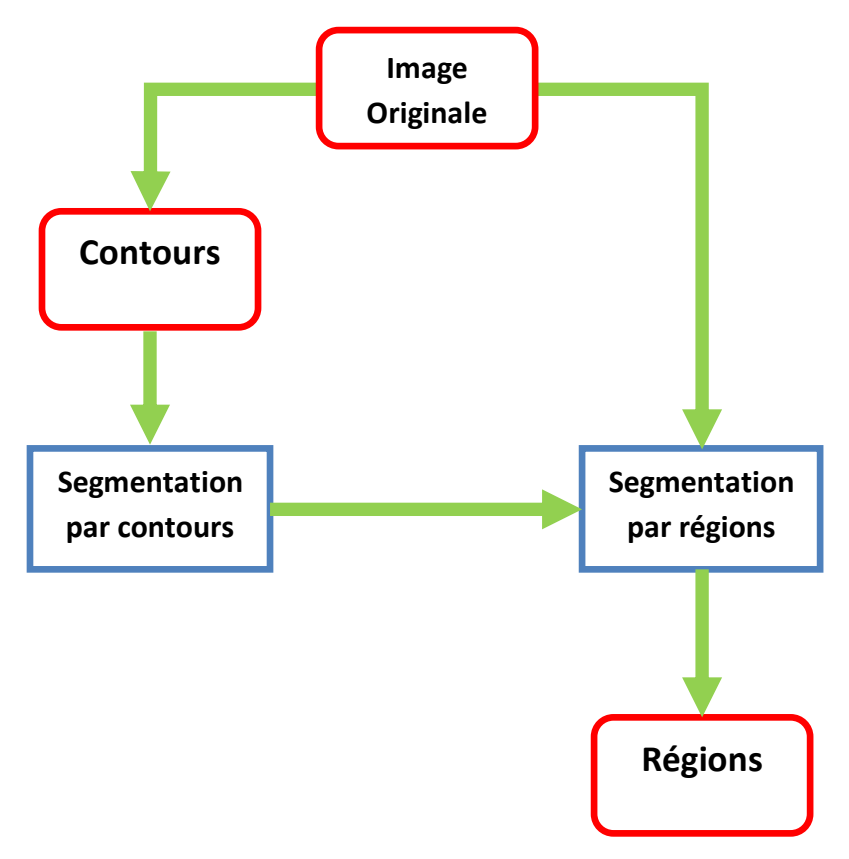

Figure 2.27: synoptique de la coopération séquentielle [38]

### **2.7.2 COOPERATION MUTUELLE**

Les deux types de segmentations coopéreront mutuellement (figure 2.28) au cours de leur processus d'exécution. L'information échangée, sert à aider la technique de segmentation dans la prise de décision dans le cas de lacunes ou d'informations insuffisantes. La coopération permet de prendre des décisions plus sûres et plus fiables.

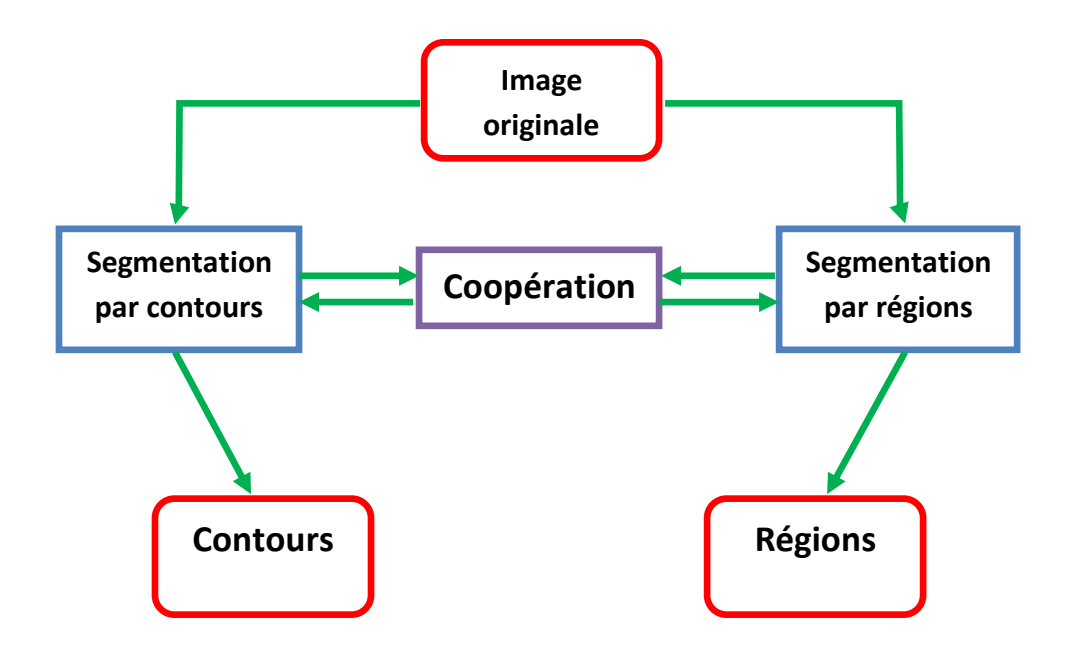

Figure 2.28: synoptique de la coopération mutuelle [38]

### **a. COOPERATION DES RESULTATS**

Les deux types de la segmentation seront réalisés indépendamment; la coopération (cf. Figure 2.29) concernera leurs résultats qui seront intégrés afin d'atteindre une meilleure segmentation.

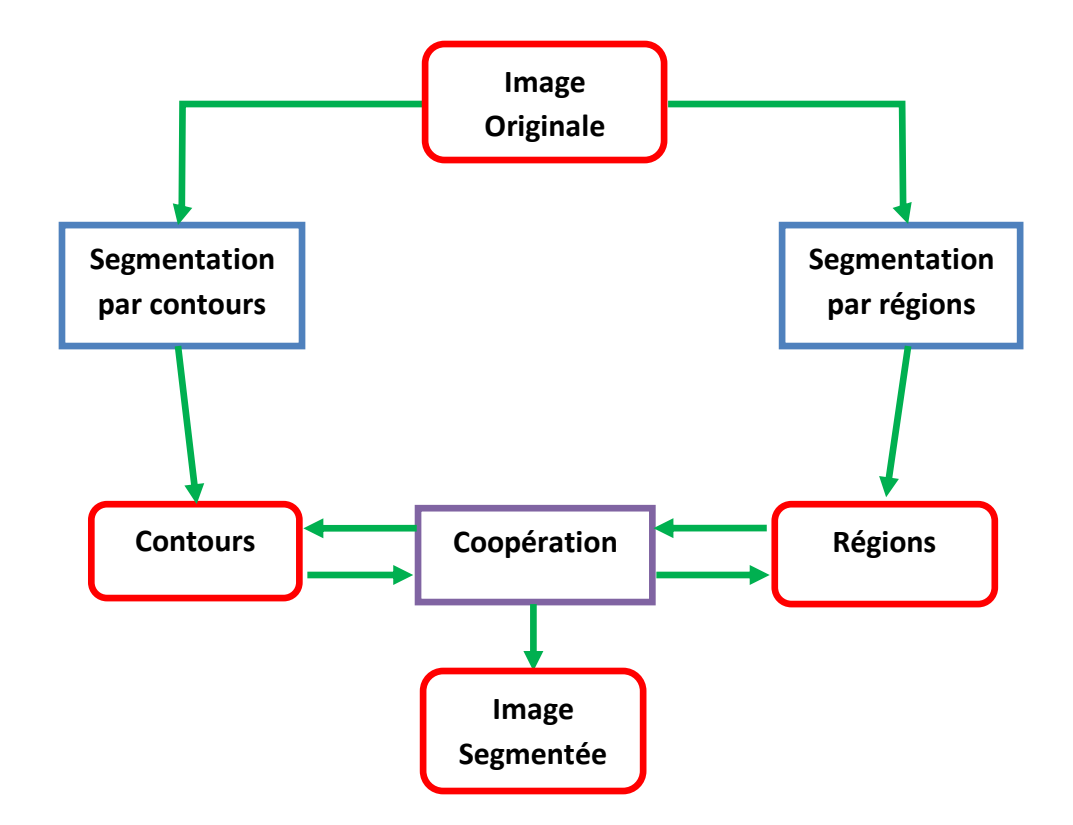

Figure 2.29 : synoptique de la coopération des résultats [39]

# **2.7.3 PARCOURS SUPERFICIEL DE QUELQUES TRAVAUX POUR LA DETECTION DE PATHOLOGIES MAMMOGRAPHIQUES**

Les attributs pour la détection des lésions mammographiques proposés dans la littérature, sont très variés et, on retrouve des adaptations de toutes les méthodes du traitement d'images mettant en œuvre, l'analyse multirésolution selon les travaux de Liu [40]; la segmentation par croissance de régions adaptative dans les travaux de Rangayyan [41][42], la détection par la morphologie mathématique mise en exergue par la ligne de partage des eaux dans les travaux de Vachier [37], pour la détection des masses. L'extraction des calcifications par des transformations morphologiques, se basant sur le chapeau haut de forme dans les travaux de Rick [22], ainsi que la détection de masses suivant les contours actifs autour des travaux de Boujelben [43] etc…

L'équipe d'imagerie pour l'aide à la décision du laboratoire LATSI, s'intéresse à la détection de tumeurs mammaires [44], issues des images mammographies et cytologiques et consacre ses travaux, à l'analyse topologique et texturale pour la réalisation d'un système d'aide au

diagnostic, suivant une classification neuronale par le perceptron multicouche [45], par les arbres de décision [46], les SVM [47] ainsi qu'une détection par les modèles déformables et une classification hybride, suivant les algorithmes génétiques [48] ainsi, que suivant le classifieur de Bayes [49].

# **2.8 METHODOLOGIE ADOPTEE POUR LA DETECTION DES MASSES ET DES CALCIFICATIONS**

### **2.8.1 CAS DES MASSES**

La détection de masses, se fait suivant la coopération séquentielle, entre l'image accentuée par les opérateurs de la morphologie mathématique et, les ensembles de niveaux, réalisés autour de deux modèles: le modèle de Lankton et celui de Chan et Vese [29][30]. L'information fournie par cette coopération, permet d'éliminer les faux segments et de gagner en temps de traitement. Le système conçu, est donné par la figure 2.30.

Le modèle de Lankton, est une amélioration de celui de Chan et Vese, puisqu'il permet la localisation des régions, d'une manière moins rapide mais plus précise, avec un nombre d'itérations, choisi par l'opérateur.

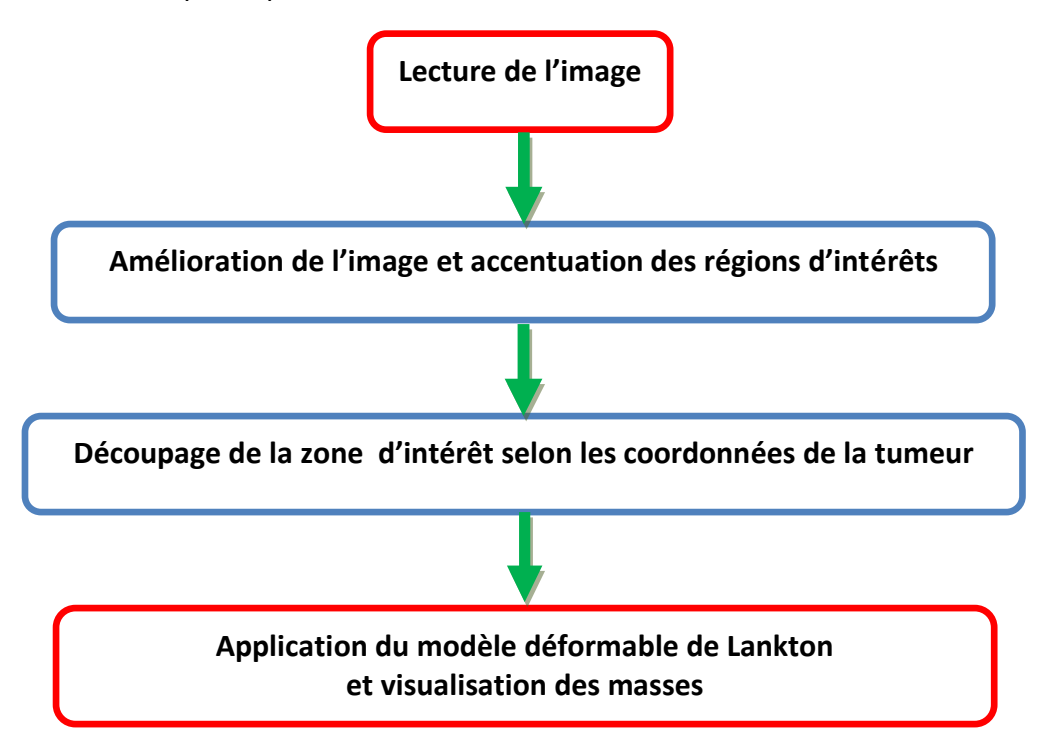

Figure 2.30 : système de détection des masses

# **2.8.2 CAS DES CALCIFICATIONS**

La détection de calcification est complexe et subtile, vue leur tailles et leurs formes. Elle se fait suivant la coopération séquentielle entre la segmentation par LPE sous contrainte de marqueurs et les modèles déformables. L'information fournie par la LPE est complémentaire à la méthode du contour actif, qui va être guidée par les informations fournie par la LPE (Toutes les étapes sont détaillées dans le chapitre 4). L'organigramme de la détection des calcifications est donné par le synoptique de la figure 2.31.

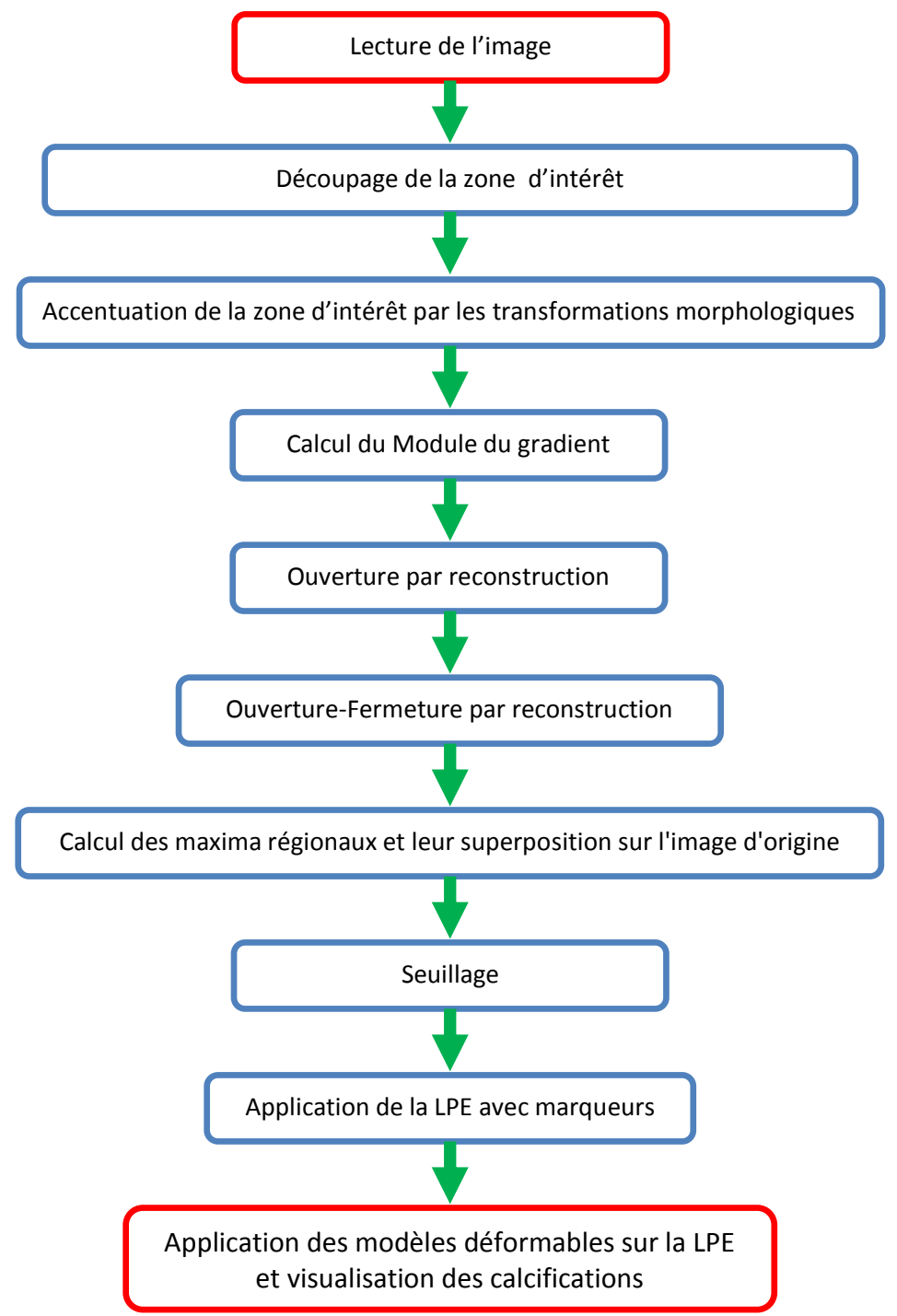

Figure 2.31: système de détection des calcifications

# **2.9 CONCLUSION**

La segmentation est une étape primordiale en traitement d'image et du fait qu'il n'existe pas de méthode unique de segmentation, il est difficile de définir de manière absolue une «bonne» segmentation. La segmentation n'est pas une fin en soi, sa qualité est en fonction des résultats obtenus par les traitements situés en aval qui utilisent les primitives extraites. Ce chapitre dresse brièvement un parcours bibliographique des principales méthodes de segmentation. Chacune possède ses avantages et ses inconvénients. Nous optons dans le cas de notre contexte, vers une coopération entre les opérateurs de la morphologie mathématique et, les modèles déformables. L'adoption de la coopération entre les techniques de segmentation dans ces processus, permettrait de renforcer la qualité et la fiabilité des analyses et des décisions envisageables.

Le chapitre suivant, est consacré à la caractérisation des pathologies mammographiques, pour aborder la dernière phase de notre système, qui se rapporte à la classification par les machines à support vectoriel.

Le chapitre suivant, est consacré à l'analyse texturale ainsi que les paramètres servant à caractériser les différentes calcifications rencontrées, pour aborder la dernière phase de la détection des calcifications, qui se rapporte à la classification par arbre de décision.

# **Chapitre 3 Caractérisation d'images**

# **mammographiques et classification par les supports à**

# **vaste marge**

# **3.1 Introduction**

L'analyse de texture, regroupe un ensemble de techniques mathématiques, permettant de quantifier les différents niveaux de gris présents dans une image en termes d'intensité ou de rugosité et, leur distribution. Plusieurs méthodes d'analyse de texture existent et peuvent être classées en deux grandes catégories: les méthodes structurelles et les méthodes statistiques [50]. Les méthodes structurelles permettent de décrire la texture en définissant les primitives et les "règles" d'arrangement qui les relient. Les méthodes statistiques étudient quant à elles, les relations entre un pixel et son voisinage. Elles sont définies selon divers ordres:1, 2,3,..., n (l'ordre d'un paramètre de texture pouvant être perçu comme étant le nombre de pixels pris en compte dans une itération lors de l'évaluation de ce paramètre). L'analyse de la topologie, repose sur la caractérisation de la géométrie, suivant une description spatiale des pixels.

Ce chapitre introduit l'extraction de caractéristiques d'images. Par ce terme, nous entendons l'ensemble des méthodes permettant d'extraire des informations relatives à la texture et à la topologie, mais aussi et surtout au contenu structurel de l'image. Cette caractérisation nous dirige vers la classification par les supports à vaste marge, étape finale de notre système.

# **3.2 L'analyse de texture**

La définition littéraire de la texture est la suivante: "répétition spatiale d'un même motif dans différentes directions de l'espace". Cette définition est limitative car elle caractérise l'objet indépendamment d'un observateur humain. La notion de texture est utilisée pour traduire un aspect homogène de la surface d'un objet sur une image. La texture se manifeste donc par une information visuelle qui permet de la décrire qualitativement a l'aide des adjectifs suivants: grossière, fine, lisse, tachetée, granuleuse, marbrée, régulière ou irrégulière. De nombreuses études psycho visuelles ont été faites sur la discrimination de texture par le système visuel humain. Une conjecture importante et valide dans beaucoup de cas est que l'œil humain ne peut discerner instantanément deux textures dont les statistiques du second ordre sont identiques. Cependant, il existe des cas ou des textures ayant les mêmes statistiques du second ordre sont, néanmoins discriminables sur la base de propriétés locales.

Haralick [50] élargit la définition en décrivant une texture, comme un phénomène a deux dimensions: la première concernant la description d'éléments de base ou primitives (le motif) à partir desquels est formée la texture; la deuxième dimension est relative à la description de l'organisation spatiale de ces primitives. Haralick présente la texture comme une structure disposant de certaines propriétés spatiales homogènes et, invariantes par translation. Une autre approche serait encore de définir la texture à partir de deux types d'informations essentielles que comporte l'image:

1) les contours, de type monodimensionnel, qui marquent les frontières entre régions homogènes

2) l'aspect de surface, de type bidimensionnel, qui définit les régions homogènes. Cependant, la description d'une texture peut s'avérer erronée à une autre échelle d'observation, c'est à dire en changeant la résolution.

En pratique, on distingue deux grandes classes de textures, qui correspondent à deux niveaux de perception:

75

1) les macro-textures qui présentent un aspect régulier, sous formes de motifs répétitifs spatialement placés selon une règle précise (ex: peau de lézard, mur de brique) donc; une approche structurelle déterministe;

2) les micro-textures présentant des primitives "microscopiques" distribuées de manière aléatoire (ex: sable, laine tissée, herbe) d'où; une approche probabiliste cherchant à caractériser l'aspect anarchique et homogène.

Gagalowicz [51] propose une synthèse des deux approches en considérant la texture comme "une structure spatiale constituée de l'organisation de primitives ayant chacune un aspect aléatoire, donc une structure hiérarchique à deux niveaux".

### **3.2.1 Introduction à la texture**

Le but de l'analyse de texture (figure 3.1) est de formaliser les descriptifs de la texture par des paramètres mathématiques qui serviraient à l'identifier. Dans ce sens, les critères visuels qui ont été retenues pour la texture sont: le contraste, la granularité, l'orientation, la forme, la finesse, la régularité et la rugosité. Une multitude de méthodes, de variantes et de combinaisons de méthodes ont déjà été proposées dans la littérature et prouvées en pratique [51].

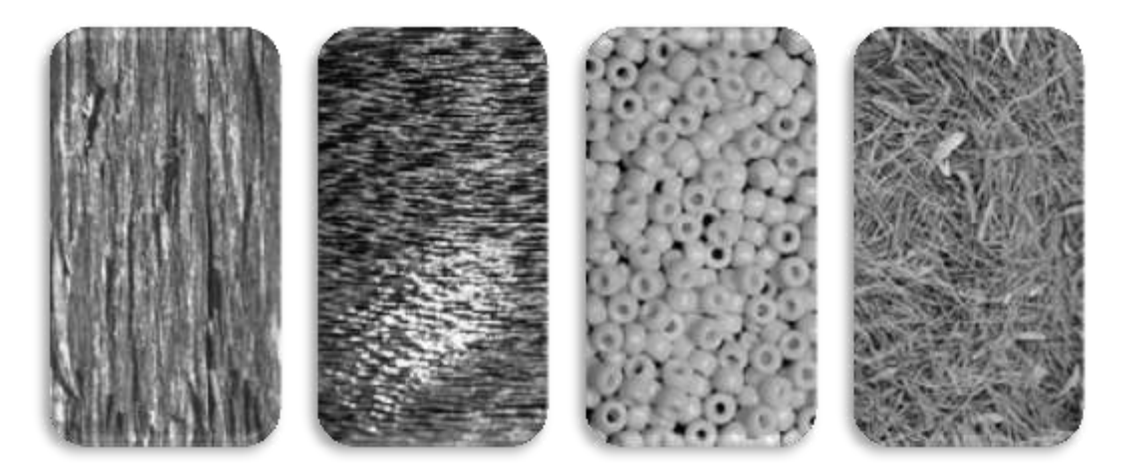

Figure. 3.1 – Quelques exemples de textures naturelles : écorce d'arbre, poil court, perles, tapis d'aiguilles de pin et de feuilles [51].

# **3.2.2 Méthodes d'analyse de texture [50][51][52]**

Nous introduisons dans cette section, les principales méthodes d'extraction de paramètres permettant d'identifier les textures.

1) **Les méthodes structurelles** tiennent compte de l'information structurelle et contextuelle d'une forme et; sont particulièrement bien adaptées aux textures macroscopiques. Les étapes d'analyse sont d'abord l'identification des éléments constitutifs, puis la définition des règles de placement. Les deux structures les plus importantes sont les structures de graphe et les structures syntaxiques.

2) Du point de vue **des méthodes statistiques**, la texture est considérée comme la réalisation d'un processus stochastique stationnaire. Des paramètres statistiques sont estimés pour chaque pixel de l'image. Suivant la modalité des images à étudier, la signature la plus discriminante de la texture est à rechercher soit dans des méthodes qui exploitent directement les propriétés statistiques de la texture (matrices de cooccurrences, matrice de longueurs de plages, matrice de voisinage, fonction d'autocorrélation, modèle de Markov, modèle autorégressif, modèles issues de la morphologie mathématique), soit dans des méthodes qui exploitent les propriétés statistiques a partir d'un plan transformé dans lequel on réécrit l'image de texture (densité spectrale, méthode des extrema locaux, méthodes de transformation de Fourier, KarhunenLoeve, Walsh Hadamard, Slant ou avec des filtres numériques).

3) **Les méthodes basées sur l'étude des formes** se trouvent au croisement de la reconnaissance des formes, de la caractérisation de défauts et de l'analyse macro textural. Les régions texturales de l'image épousent des formes particulières et peuvent être caractérisées par des paramètres dits de formes.

4) Dans **les méthodes spatiaux-fréquentielles**, les représentations spatiaux-fréquentielles préservent à la fois les informations globales et locales donc elles sont bien adaptées aux signaux quasi périodiques. En effet, les textures sont des signaux quasi périodiques qui ont une énergie fréquentielle localisée. Ces méthodes permettent de caractériser la texture à différentes échelles.

77

5) Du point de vue de la synthèse d'image, **les méthodes fractales** sont à part car elles permettent de synthétiser des images très proches de la réalité. En analyse de texture, la dimension fractale, qui est une mesure du degré d'irrégularité d'un objet, décrit une certaine propriété de la texture. Le modèle fractal est basé essentiellement sur l'estimation par des méthodes spatiales de la dimension fractale de la surface représentant les niveaux de gris de l'image.

#### **3.2.3 Matrices de concurrence [51] [52]**

Du fait de leur richesse en information de texture, les matrices de cooccurrences sont devenues les plus connues et, les plus utilisées pour extraire ces caractéristiques de textures. Elles estiment des propriétés des images relatives, à des statistiques de second ordre. Une matrice de cooccurrence, mesure la probabilité d'apparition des paires de valeurs de pixels situés à une certaine distance, dans l'image. Elle est basée sur le calcul de la probabilité *P* **(***i***,**  *j***, ß, )** qui représente le nombre de fois où un pixel de niveau de couleur *i,* apparaît à une distance relative **ß**, d'un pixel de niveau de couleur *i* et selon une orientation θ donnée.

Les directions angulaires  $\theta$  classiquement utilisées, sont 0, 45, 90 et 135 degrés. Les relations de voisinage entre pixels, nécessaires au calcul des matrices, sont illustrées dans la figure (3.2). Par exemple, les plus proches voisins de 'x' selon la direction  $\theta$ =135 degrés, sont les pixels 4 et 8.

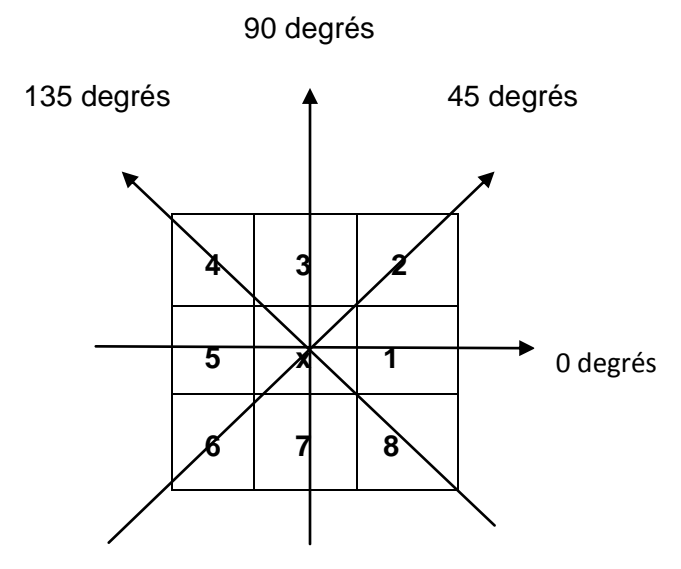

*Figure 3.2:* pixel x selon quatre directions

Les caractéristiques extraites à partir de ces matrices, contiennent des informations notamment sur les dépendances linéaires entre les niveaux de gris, le contraste et la granularité de l'image [53].

Nous définissons les 4 paramètres considérés, comme les plus pertinents, dans le cas de notre travail.

#### **a.** *Contraste*

La valeur de ce paramètre (équation 3.1), est d'autant plus élevée, que la texture présente un fort contraste. Ce paramètre est fortement non corrélé, à l'énergie.

$$
\textbf{CST} = \sum_i \sum_j ((i-j)^2 P_{ij}(\delta, \theta)) \qquad 3.1
$$

#### **b. Entropie**

Ce paramètre (équation 3.3), mesure le désordre dans l'image. Contrairement à l'énergie, l'entropie atteint de fortes valeurs, lorsque la texture est complètement aléatoire (sans structure apparente). Elle est fortement corrélée (par l'inverse) à, l'énergie.

L'entropie est une bonne façon de voi,r si deux textures ou deux zones d'une même image se ressemblent (en fait, cela permet de voir si une texture contient un motif répétitif).

$$
ENT = \sum_{i} \sum_{j} (log\text{Pij}(\delta, \theta) \text{Pij}(\delta, \theta))
$$
 3.2

#### **c. Variance**

La variance (équation 3.4), mesure l'hétérogénéité, de la texture. Elle augmente lorsque, les niveaux de gris diffèrent, de leur moyenne. La variance est indépendante du contraste.

$$
\mathsf{VAR} = \sum_{i} \sum_{j} ((i - u)^2 \mathsf{Pij}(\delta, \theta)) \tag{3.3}
$$

79

#### **d. Le moment inverse**

Le moment inverse IDM (Inverse Difference Moment) mesure l'homogénéité de l'image. Il est donné par l'équation 3.4.

$$
IDM = \sum_{i} \sum_{j} \frac{P_{ij}(d,\theta)}{1 + (i-j)^2}
$$
 3.4

# **3.3 Analyse de la forme [54][55]56][57]**

Les signes de malignité dans le cas des masses et des microcalcifications sont différents et, indépendants. Le degré de malignité des microcalcifications, dépend de leur nombre dans un cluster (peu nombreuses, nombreuses), du contour que forme, leur cluster (régulier, rond, ovale) et, de leur forme (polymorphes, annulaires, arborescentes, arciformes, semi-lunaires, rhomboédriques, sédimentées). Alors que le degré de malignité dans le cas des masses augmente essentiellement, avec l'élévation de la complexité du contour [55].

Nous résumons dans la figure suivante, les différentes caractéristiques de forme et de contour d'une masse nous permettant de mieux comprendre, la nature des descripteurs de forme les plus adéquats à chercher.

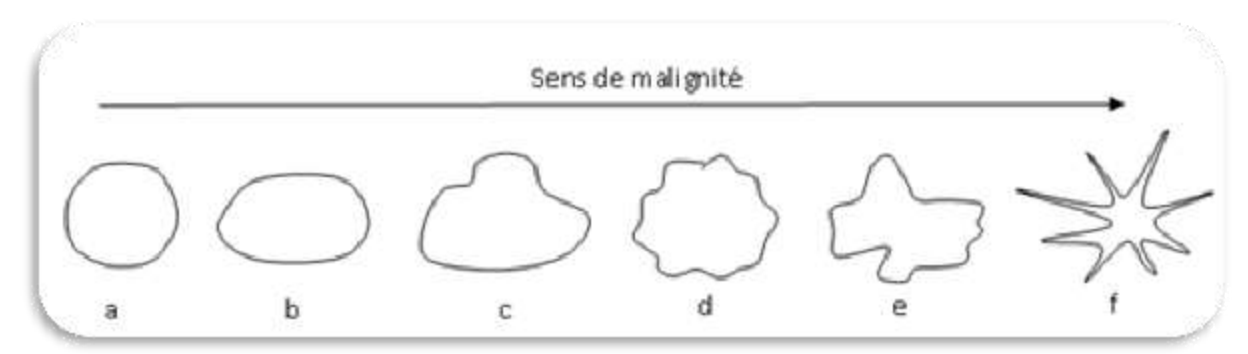

Figure 3.2 relation entre complexité du contour et malignité [55] a)masse circonscrite circulaire, b) circonscrite ovale, c)macro lobulée, d)micro lobulée, e)irrégulière, f)spiculée. Dans la littérature, des dizaines de paramètres de forme, permettent de caractériser la morphologie des particules. Une des difficultés de l'analyse morphologique, réside dans le choix du paramètre de forme le plus adapté à la nature des particules.

Les caractéristiques que nous avons choisies de calculer, ce sont celles qui nous paraissent les plus pertinentes, pour modéliser numériquement les régions d'intérêt mammaires. Elles permettent ainsi, d'identifier les zones cancéreuses, en se basant sur les descripteurs morphologiques.

Parmi ces descripteurs, nous avons choisi de calculer, ceux qui nous paraissent les plus pertinents. Ces derniers permettent de caractériser l'aspect de la forme d'une façon assez globale et, ils sont généralement indépendants du domaine d'application comme l'aire et le périmètre.

### **3.3.1 L'aire**

Parmi les descripteurs de forme les plus répandus, on cite l'aire de la masse. Ce paramètre est calculé, à partir du nombre de pixels contenus dans une lésion.

#### **3.3.2 Le périmètre**

Le calcul du périmètre de la masse noté P est aussi couramment utilisé dans le domaine de diagnostic du cancer du sein. Il désigne le nombre de pixels du contour.

#### **3.3.3 La compacité**

Il s'agit d'une mesure de la complexité du contour vis à vis de l'aire. Elle est notée par Com et est donnée par :

$$
Compact \neq \frac{4\pi s(r)}{p2(r)} \tag{3.5}
$$

où P est le périmètre de l'objet et A est l'aire en pixels. Cette valeur de compacité permet de distinguer une forme irrégulière d'une forme simple puisqu'elle attribue à la forme irrégulière, une valeur plus élevée. Ce descripteur présente l'avantage d'être invariant aux transformations géométriques telles que la translation, la rotation et la variation d'échelle.

#### **3.3.4 La rectangularité**

Un autre descripteur de forme intitulé rectangularité ou boîte englobante (figure 3.3), est souvent utilisé, pour décrire le taux de rectangularité et, d'allongement d'une région. On désigne par R la région étudiée et  $B_E$  la boîte englobante qui est définie, par le plus petit rectangle contenant la lésion étudiée. La mesure de rectangularité notée, Rect peut alors, se définir comme suit :

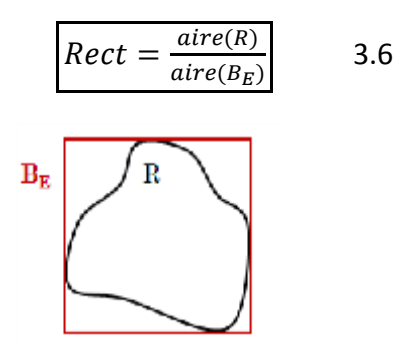

Figure 3.3 : enveloppe convexe [51]

### **3.3.5 Convexité et enveloppe convexe**

La convexité (figure 3.4) représente le rapport entre la surface de la région et celle, de son enveloppe convexe. L'enveloppe convexe est le polygone convexe, qui englobe tous les points. Ainsi, une région est fortement convexe, si la valeur de la convexité est égale à 1. A l'inverse, une région est faiblement convexe, si la valeur de la convexité est inférieure à 1.

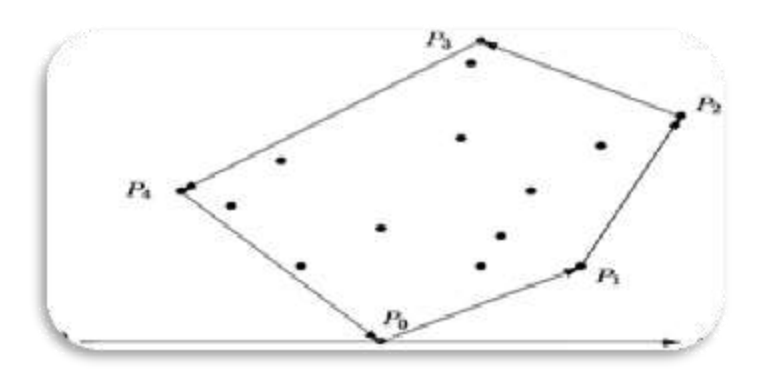

Figure 3.4 : enveloppe convexe [51]

#### **3.3.6 Moments invariants de Hu**

Ces moments [54][58] permettent de décrire, la forme à l'aide de propriété statiques. Ils sont simples à manipuler et, sont robustes aux transformations géométriques; comme la translation, la rotation et le changement d'échelle.

Plusieurs techniques ont été développées, pour la caractérisation et la représentation d'objet par ces moments. Hu [58] a défini sept descripteurs invariants suivant ci-dessous:

D'objet par ces moments. Hu [102] a défini sept descripteurs invariants suivant ci-dessous:

$$
\Phi_1 = \eta_{20} + \eta_{02}
$$
\n
$$
\Phi_2 = (\eta_{20} - \eta_{02})^2 + 4\eta_{11}
$$
\n
$$
\Phi_3 = (\eta_{30} - 3\eta_{12})^2 + (\eta_{30} - 3\eta_{21})^2
$$
\n
$$
\Phi_4 = (\eta_{30} + \eta_{12})^2 + (\eta_{03} + \eta_{21})^2
$$
\n
$$
\Phi_5 = (\eta_{30} - 3\eta_{12})(\eta_{30} + \eta_{12})(\eta_{30} + \eta_{12})^2 - 3(\eta_{21} + \eta_{03})^2 +
$$
\n
$$
(3\eta_{21} - \eta_{03})(\eta_{23} + \eta_{03})[3(\eta_{30} + \eta_{12})^2 - (\eta_{21} + \eta_{03})^2]
$$
\n
$$
\Phi_6 = (\eta_{20} - \eta_{02})(\eta_{30} + \eta_{12})^2 - (\eta_{21} + \eta_{03})^2 + 4\eta_{11}(\eta_{30} + \eta_{12})(\eta_{21} + \eta_{03})
$$
\n
$$
\Phi_7 = (3\eta_{21} - \eta_{03})(\eta_{30} + \eta_{12})(\eta_{30} + \eta_{12})^2 - 3(\eta_{21} + \eta_{03})^2]
$$
\n3.7

Ces descripteurs sont engendrés des moments;

$$
\eta_{pq} = \frac{m'_{pq}}{m''_{00}} \tag{3.8}
$$

où  $n = (p + q) / 2$ .

Avec  $m\rq{}_{pq}$ , représentant les moments centraux :

$$
m_{pq} = \sum_{x} \sum_{y} (x - x_g)^p (y - y_g)^q f(x, y)
$$

Le centre de  $(\mathrm{x}_{g}$ ,  $\mathrm{y}_{g})$  représente le centre de gravité de l'image dont les coordonnées, sont définies par:

$$
x_{g} = \frac{m_{10}}{m_{00}} , y_{g} = \frac{m_{01}}{m_{00}}
$$
 3.10

Nous considérons dans le cadre de notre projet, la moyenne des descripteurs invariants.

Nous considérons dans le cadre de notre projet, la moyenne des descripteurs invariants.

# **3.4 Classification des données**

La classification est la dernière étape, dans un système de diagnostic assisté par ordinateur (CADx). Elle exploite le résultat de description (qui lui-même exploite le résultat de segmentation) pour pouvoir décider, de la nature pathologique des images analysées.

La notion de classification, signifie l'affectation d'une étiquette à des échantillons d'une base de données, en utilisant un certain nombre de caractéristiques. Ces caractéristiques doivent bien évidemment, pouvoir discriminer chaque échantillon.

Les méthodes de classification, ont pour but d'identifier les classes auxquelles appartiennent des objets, à partir de certains traits descriptifs. Elles s'appliquent à un grand nombre d'activités humaines et conviennent en particulier, au problème de la prise de décision automatisée. La procédure de classification sera extraite, automatiquement à partir d'un ensemble d'exemples. Un exemple, consiste en la description d'un cas avec la classification correspondante. Un système d'apprentissage doit alors, à partir de cet ensemble d'exemples, extraire une procédure de classification. Il s'agit à cet effet, d'extraire une règle générale à partir des données observées. La procédure générée, devra classifier correctement les exemples de l'échantillon et, avoir un bon pouvoir prédictif, pour classifier correctement de nouvelles descriptions [59].

On peut distinguer deux catégories de méthodes de classification: les classifications nonsupervisées et celles supervisées. Nous allons parcourir succinctement, la classification non supervisée et expliciter davantage la classification supervisée, en particulier les supports à vaste marge puisqu'ils font l'objet de notre étude.

#### **3.4.1 Introduction à la classification non supervisée [58]**

Ces techniques sont utilisées lorsque l'identité des classes n'est pas connue. Cela résulte d'un manque d'information de la population à étudier. Il existe des algorithmes de classification, composés de plusieurs itérations, permettant de créer des regroupements d'individus ayant des caractères similaires. La classification non- supervisée, dite automatique, ou regroupement (clustering) consiste, à déterminer les différentes classes naturellement sans aucune connaissance préalable. L'objectif, dans ce cas, est d'identifier une structure dans les images de la base suivant, sur leurs contenus. Les images sont attribuées, aux différentes classes estimées selon deux critères essentiels qui sont la grande homogénéité de chaque classe et, la bonne séparation entre les classes.

Parmi les méthodes de classification non supervisées, la méthode la plus Communément utilisée est celle de l'algorithme K-moyennes k-means). L'algorithme fonctionne en précisant le nombre K de classes (clusters) attendues (K étant fixé par l'utilisateur). Il calcule la distance intra-classe et, refixe les centres de classe selon les valeurs de distance. Les inconvénients de cette méthode, sont premièrement la nécessité de fixer le nombre de classes avant de commencer la classification. Deuxièmement, cette méthode est très sensible, à la répartition initiale des données. Cette méthode suppose que les classes suivent des lois de distribution normales réduites, autrement dit, avec la même importance dans toutes les directions de l'espace ce qui n'est pas toujours vérifié [59].

Une autre méthode de classification non supervisée, est la carte auto-organisatrice connue sous le nom du réseau de Kohonen |60]. Cette méthode, est un réseau de neurones qui, par un processus non-supervisé compétitif, est capable de projeter des données de grandes dimensions dans un espace à deux dimensions. Au cours de l'apprentissage, chaque neurone se spécialise dans la reconnaissance d'un certain type d'entrée. La carte auto-organisatrice est composée d'un ensemble de neurones connectés entre eux. Une configuration entre l'espace d'entrée et l'espace du réseau est construite, ainsi, deux observations proches dans l'espace d'entrée activent deux unités proches sur la carte. Cette méthode est plus robuste aux conditions initiales, que l'algorithme des K-moyennes. L'inconvénient majeur de cette méthode, est le temps de calcul associé aux itérations qui, permettent la construction de la carte auto- organisatrice.

#### **3.4.2 Introduction aux méthodes de classification supervisées**

Si l'utilisateur possède suffisamment d'informations sur la population à étudier (tel est le cas des images mammaires étudiées), il peut effectuer une classification supervisée. Cette catégorie, suppose avoir un groupe d'individus de chaque classe, dont on connaît leur appartenance. Ces individus forment des échantillons d'apprentissage. Ils sont utilisés pour entraîner le classifieur. D'autres échantillons, dits de test, servent à valider la classification en évaluant sa pertinence à travers le taux d'individus bien classés. Il existe plusieurs méthodes de classification supervisées. Les méthodes les plus réputées sont l'analyse discriminante linéaire, la régression logistique, le perceptron multicouche, la classification bayésienne…

Certaines recherches se sont focalisées sur l'analyse discriminante linéaire [59]. Il s'agit d'une méthode de classification simple, qui sépare les images appartenant aux différentes classes en se basant sur une analyse linéaire. L'idée principale, de cette technique est de construire les limites de décision directement, en optimisant le critère d'erreur. Cependant, cette méthode n'est adaptée qu'aux données linéairement séparables, ce qui n'est pas toujours le cas.

Les réseaux de neurones artificiels [60], connus par l'acronyme anglais ANN (Artificial Neural Networks), sont largement utilisés pour les problèmes de classification. Ils reposent sur la théorie des perceptrons. Ce modèle est composé de plusieurs neurones répartis sur une couche d'entrée (désignant les descripteurs), une couche de sortie (désignant le résultat de classification) et un nombre de couches cachées. Par ailleurs, cette méthode est capable de modéliser des systèmes non linéaires très complexes. Toutefois, l'inconvénient de cette méthode, est le choix du nombre de couches cachées et du nombre de neurones dans chaque couche. Ainsi, l'utilisateur est amené à faire des essais, avec différentes combinaisons du nombre de couches et de neurones afin, d'aboutir au réseau de neurones le plus adapté à son type d'application.

La classification supervisée, demande à l'utilisateur d'instruire le système, en désignant des zones de l'image, comme étant des échantillons représentatifs des classes à extraire. La classification est donc, précédée d'un apprentissage. Pour

86

instruire le système, il faut avoir une bonne connaissance du terrain observé. Pour cela, il faut disposer d'une vérité terrain. C'est un outil pour réaliser un bon apprentissage, ainsi que pour valider une classification. Il est suffisant de disposer d'une vérité terrain sur une portion de l'image où les types de chaque région, sont représentés.

La classification supervisée [59], s'organise en quatre étapes:

**Espace des états:** on extrait de l'image, des critères jugés suffisamment discriminants pour la classification. Cet ensemble définit un espace, dont la dimension est égale au nombre de critères extraits.

**Zones d'apprentissage:** on définit sur l'image des zones d'apprentissage, qui sont des régions de l'image que l'on juge représentatives d'une certaine classe.

**Apprentissage :** il consiste, pour une classe donnée, à rassembler l'ensemble des pixels situés dans les zones d'apprentissage et, d'étudier la répartition de leurs vecteurs associés dans l'espace des états.

**Classifieur:** il utilise l'information issue de l'apprentissage, pour attribuer à chaque point, ou à chaque région de l'image, une catégorie ou une classe.

L'objectif de l'apprentissage [59] à partir d'exemples étiquetés, appelé apprentissage supervisé, est de construire une fonction qui permet, d'approcher au mieux une fonction inconnue qui génère des données aléatoires. Un système d'apprentissage à partir d'exemples, est composé de trois modules principaux:

- un générateur qui génère des données aléatoires appelées les vecteurs d'entrée;
- un superviseur, qui associe pour chaque vecteur d'entrée x une sortie y (la classe) suivant une distribution de probabilité également inconnue P(x, y);

#### **3.4.3 Le modèle du perceptron multicouche [60]**

#### **a. Principe du réseau de neurone**

L'information ne se transmet que dans un seul sens: des dendrites vers l'axone. Le neurone va donc recevoir des informations, venant d'autres neurones, grâce à ses dendrites. Il va ensuite y avoir une sommation, au niveau du corps cellulaire; de toutes ces informations et via, un signal électrique. Le résultat de l'analyse, va transiter le long de l'axone, jusqu'aux terminaisons synaptiques. Il va y avoir, libération des neurotransmetteurs (médiateurs chimiques) dans la fente synaptique. Le signal électrique, ne pouvant pas passer la synapse, les neurotransmetteurs permettent donc le passage des informations, d'un neurone à un autre. Les neurotransmetteurs excitent ou inhibent, le neurone suivant et, peuvent ainsi générer ou interdire, la propagation d'un nouvel influx nerveux. Les synapses possèdent une sorte de «mémoire» qui, leur permet d'ajuster leur fonctionnement. En fonction de leur «histoire», c'est-à-dire de leur activation répétée ou non, entre deux neurones, les connexions synaptiques vont se modifier: c'est le mécanisme d'apprentissage.

#### **b. Calcul des poids synaptiques**

La rétropropagation est une méthode de calcul des poids (aussi appelés poids synaptiques du nom des synapses, terme désignant la connexion biologique entre deux neurones) pour un réseau à apprentissage supervisé; qui consiste, à minimiser l'erreur quadratique de la sortie (somme des carrés de l'erreur de chaque composante entre la sortie réelle et la sortie désirée).

D'autres méthodes de modification des poids sont plus locales. Chaque neurone modifie, ses poids en fonction de l'activation ou non des neurones proches.

#### **c. Perceptron simple**

Le perceptron simple (figure 3.5), permet de classifier des éléments compris dans deux catégories différentes; à condition que ces deux catégories, soient linéairement séparables. Par la suite, il est également possible de prédire, à quelle catégorie appartient un élément.

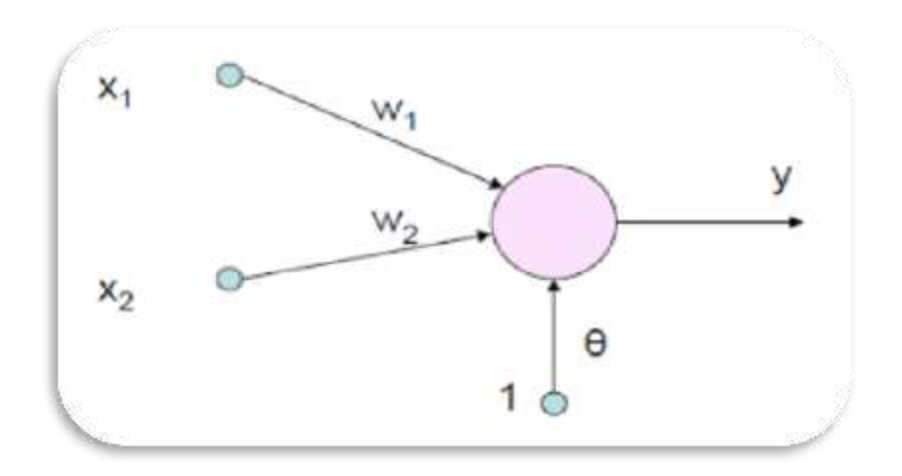

Figure 3.5: exemple d'un perceptron [60]

#### **d. Perceptron multicouche (PMC)**

Le perceptron multicouche, est sans doute le plus simple et le plus connu des réseaux de neurones. Il s'agit d'un classifieur linéaire de type réseau neuronal formel organisé en plusieurs couches, au sein desquelles une information, circule de la couche d'entrée vers la couche de sortie, uniquement. Chaque couche, est constituée d'un nombre variable de neurones, les neurones de la couche de sortie correspondant toujours aux sorties du système. La structure du (PMC) est relativement simple.

Le modèle du perceptron multicouche, montre de bonnes performances, dans la résolution de problèmes réels, tels que; la catégorisation de textes ou le diagnostic médical, mais l'inconvénient majeur, est la recherche du meilleur choix du nombre de neurones dans la couche cachée. Dans le cas de notre projet, nous considérons l'étude de la classification par les supports à vaste marge , pour la simplicité de l'implantation et, la rapidité de l'apprentissage.

# **3.5 Les machines à vecteur support (SVM)**

Les machines à vecteur support (SVMs) sont une classe de techniques d'apprentissage introduite, par Vladimir Vapnik au début des années 90 [62]. Elles ont été développées au sens inverse du développement des réseaux de neurones. Ces derniers ont suivi un chemin heuristique de l'application et l'expérimentation vers la théorie ; alors que les SVMs sont venues de la théorie du son vers l'application. Les SVMs sont dans leur origine, utilisées pour la classification binaire et la régression. Aujourd'hui, elles sont utilisées dans différents domaines de recherche et, d'ingénierie tels que le diagnostic médical, le marketing, la biologie, la reconnaissance de caractères manuscrits et de visages humains.

Depuis leur introduction les machines à vecteurs supports ont prouvé leur efficacité dans le traitement de nombreuses tâches relevant; des principaux domaines de la reconnaissance de formes. Le problème de sélection de variables par les SVM est, parmi les tâches les plus stimulantes, surtout lorsque l'on dispose d'un nombre d'observations très faible, devant un grand nombre de variables explicatives. Les scores d'importance dérivés des SVM, ont fait preuve de leur efficacité sur plusieurs exercices de classification binaire, issus des bio-puces. Un grand nombre d'applications réelles, exige l'emploi des techniques de sélection de variables dans le cadre d'une discrimination multi-classes. Ce problème de réduction de dimensions en multi-classes constitue, un volet motivant de la recherche qui demeure aujourd'hui encore ouvert et, à développer. De manière plus spécifique la théorie statistique des SVM bi-classes, et la diversité des approches SVM multi-classes proposées n'autorisent pas une simple extension des critères d'importance des variables aux situations multiclasses. Tous ces handicaps n'ont pas empêché quelques auteurs, de faire des tentatives d'extensions, mais totalement dépourvues de bases théoriques défendables.

 $\triangleright$  Principe de base des SVM

La technique des *Séparateurs à Vaste Marge (SVM - Support Vector Machines)* (également appelées Machines à Vecteur de Support) repose sur le concept de plans de décision définissant, des frontières de décision. Un plan de décision, est un plan qui permet de séparer un ensemble d'objets, appartenant à des classes différentes.

L'illustration de la *figure 3.6* constitue un exemple représentatif.

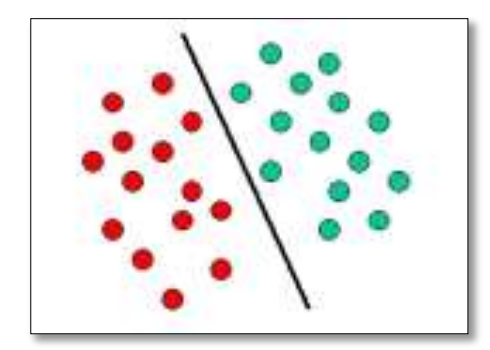

*Figure 3. 6 : exemple de SVM [62]* 

#### **3.5.1 SVM multi-classes**

Les machines à vecteur support sont dans leur origine binaire. Cependant, les problèmes du monde réel sont dans la plupart des cas multi-classes, l'exemple le plus simple en est la reconnaissance des caractères optiques (OCR). Dans de tels cas, on ne cherche pas à affecter un nouvel exemple à l'une de deux classes mais à l'une parmi plusieurs, c'est à dire que la décision n'est plus binaire et, un seul hyperplan ne suffit plus.

Les méthodes des machines à vecteur support multi-classes, réduisent le problème multiclasses à une composition de plusieurs hyperplans bi-classes; permettant de tracer les frontières de décision entre les différentes classes.

Ces méthodes décomposent l'ensemble d'exemples, en plusieurs sous ensembles représentant chacun, un problème de classification binaire. Pour chaque problème un hyperplan de séparation, est déterminé par la méthode SVM binaire. On construit lors de la classification, une hiérarchie des hyperplans binaires qui est parcourue de la racine jusqu'à une feuille pour décider de la classe, d'un nouvel exemple. On trouve dans la littérature plusieurs méthodes de décomposition.

#### **a. UNE-CONTRE-RESTE (1VSR)**

C'est la méthode la plus simple et la plus ancienne. Selon la formulation de Vapnik [62], elle consiste à déterminer pour chaque classe k, un hyperplan  $H_k(w_k, b_k)$  la séparant de toutes les autres classes (figure 3.7). Cette classe est considérée, comme étant la classe positive (+1) et les autres classes comme étant la classe négative (-1); ce qui produit un problème à K classes, en K SVM binaires. Un hyperplan  $H_k$  est défini pour chaque classe k par la fonction de décision suivante :

$$
H_k(x) = signe((w_k, x) + b_k)
$$
  
= 
$$
\begin{cases} 1sif_k(x) > 0 \\ 0sinon \end{cases}
$$
 3.11

La valeur retournée de l'hyperplan permet de savoir si x appartient à la classe k ou non. Dans le cas où il n'appartient pas à k  $(H_k(x) = 0)$ , nous n'avons aucune information sur l'appartenance de x aux autres classes. Pour le savoir, on présente x à tous les hyperplans, ce qui donne la fonction de décision de l'équation suivante:

$$
k' = \text{Arg Max } (H_k(x)) \qquad \qquad 3.12
$$

Si une seule valeur  $H_k(x)$  est égale à 1 et, toutes les autres sont égales à 0, on conclut que x appartient à la classe k. Le problème est que l'équation peut être vérifiée pour plus d'une classe, ce qui produit des régions d'ambiguïté, et l'exemple x est dit non classifiable.

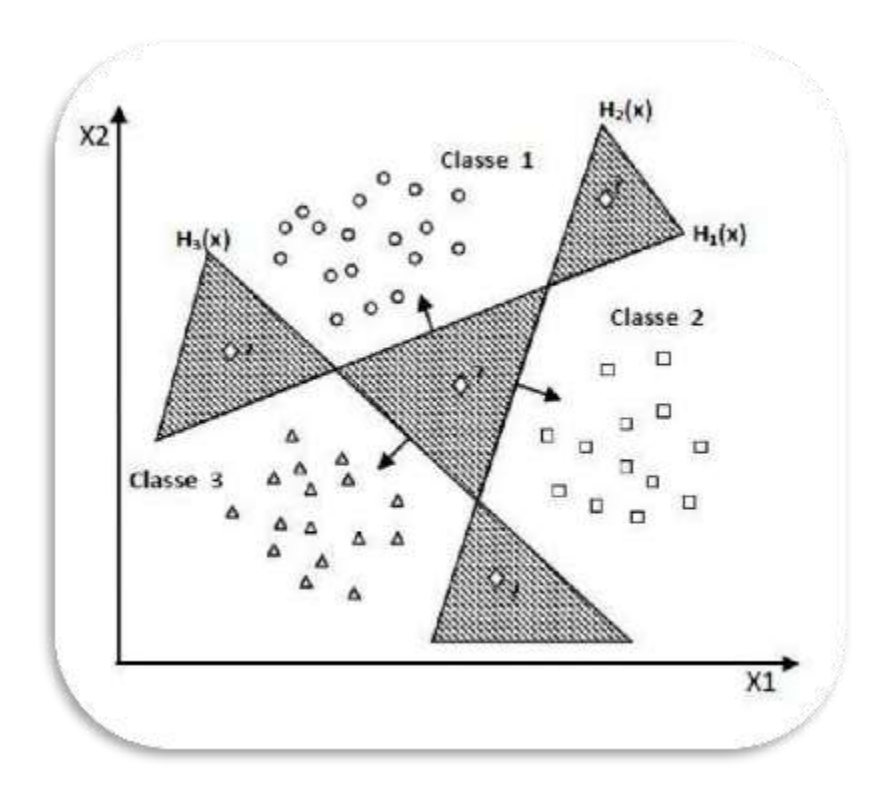

Figure 3.7: approche une-contre-reste avec des zones d'indécision [62]

Pour surmonter cette situation, la méthode 1vsR utilise le principe de "le gagnant prend tout" ("winner-takes-all"): la classe k retenue est celle qui maximise  $\alpha(x) = \langle w_k, x \rangle + \langle w_k, x \rangle$  **de l'équation :** 

$$
k' = \text{Arg Max } (\langle w_k, x \rangle + b_k) \qquad 3.13
$$

Géométriquement interprétée, tout nouvel exemple x est affecté à la classe dont l'hyperplan est le plus loin de x, parmi les classes ayant  $H(x) = 1$  (figure 3.8).

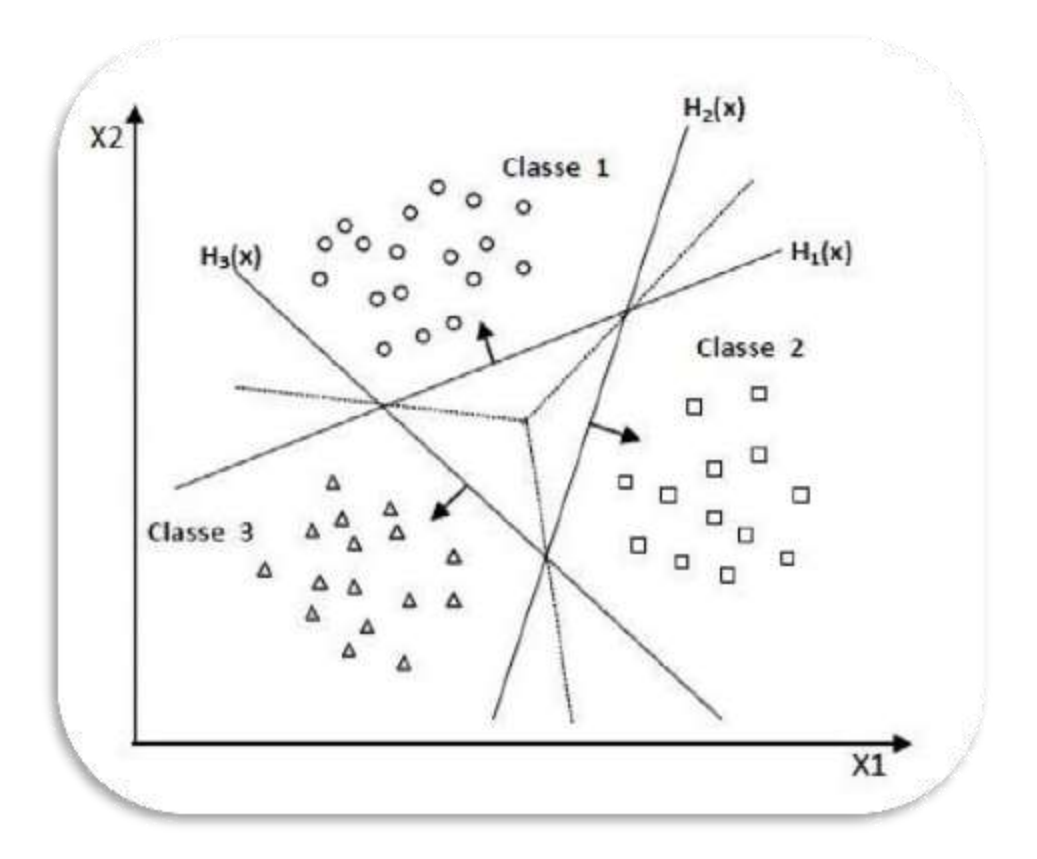

Figure 3.8 : résolution des cas d'indécision dans la méthode 1vsR [62]

La méthode 1vsR peut être utilisée pour découvrir même les cas de rejet; où un exemple n'appartient à aucune des K classes. Pour cela, on prend les deux fonctions de décision les plus élevées, puis on calcule leur différence. Si elle est au dessous d'un certain seuil, l'exemple est rejeté.

La méthode 1vsR est critiquée à cause de son asymétrie [62], puisque chaque hyperplan est entrainé sur un nombre d'exemples négatifs beaucoup plus important que le nombre d'exemples positifs. Par exemple dans le cas de l'OCR, le classifieur du caractère 'A' est entrainé sur des exemples positifs représentant 'A' et des exemples négatifs représentant tous les autres caractères. La méthode une contre une suivante, est une méthode symétrique qui corrige ce problème.

#### **b. UNE-CONTRE-UNE (1VS1)**

Cette méthode (figure 3.9), appelée aussi "pairwise", revient à Kner et ses co-auteurs [62] qui l'ont proposée pour les réseaux de neurones. Elle consiste à utiliser un classifieur pour chaque paire de classes. Au lieu d'apprendre K fonctions de décisions, la méthode 1vs1 discrimine chaque classe de chaque autre classe, ainsi  $K(K - 1)/2$  fonctions de décisions sont apprises.

Pour chaque paire de classes (k; s), la méthode 1vs1 définit une fonction de décision binaireh<sub>ks</sub> :  $\Re \rightarrow \{-1,+1\}$ . L'affectation d'un nouvel exemple se fait par liste de vote. On teste unexemple par le calcul de sa fonction de décision pour chaque hyperplan. Pour chaque test, onvote pour la classe à laquelle appartient l'exemple (classe gagnante). On définit pour le faire la fonction de décision binaire  $H_{ks}(x)$ de l'équation :

$$
H_k(x) = signe(f_{ks}(x))
$$
  
= 
$$
\begin{cases} 1sif_{ks}(x) > 0 \\ 0sinon \end{cases}
$$
 3.13

Sur la base des  $K(K - 1)/2$  fonctions de décision binaires, on définit K autres fonctions de décision:

$$
H_k(x) = \sum_{s=1}^{m} H_{ks}(x)
$$
 3.14

Un nouvel exemple est affecté à la classe la plus votée. La règle de classification d'un nouvel exemple x est donnée par l'équation :

$$
k' = \text{Arg}(\text{MaxH}_k(x))
$$
 3.15

La fonction peut produit des zones d'indécisions. La méthode de vote, affecte dans ce cas, un exemple aléatoirement à l'une des classes les plus votées.

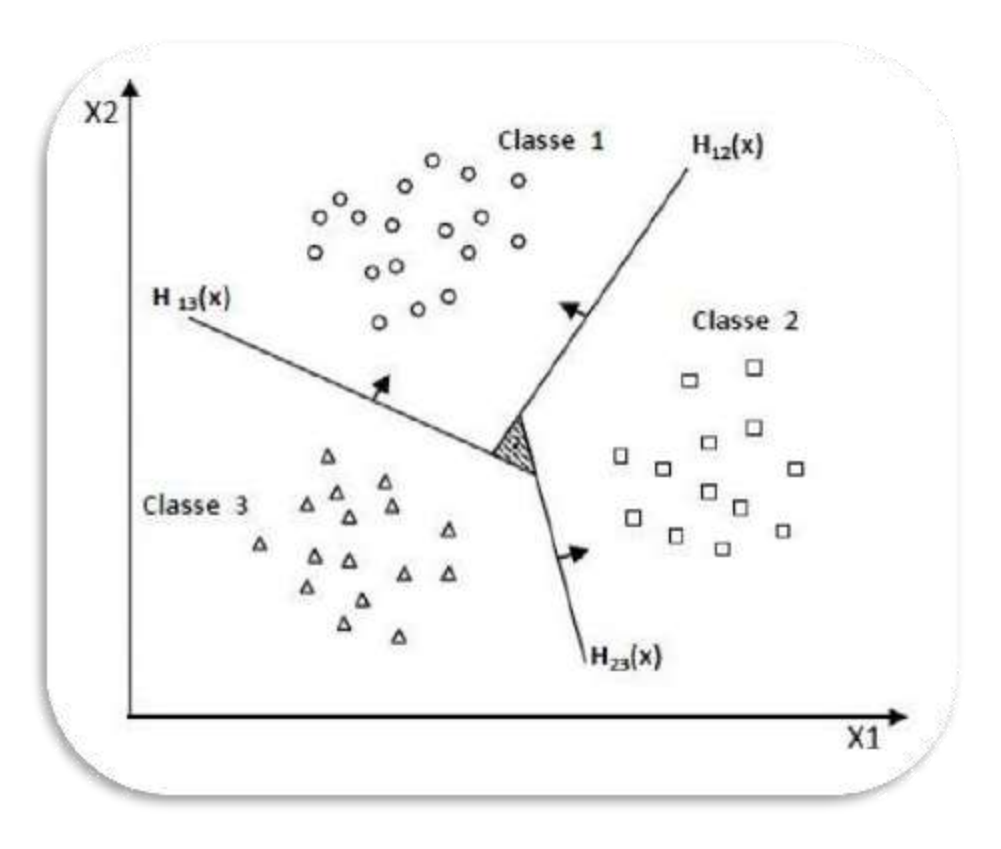

Figure 3.9: approche une-contre-une [62]

#### **c. Graphe de décision**

C'est une méthode développée par Platt et all [62] pour résoudre le problème des zones d'indécision dans la méthode 1vs1. Premièrement, l'entrainement est effectué par la même méthode1vs1 de la section précédente pour obtenir K $(K - 1)/2$  hyperplans. Puis, au lieu d'utiliser levote pour l'affectation des nouveaux exemples, on construit un graphe de décision. Pour cela, ondéfinit une mesure  $E_{ks}$  de la capacité de généralisation sur les différents hyperplans obtenus c'est-à-dire, pour chaque paire de classes. Cette mesure représente le rapport entre le nombre de vecteurs supports de l'hyperplan et le nombre d'exemples des deux classes correspondantes.

$$
E_{ks} = \frac{N_{vs}}{N_{exemples}}
$$
 3.16

Le graphe de décision obtenu est similaire à l'exemple de la figure 3.10, dont les feuilles sont les classes et les nœuds internes sont les hyperplans.

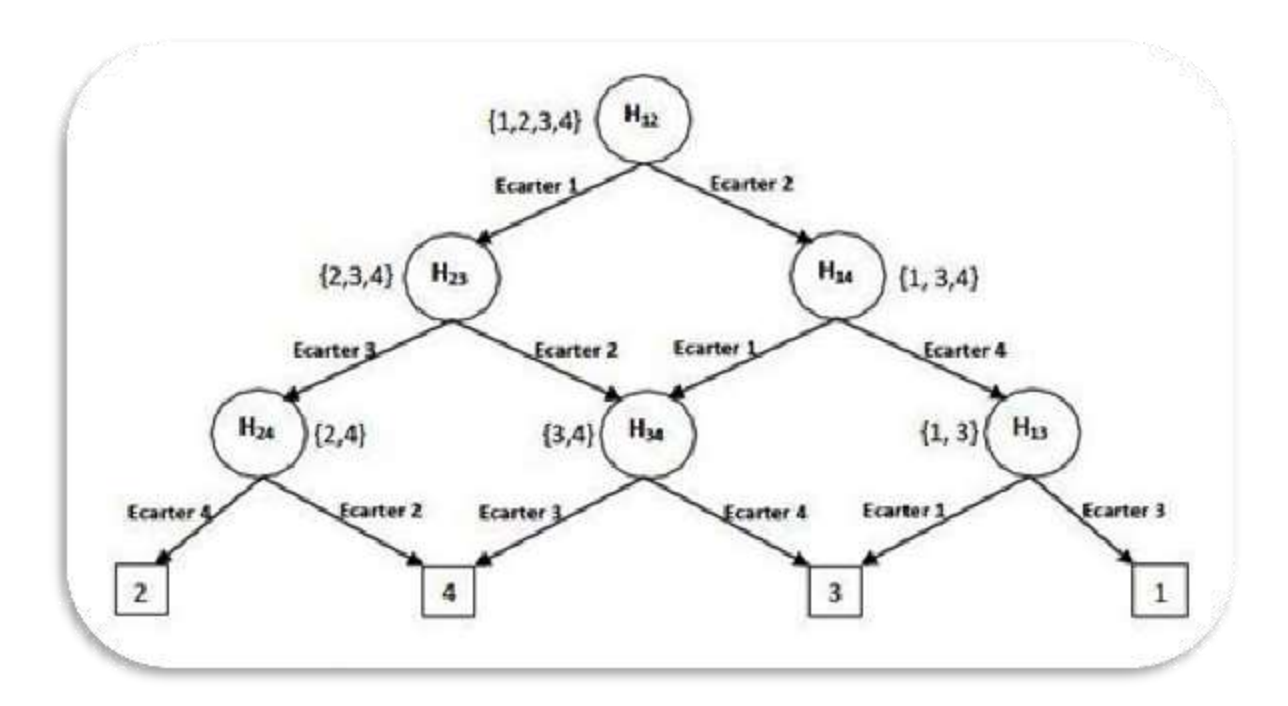

Figure 3.10: Graphe de décision acyclique orienté à quatre classes [62]

Un nouvel exemple x est exposé premièrement à l'hyperplan de la racine. Si la décision est positive, on continue avec le fils gauche sinon avec le fils droit jusqu'à atteindre une feuille. La feuille atteinte représente la classe de l'exemple x. Contrairement à la méthode de vote, qui teste pour classifier un exemple  $K(K - 1)/2$  hyperplans, la méthode DAG en teste uniquement  $K - 1$ . Ce qui la rend très rapide en classification par rapport, aux méthodes 1vs1 et 1vsR. C'est la technique que nous adoptons, pour notre classifieur multi-SVM.

#### **d. SVM basées sur les arbres de décision**

Dans cette méthode, on apprend pour K classes,  $(K - 1)$  hyperplans. Chaque hyperplan sépare une ou plusieurs classes du reste, selon un découpage choisi. On peut choisir, par exemple, un découpage semblable à la méthode 1vsR où l'hyperplan H<sub>i</sub> sépare la classe i des classes  $i+1$ , $i+2$ ,....K (figure 3.11).
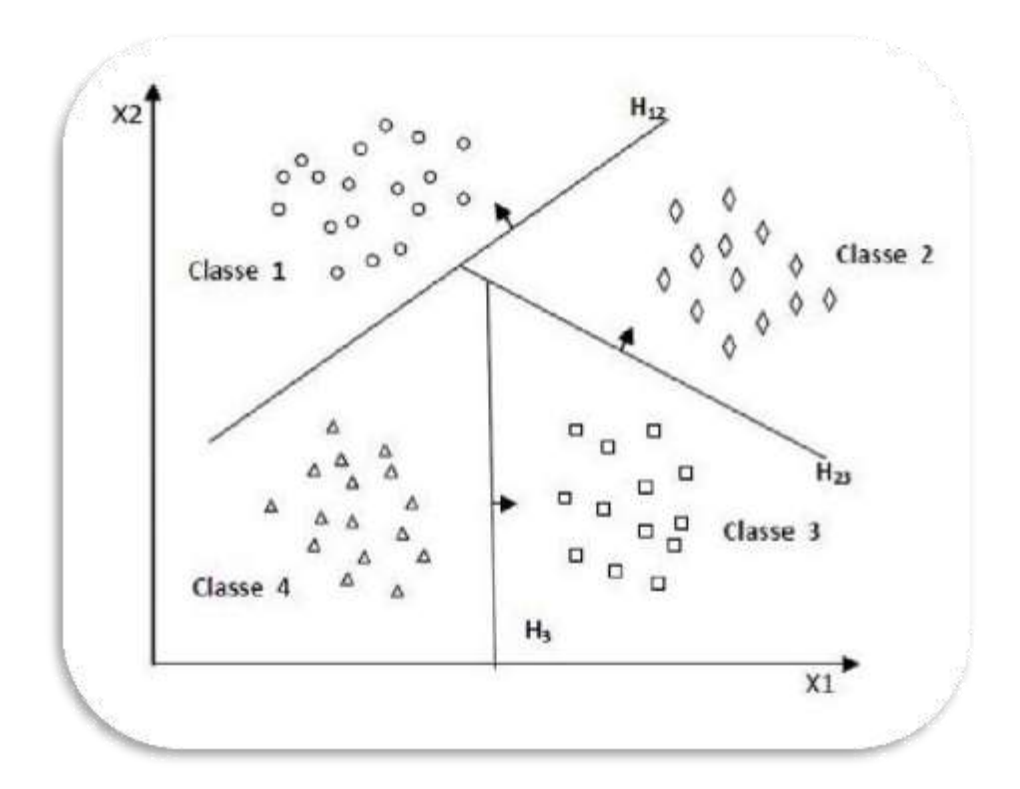

Figure 3.11: SVM multi-classes par arbre de décision [62]

Dans la phase de classification, pour classer un nouvel exemple x, on teste les hyperplans dans l'ordre croissant et, on s'arrête sur le premier hyperplan qui retourne une valeur de décision positive. L'exemple x appartient alors à la classe positive de cet hyperplan. On remarque sur la figure 3.11, que les classes d'indices inférieurs ont des zones de classification plus importantes. Ce qui pose des problèmes, pour la capacité de généralisation du modèle de décision obtenu. Cela montre l'importance, de l'ordre de découpage choisi.

Il existe plusieurs types d'arbres de décision. Certains trient les classes selon l'ordre décroissant du nombre de leurs exemples, pour placer les classes volumineuses dans des zones importantes. D'autres méthodes [63] subdivisent, à chaque fois, les classes en deux ensembles équilibrés, ce qui génère un arbre de décision binaire équilibré. Dans plusieurs autres propositions [64], on effectue des clustering selon une métrique choisie pour séparer les classes. Les méthodes basées sur les arbres de décisions sont généralement plus rapides que la méthode1vsR. Cela est dû au fait que la méthode 1vsR utilise, pour entrainer chaque hyperplan, tous les exemples, tandis que dans les méthodes basées sur les arbres de décision, le nombre d'exemples d'entrainement diminue, en descendant dans l'arbre.

# **3.6 Conclusion**

Ce chapitre a abordé les descripteurs morphologiques suivant les différents paramètres qui nous informent sur la compacité, la convexité, ainsi que les moments de Hu et la rectangularité, afin d'identifier le changement de la forme.

Une description texturale, a également été prise en compte suivant l'entropie, la variance, l'homogénéité et le contraste, pour analyser la granularité mammographique.

Ces descriptifs morphologiques et texturaux, seront intégrés dans les multi SVM Pour la classification des masses et calcifications mammographiques.

Le chapitre suivant, présente quelques résultats engendrés par notre méthodologie, sur des images mammographiques réelles. Ces résultats sont suivis d'une interprétation.

# **Chapitre 4 Application sur les images mammographiques et**

# **discussion des résultats**

# **4.1 Introduction**

L'objectif de ce chapitre, est de présenter l'application développée suivant, les traitements illustrés par des images mammographiques dans le but de l'extraction et de la classification des pathologies mammaires issues de la base de données MIAS (Mammographic Image Analysis Society) [65], suivant le modèle des machines à support de vecteurs. Les images de la base MIAS, répondent à l'incidence MLO (incidence latérale oblique). Elles sont numérisées avec une résolution de 50 μm par pixel sur 8 bits et,la taille de chaque image est de 1024 x 1024 pixels. Nous considérons dans notre application, principalement l'étude des masses et des calcifications; réparties suivant, des cas bénins et malins. La zone suspecte, est expertisée par des radiologues.

## **4.2 Environnement de travail**

Notre système a été développé sous environnement Windows 7, à l'aide de l'outil de programmation MATLAB 2013 version A.

## **4.2.1 Matériel utilisé**

L'implantation de nos codes a été réalisée, grâce à un PC portable muni d'un processeur Intel Core i5 CPU M 480 @ 2.67GHz et d'une capacité de mémoire vive « RAM de 4.0 GB ».

# **4.2.2 Qu'est-ce que MATLAB [66]**

Le langage MATLAB (MATRIX LABORATORY) est un logiciel basé, sur le calcul matriciel. Son noyau est composé de librairies écrites au début en Fortran, puis en C++. Il permet:

- Le calcul numérique.
- Le tracé de graphiques.
- La programmation.
- L'interfaçage avec d'autres langages (Fortran, C++).
- Le développement de l'interface utilisateur (GUI).
- L'utilisation des boîtes à outils (Toolboxes).

MATLAB présente deux modes de fonctionnement:

- 1. Le mode interactif: exécution des instructions entrées par l'utilisateur dans la fenêtre de commande de MATLAB (le Workspace) .
- 2. Le mode exécutif : exécution de programmes ou scripts qui sont des fichiers, regroupant une suite d'instructions (les fichiers M).

#### **a. Première utilisation de matlab**

Une façon efficace, de découvrir Matlab est d'utiliser son aide en ligne:

- help : "help" tout seul, donne la liste des aides générales possibles.
- helpwin : ouvre une fenêtre et donne accès, à une aide détaillée.
- help + nom d'une commande.

Exemple : >> help plot, indique la syntaxe des graphes en 2D.

- demo: lance une démo générale de Matlab.
- help demos: donne une liste des démos existantes.

Quelques commandes importantes:

- lookfor + nom de commande : donne une liste de toutes les commandes qui ont un rapport avec le nom de commande écrite.
- who et whos : donne les noms de variables présentes dans l'espace de travail.
- clear : supprime les variables de l'espace du travail.
- clc : efface l'écran (sans toucher aux variables !).
- exit ou quit : permet de sortir de Matlab.
- CTRL + C : (touches du clavier) permet d'interrompre un programme (ie : récupérer la main).

#### **b. Présentation du gui**

Le GUI (Graphical User Interface) permet de créer des interfaces où le créateur choisit, plusieurs types d'objets (*boutons*, *edit box*, *listbox*...) appelés *handles*. Ensuite, il doit réaliser la programmation pour obtenir l'interaction, qu'il souhaite obtenir entre ces différents objets. La première étape, est la création d'un GUI en tapant le mot clé GUIDE dans la fenêtre de commande MATLAB (cf. Figure 4.1).

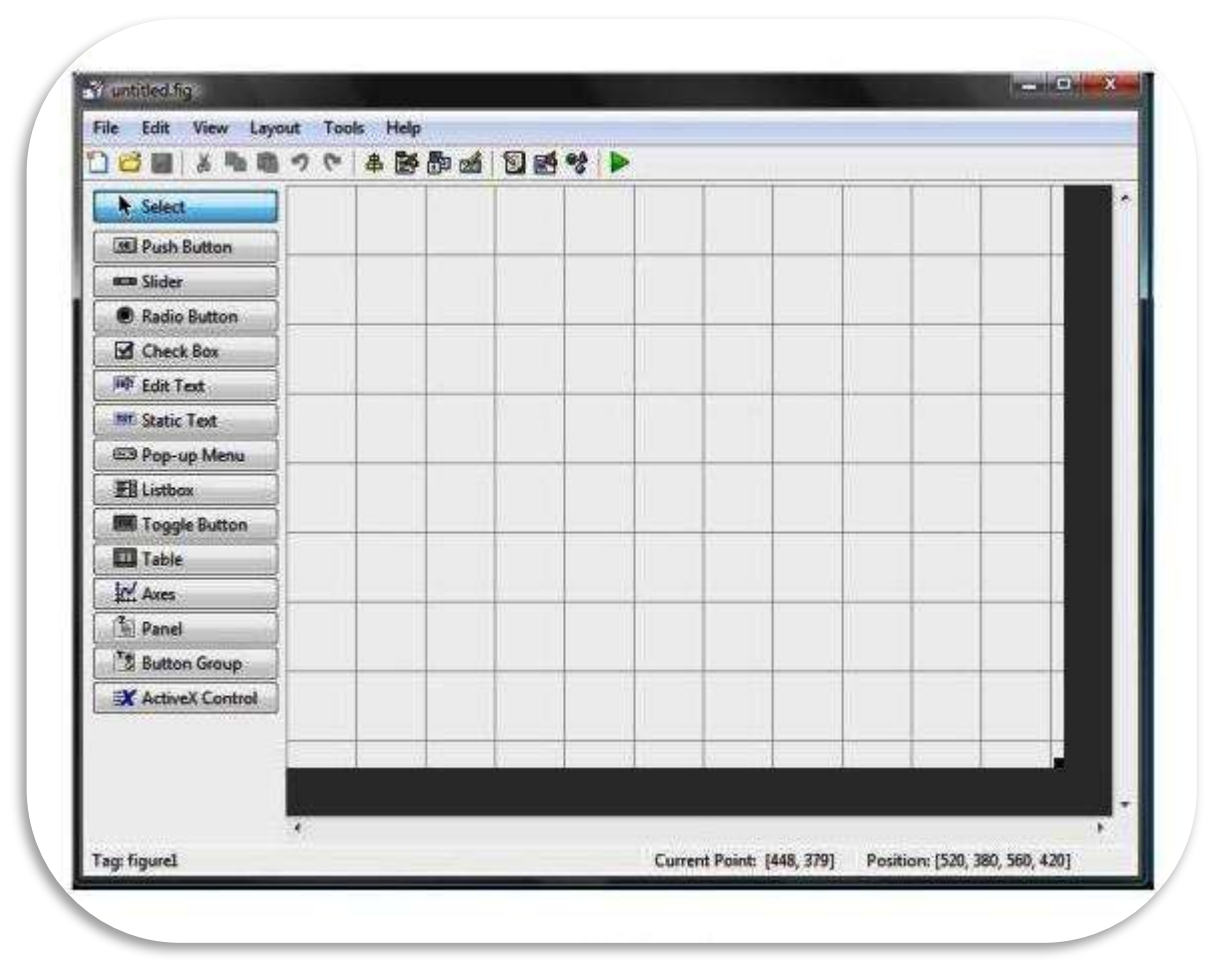

Figure 4. 1: fenêtre du GUI

#### **c. Palette des composants visuels**

Une palette de divers composants, est offerte par MATLAB :

- $\triangleright$  « Push buttons » : (boutons poussoirs)
	- Un seul état (stable).
	- $\bullet$  Identifier avec un court texte (paramètre 'String').
	- Événement à traiter : clic ou relâchement du bouton gauche de la souris.
- $\triangleright$  « Checkboxes » : (cases à cocher)
	- Deux états possibles.
	- Boutons d'un même groupe sont indépendants (plusieurs options peuvent être sélectionnées simultanément).
- $\triangleright$  « Radio buttons » : (boutons radio)
	- Deux états (comme case à cocher).
	- Boutons d'un même groupe sont mutuellement exclusifs (une seule option peut être sélectionnée à la fois).
- « Frames » : (cadres)
	- Bordure rectangulaire délimitant un groupe de contrôles.
	- « Statictext » : (champ de texte fixe)
	- Affichage de texte.
- $\triangleright$  « Edit text » : (champ de texte éditable)
	- Saisie de texte.
	- Pas pour affichage.
- « Sliders » : (barres de défilement)
	- Choix d'une valeur numérique à l'intérieur d'un intervalle.
	- Peuvent être orientées horizontalement ou verticalement.
	- Événement à traiter : déplacement de la barre.
- $\triangleright$  « Listboxes » : (listes)
	- Choix d'un item parmi une liste.
	- Un groupe d'items, dont l'item sélectionné, est affiché.
	- Événement à traiter : item choisi par clic de la souris.
- $\triangleright$  Menus : (à partir du MenuEditor)
	- Choix d'un item parmi une liste d'options permises ou non.
	- Possibilité de clé de raccourcis.
	- Possibilité de sous-menus.
	- Événement à traiter : item de menu choisi par clic de souris.
- $\triangleright$  Axes :
	- Permet d'afficher un graphique tracé par MATLAB.
	- Permet d'afficher des fichiers image.
	- Événement à traiter : l'utilisateur clique sur la souris lorsque le curseur se trouve à l'intérieur des bornes du composant.

#### **d. Accès aux données associées aux composants visuels**

À tout objet d'interface, Matlab associe un pointeur qui permet d'accéder aux propriétés, le Handler. Certains Handlerssont déjà définis par défaut:

- gcf : handler de la figure courante (getcurrent figure).
- gca : axes courants de tracés (getcurrent axes).
- gcbf : la figure cliquée (get callback figure).
- gcbo : l'objet qui appelle (celui sur lequel on a cliqué).
- 0 : la fenêtre interpréteurMatlab, ou racine.

Certaines instructions nécessitent un Handler:

- get et set : respectivement pour lire et pour changer les valeurs des propriétés.
- findobj : pour retrouver le Handler d'un objet.
- propedit : pour éditer les propriétés d'un objet.
- delete : pour effacer un objet.

# **4.3 Présentation du système développé**

Le système '*SVMAMMO'* (cf. Figure 4.2) que nous avons développé a pour objectif, de classifier les pathologies mammographiques moyennant le classifieur des Multi-SVM, par les étapes suivantes:

- **1.** La segmentation de la zone d'intérêt, s'effectue sur la zone découpée avec un traitement diffèrent pour les masses et pour les calcifications.
- Coopération de la segmentation par la LPE et du modèle de 'LANKTON' pour l'extraction des calcifications.
- Application du model de LANKTON sur la zone découpée pour les masses.
- **2.** Extraction des caractéristique texturaux et morphologiques, pour chaquerégion.
- **3.** Classification des pathologies mammographiques, par le modèle des MULTISVM.

La figure 4.2 montre un résumé de l'architecture générale de notre système, divisée en deux phases, la phase d'apprentissage et la phase d'exploitation.

*APPRENTISSAGE*

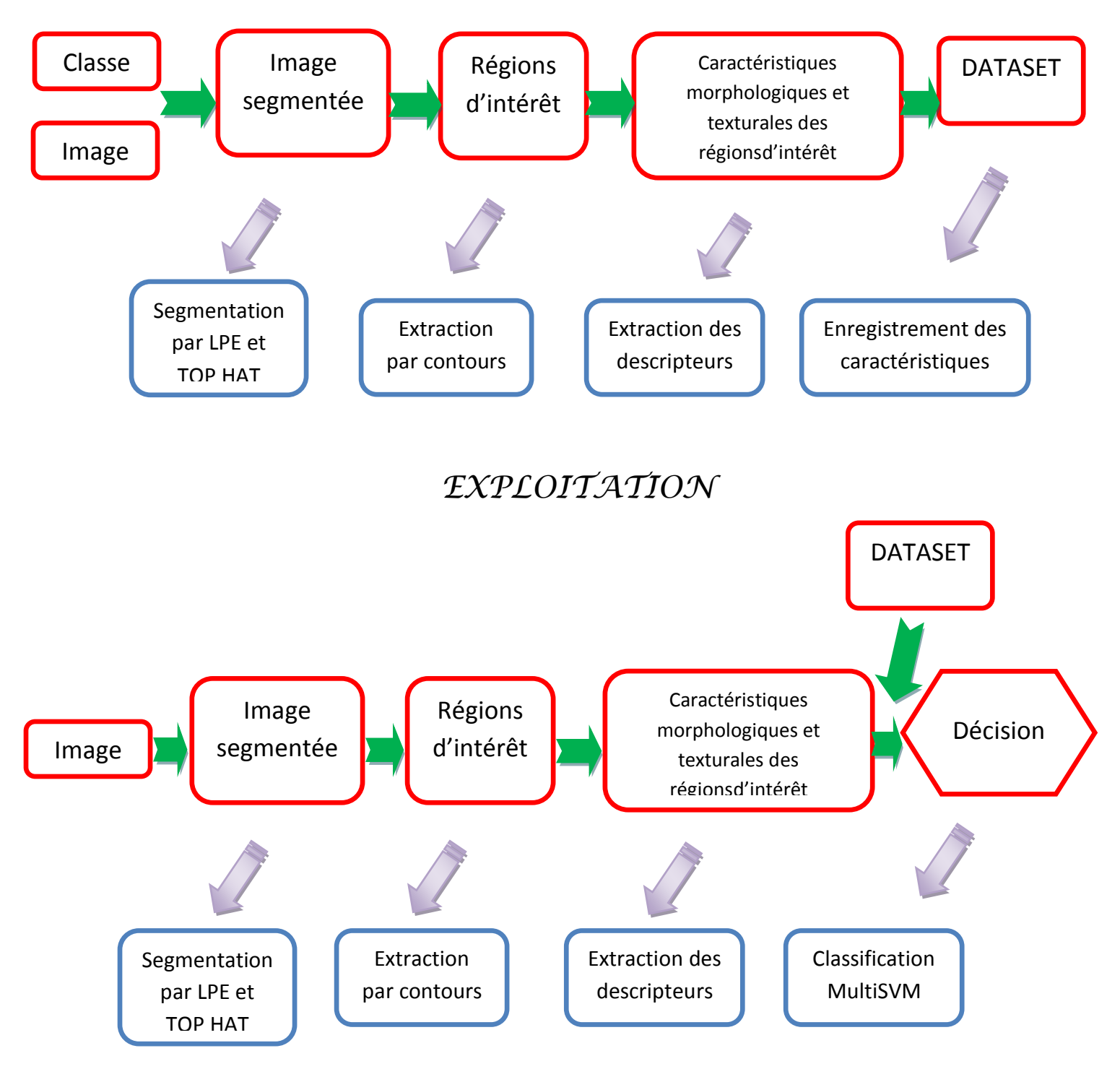

Figure 4.2 : architecture modulaire du système développé 'SVMAMMO''

Le synoptique 4.3, explicite les descripteurs utilisés.

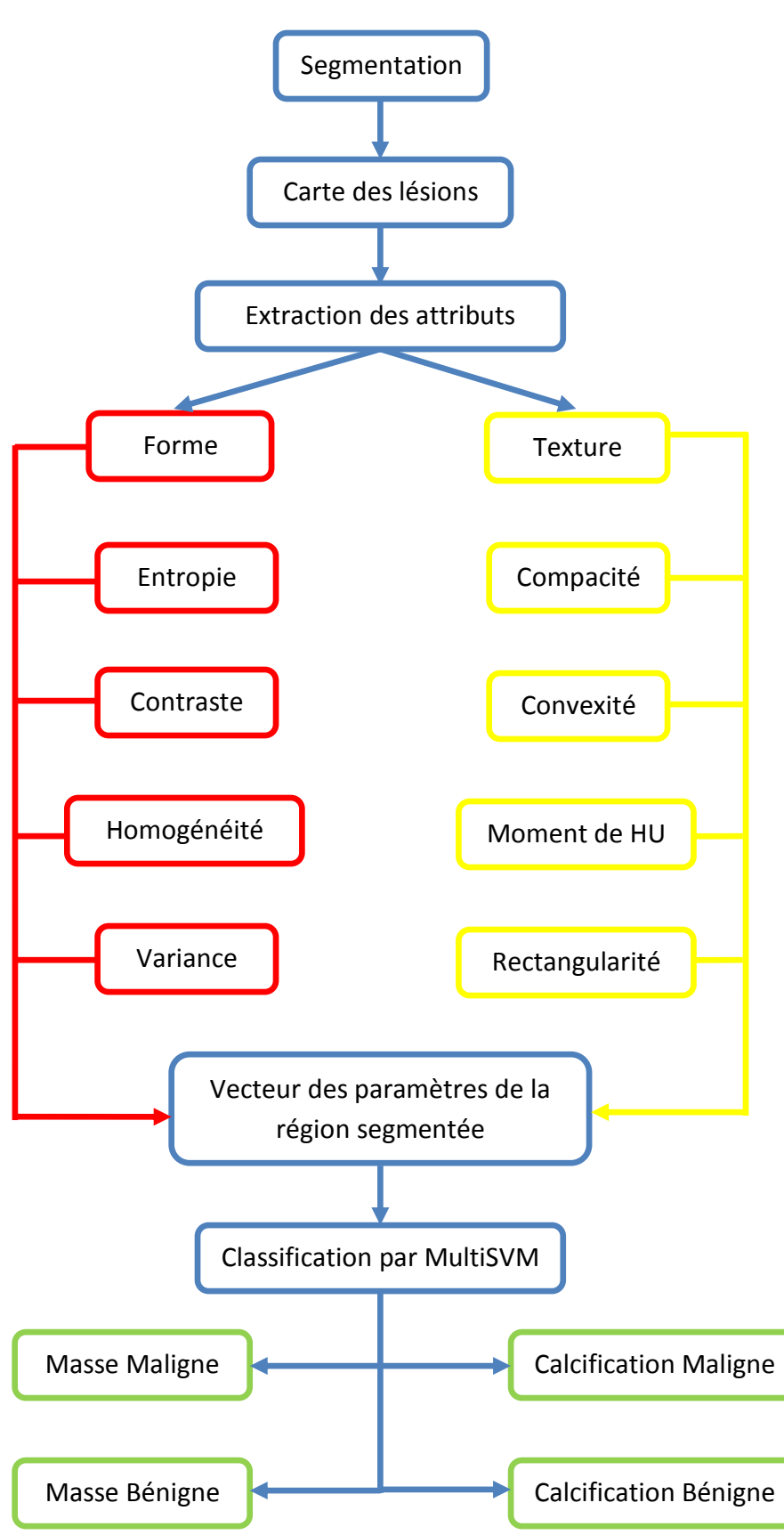

Figure 4.3 : système d'aide à la décision mammographique ''SVMAMMO

#### **4.3.1 Images utilisées**

Les images mammographiquesutilisées, dans le cas de cette application, proviennent de la base d'images MIAS. Celle-ci, contient 322 images, dont 200 représentent des cas sains et 100, sont réparties entre les masses et les calcifications. 30 images présentent, des foyers de MC dont 15 malins et 15 bénins. Ces foyers ont été identifiés par les radiologues experts.

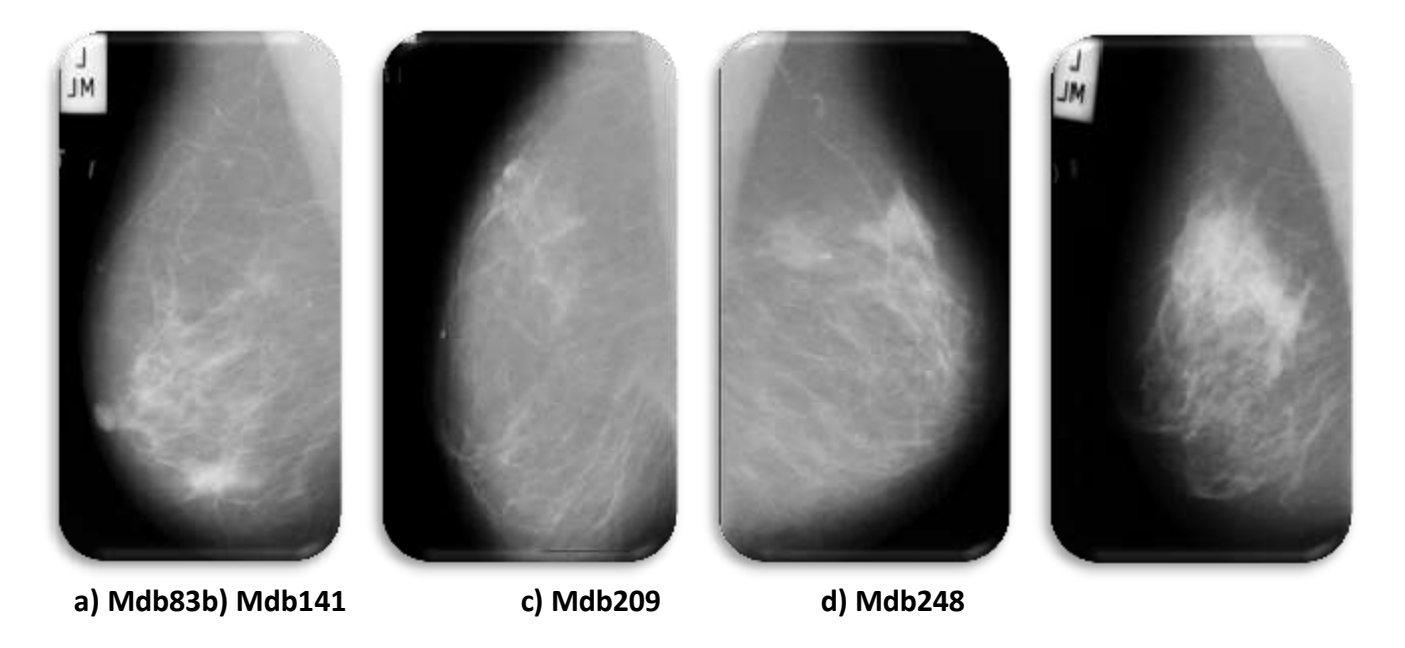

Figure 4.4: imagesmammographiques de la base MIAS. a): masse maligne. b): masse bénigne. c): calcifications malignes. d) : calcifications bénignes.

## **4.3.2 Interface du système 'SVMAMMO'**

La figure 4.5, présente l'interface de notre application, que nous appelons (SVMammo).Elle permet plusieurs traitements suivant les divers menus: comme afficher une image, introduire les coordonnées de la zone d'intérêt de l'image ainsi que, le nombre d'itérations pour la détection des masses ou des calcifications. L'interface développée, permet également d'afficher le résultat de la caractérisation ainsi que la classification de la lésion.

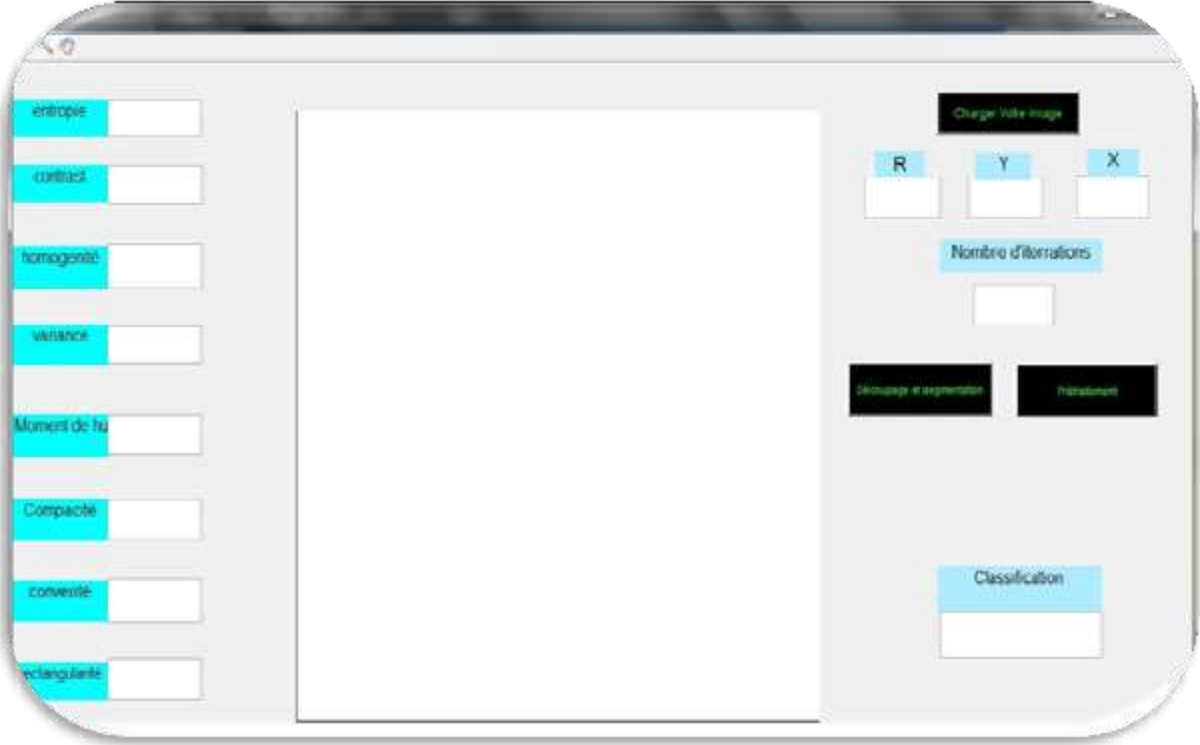

Figure 4.5 : interface de détection des masses

# **4.4 Résultats et interprétation**

L'application (SVMmammo) parcourt l'analyse texturale et morphologique des masses, et descalcifications, en vue d'une identification de ces données, pour l'aide à l'interprétation. Nous présentons les différentes étapes de la réalisation du système d'aide à la décision.

#### **4.4.1 Détection des masses**

La détection des masses s'est faite, par une technique de segmentation coopérative moyennant, les contours actifs pour l'obtention de la forme de la masse et, une opération de la morphologie mathématique, produite par le chapeau haut forme. L'élément structurant utilisé pour le chapeau haut de forme, correspond à un disque avec une taille de 5X5.

Le choix du nombre d'itérations a été pris en compte judicieusement, puisque lors de nos tests, nous avons remarqué que le type de la masse (telle que expertisée par un médecin spécialiste), influe sur le nombre d'itérations considéré.

Les figures suivantes, illustrent la segmentation des masses.

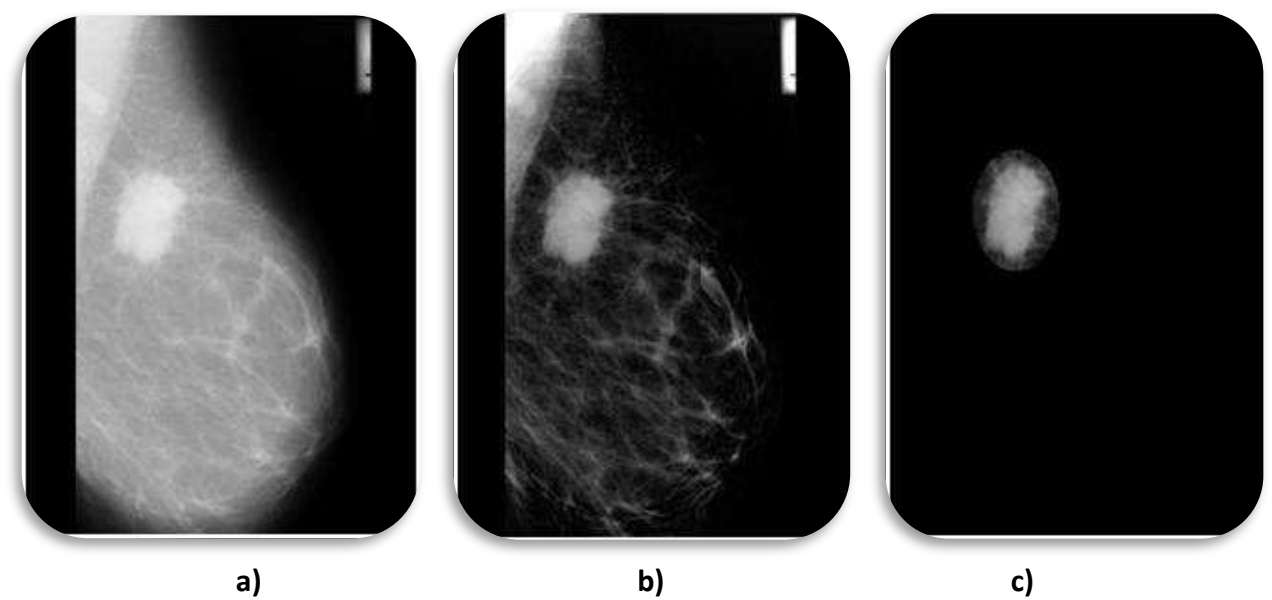

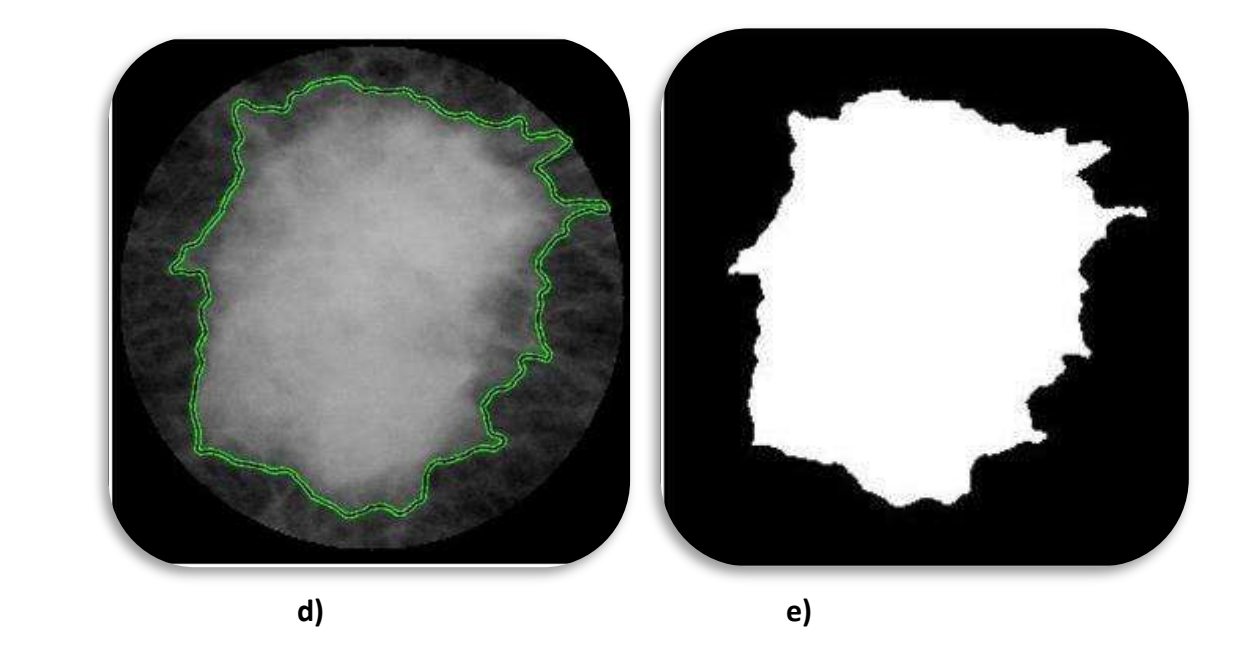

Figure 4.4: Résultatde la segmentation sur l'image mdb184. a): image originale b): image prétraitée. c): découpage de la zone d'intérêt. d): image de la masse segmentée. e): extraction de la masse (1200 itérations)

Le modèle de Chan et Vese, utilise plusieurs itérations (1200 dans le cas de l'image mdb 184 ''massespiculée'') mais avec plus d'exactitude. Au départ l'utilisateur sélectionne le nombre d'itérations voulu, en choisissant le contour d'initialisation sur l'image. L'évolution se fait

l'algorithme décrit dans le chapitre précédent, jusqu'à la convergence (nombre d'itérations atteint).

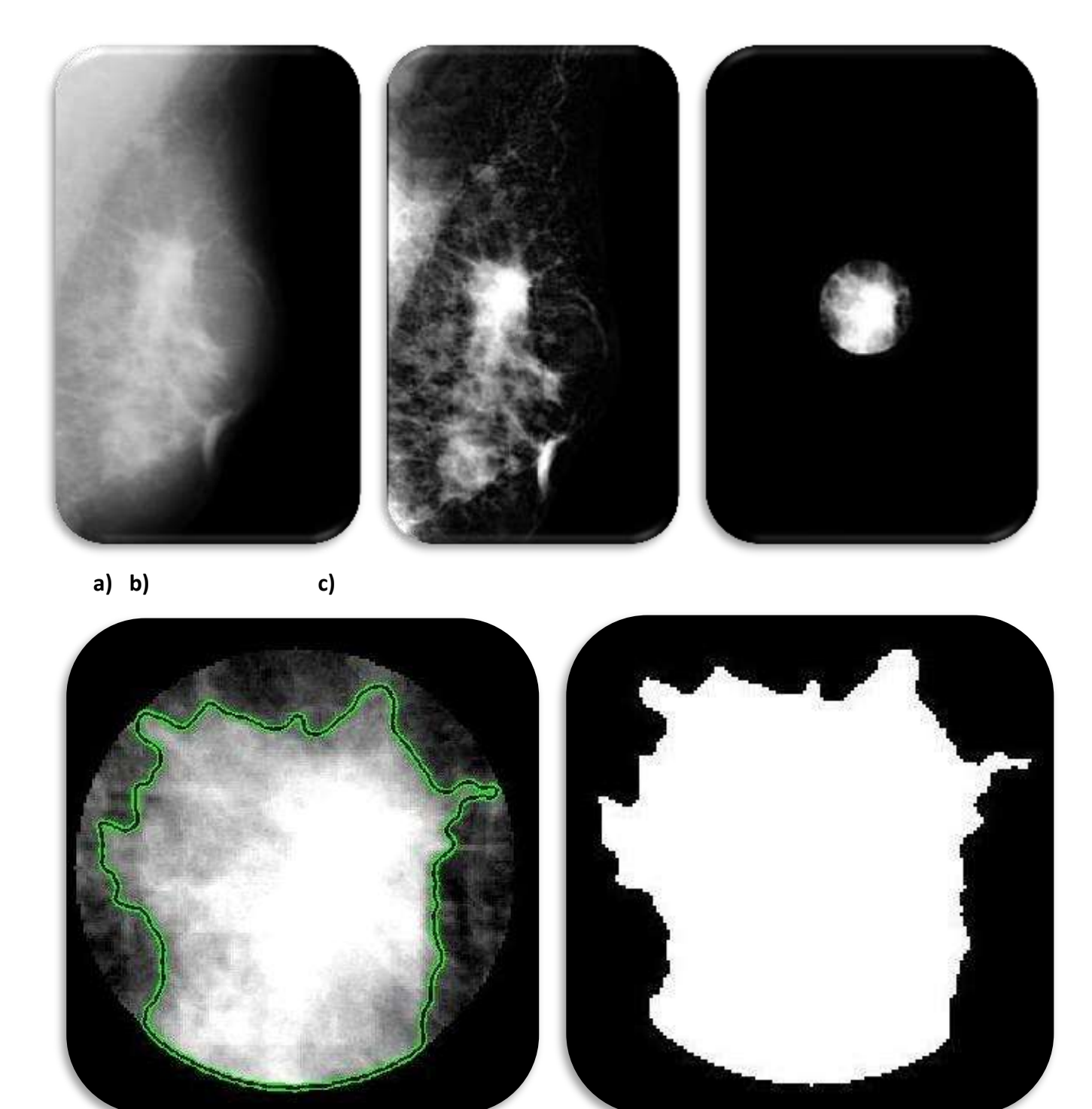

**d)e)**

Figure 4.5: Résultat de la segmentation sur l'image mdb178. a): image originale. b): image prétraitée. c): découpage de la zone d'intérêt. d): image de la masse segmentée. e): extraction de la masse (580 itérations)

#### **4.4.2 Détection des calcifications**

La détection de calcifications se fait suivant, une coopération entre les modèles déformables et la segmentation par la ligne de partage des eaux. Un prétraitement est effectué sur la zone d'intérêt en premier lieu, via l'opérateur du chapeau haut de forme, pour rehausser le contraste. Le module du gradient morphologique est extrait de cette image, pour réaliser une ouverture par reconstruction suivie d'une ouverture et fermeture par reconstruction, pour enfin appliquer la ligne de partage et obtenir les régions d'intérêt. Une opération des contours actifs, est réalisée suivant le modèle de Chan et Vese, pour extraire les vrais positifs.

L'élément structurant utilisé pour le chapeau haut de forme correspond à un disque avec une taille de5X5, car c'est la taille moyenne, d'un élément de base d'une calcification.

Cette procédure d'extraction des calcifications, est illustrée par les résultats des figures suivantes:

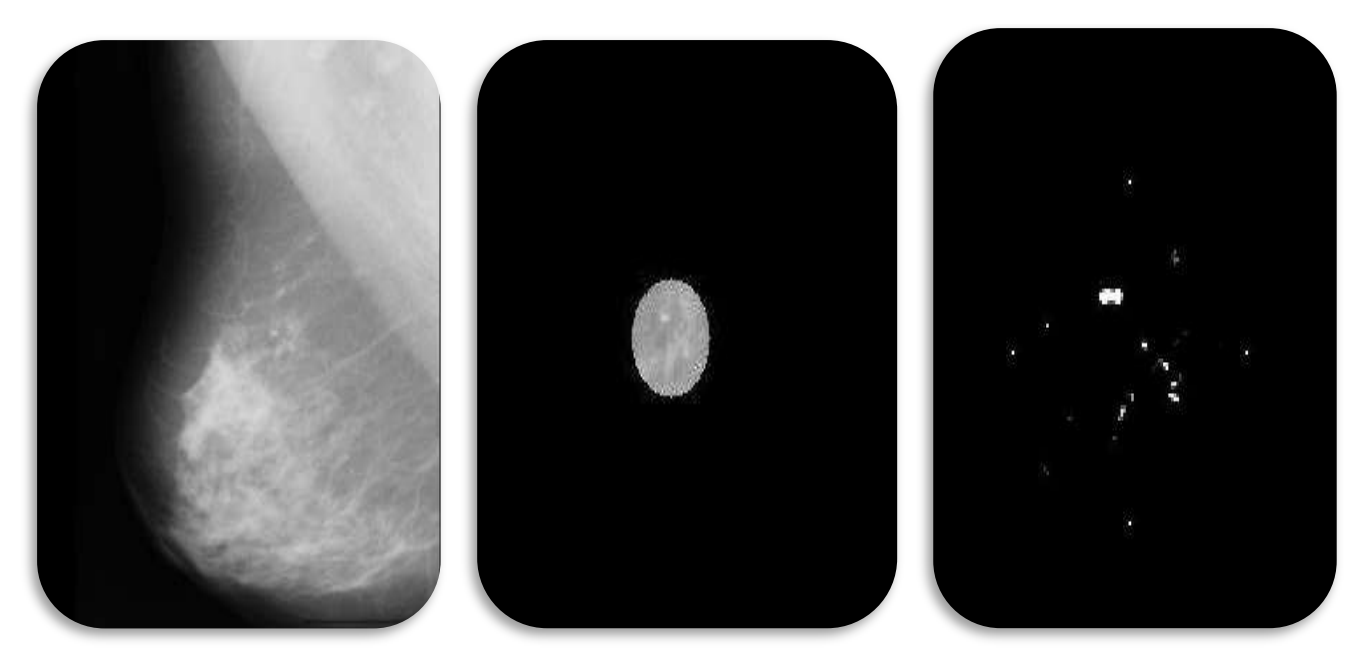

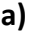

**a) b) c)**

Chapitre IV Application sur les images mammographiques Et discussion des résultats  **d) e)**

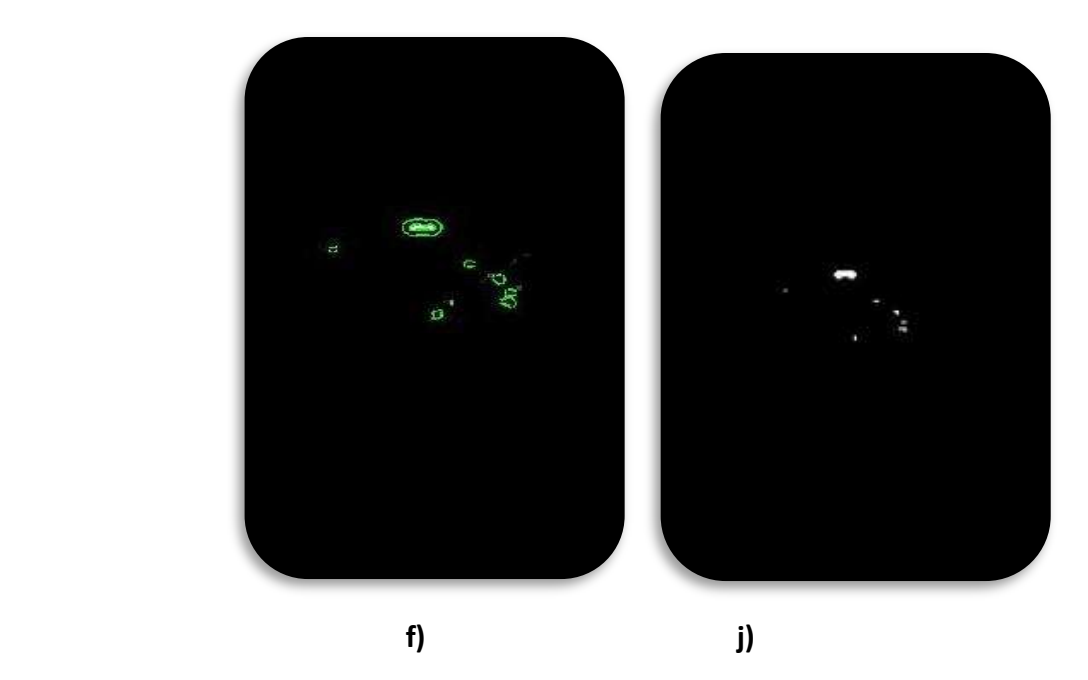

Figure 4.11: détection des calcifications malignes (mdb249) par coopération LPE et contour actif a): image originale. b): découpage. c): prétraitement. d): superposition des marqueurs et des contours sur l'image originale. e): image seuillée. f): application des contours actifs. j): extraction des calcifications.

#### Chapitre IV Application sur les images mammographiques Et discussion des résultats

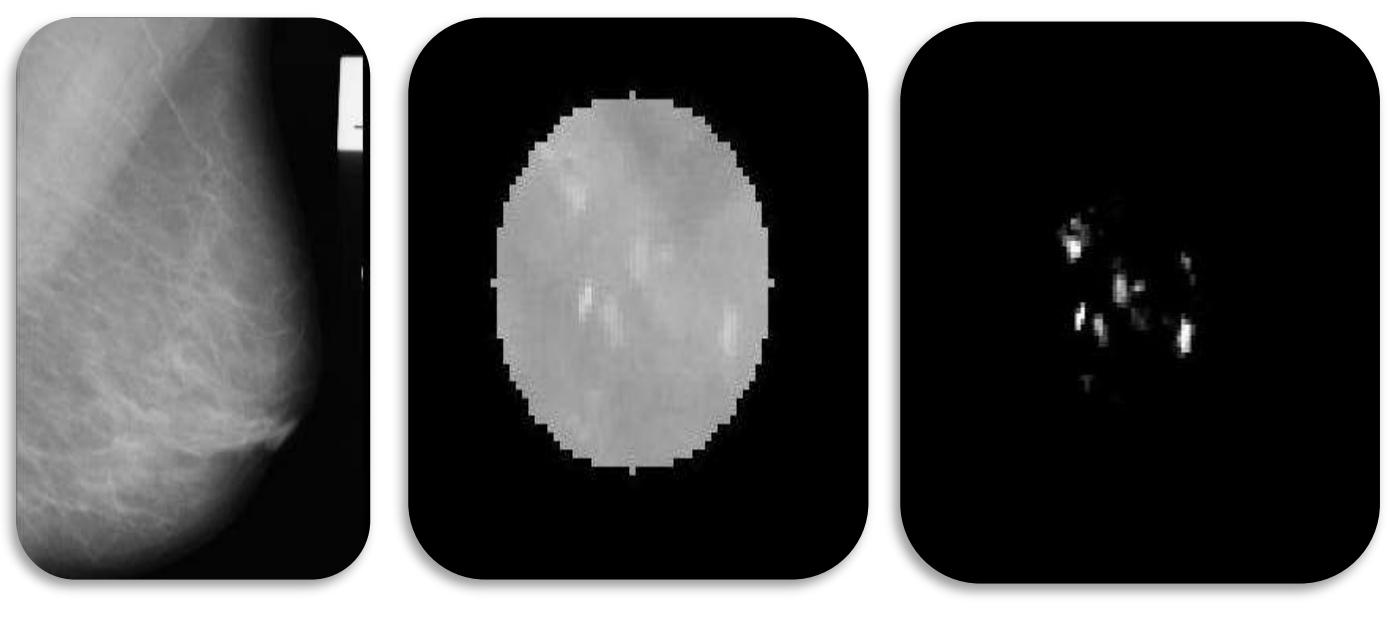

**a) b) c)**

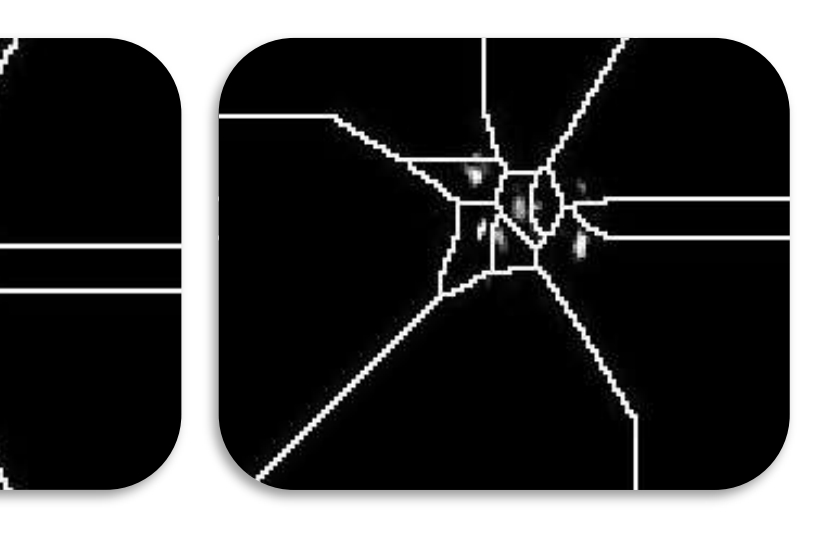

 **d) e)**

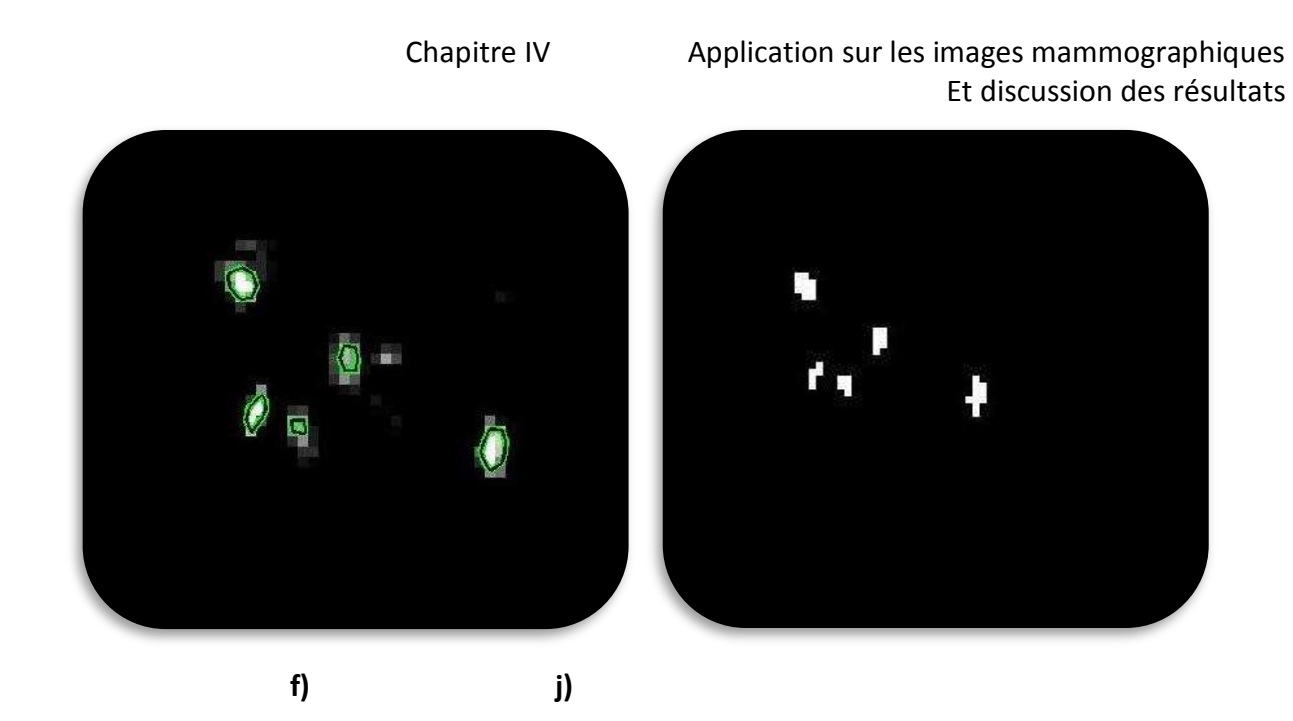

Figure 4.12: détection de calcifications malignes(mdb252) par coopération LPE et contour actif a): image originale. b): découpage. c): prétraitement. d): superposition des marqueurs et des contours sur l'image originale. e): image seuillée. f): application des contours actifs. j): extraction des calcifications.

#### **Remarque**

Afin d'éliminer les régions non suspectes et, pour plus de précision, l'image segmentée est présentée à l'expert afin de lui permettre de sélectionner parmi les régions segmentées, celle qu'on appellera la région d'intérêt c'est-à-dire qui présente réellement une lésion quelconque (masse ou microcalcifications). Après sélection de larégion d'intérêt par l'expert, vient le rôle du détecteur des contours actifs. Nous avons utilisé cet algorithme afin d'extraire seulement la région d'intérêt à part et, calculer par la suite, les indicateurs morphométriques et texturaux de cette pathologie à desfins de détection de la classe mammaire correspondante.

#### **4.4.3 Extraction des attributs indicateurs**

Dans cette étape, on calcule les paramètres de forme et de texture de la région d'intérêt. Les paramètres adoptés sont données par le tableau 4.1 :

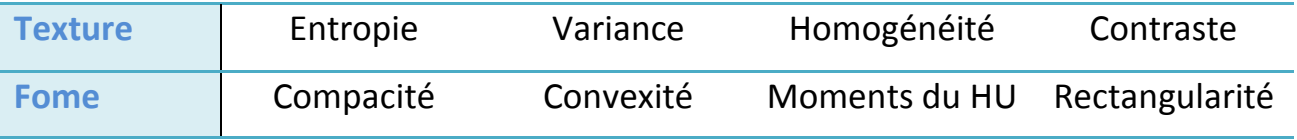

Tableau 4.5 : paramètres morphométriques et texturaux adoptés

## **4.4.4 Extraction des caractéristiques**

La base mammographique MIAS répartie sur cinq classes, suivant des masses malignes etbénignes, ainsi que des calcifications malignes et bénignes; a été analysée enexplorant quatre paramètres texturaux (l'entropie, la variance, l'homogénéitéet le contraste) et quatre attributs morphologiques (compacité, convexité, rectangularité et moment de Hu). L'objectif, est de réaliser une base de connaissances via, cette description.Les tableaux suivants, représentent l'évaluation des paramètres utilisés pour la caractérisation, de chaque classe.

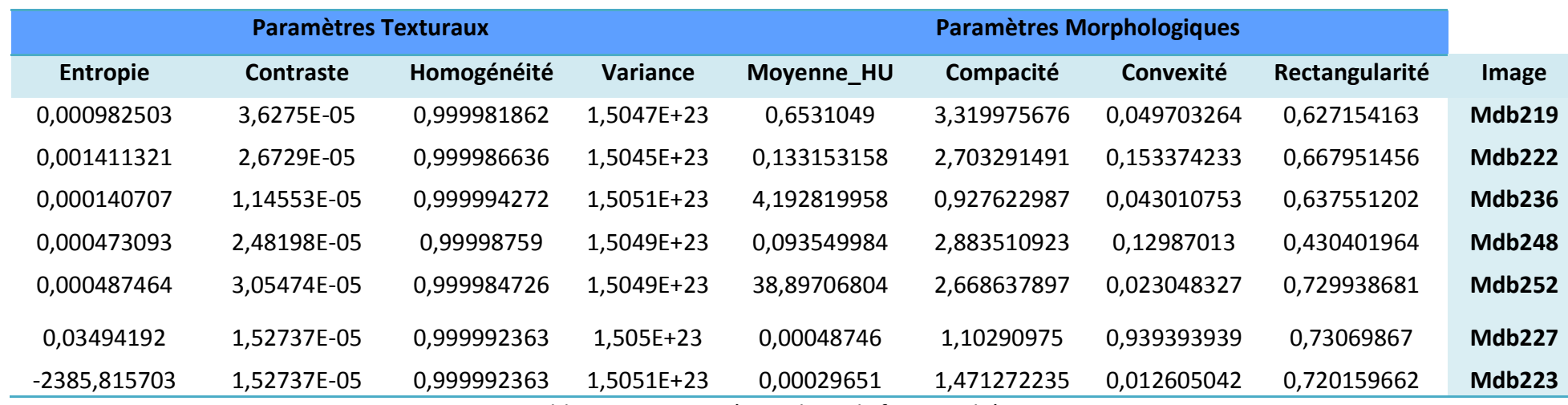

Tableau 4.6 : paramètres des calcifications bénignes

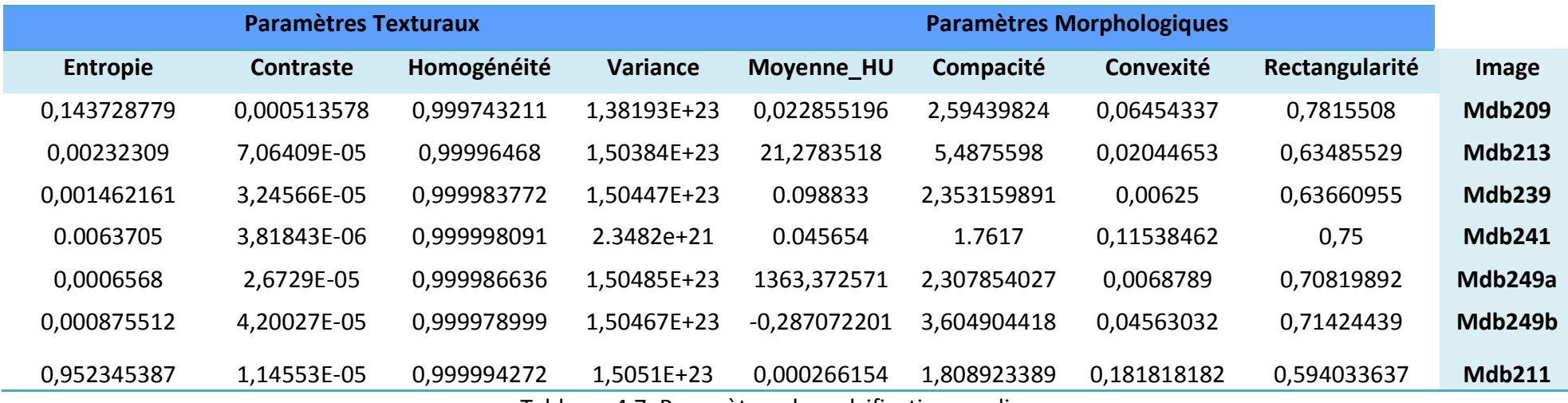

Tableau 4.7: Paramètres des calcifications malignes

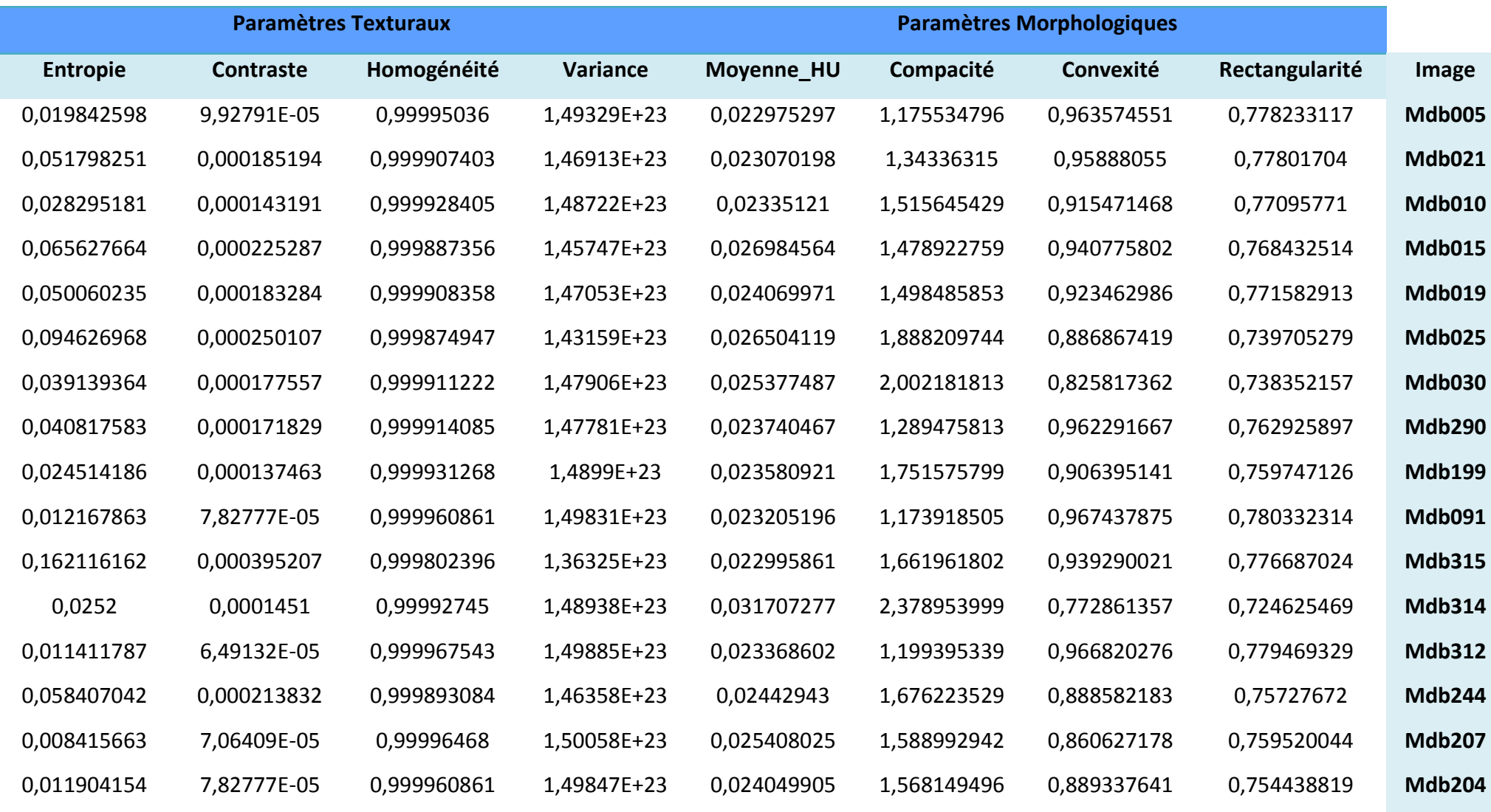

| Chapitre IV | Application sur des données mammographiques et Discussion |             |             |             |             |             |             |               |  |  |
|-------------|-----------------------------------------------------------|-------------|-------------|-------------|-------------|-------------|-------------|---------------|--|--|
| 0,134135768 | 0,00036466                                                | 0,99981767  | 1,39258E+23 | 0,026344317 | 1,708900934 | 0,898593872 | 0,737784244 | <b>Mdb198</b> |  |  |
| 0,014955701 | 0,000126008                                               | 0,999936996 | 1,49629E+23 | 0,026632056 | 2,42333289  | 0,758346582 | 0,675978811 | <b>Mdb195</b> |  |  |
| 0,235840279 | 0,000574673                                               | 0,999712663 | 1,27866E+23 | 0,025689039 | 1,993726659 | 0,852916386 | 0,748884706 | <b>Mdb193</b> |  |  |
| 0,039650455 | 0,000171829                                               | 0,999914085 | 1,4787E+23  | 0,024438483 | 1,396978248 | 0,920965745 | 0,760087837 | <b>Mdb191</b> |  |  |
| 0,013324527 | 9,73699E-05                                               | 0,999951315 | 1,49749E+23 | 0,031535574 | 2,016003448 | 0,832005312 | 0,729552996 | <b>Mdb190</b> |  |  |
| 0,070611568 | 0,000324566                                               | 0,999837717 | 1,45264E+23 | 0,026936985 | 3,500140865 | 0,801278013 | 0,705369812 | <b>Mdb188</b> |  |  |
| 0,026160615 | 0,000133645                                               | 0,999933178 | 1,48878E+23 | 0,024828988 | 1,784816228 | 0,87027027  | 0,74592765  | <b>Mdb175</b> |  |  |
| 0,033649385 | 0,0001451                                                 | 0,99992745  | 1,48334E+23 | 0,022968722 | 1,463076597 | 0,94963843  | 0,778055859 | <b>Mdb167</b> |  |  |
| 0,042429029 | 0,000213832                                               | 0,999893084 | 1,47633E+23 | 0,025974667 | 2,487695931 | 0,870880605 | 0,692373211 | <b>Mdb165</b> |  |  |
| 0,077706159 | 0,000271108                                               | 0,999864446 | 1,44676E+23 | 0,024493562 | 1,903663021 | 0,893655049 | 0,747593296 | <b>Mdb160</b> |  |  |
|             |                                                           |             |             |             |             |             |             |               |  |  |

Tableau 4.8 : Paramètres des masses bénignes

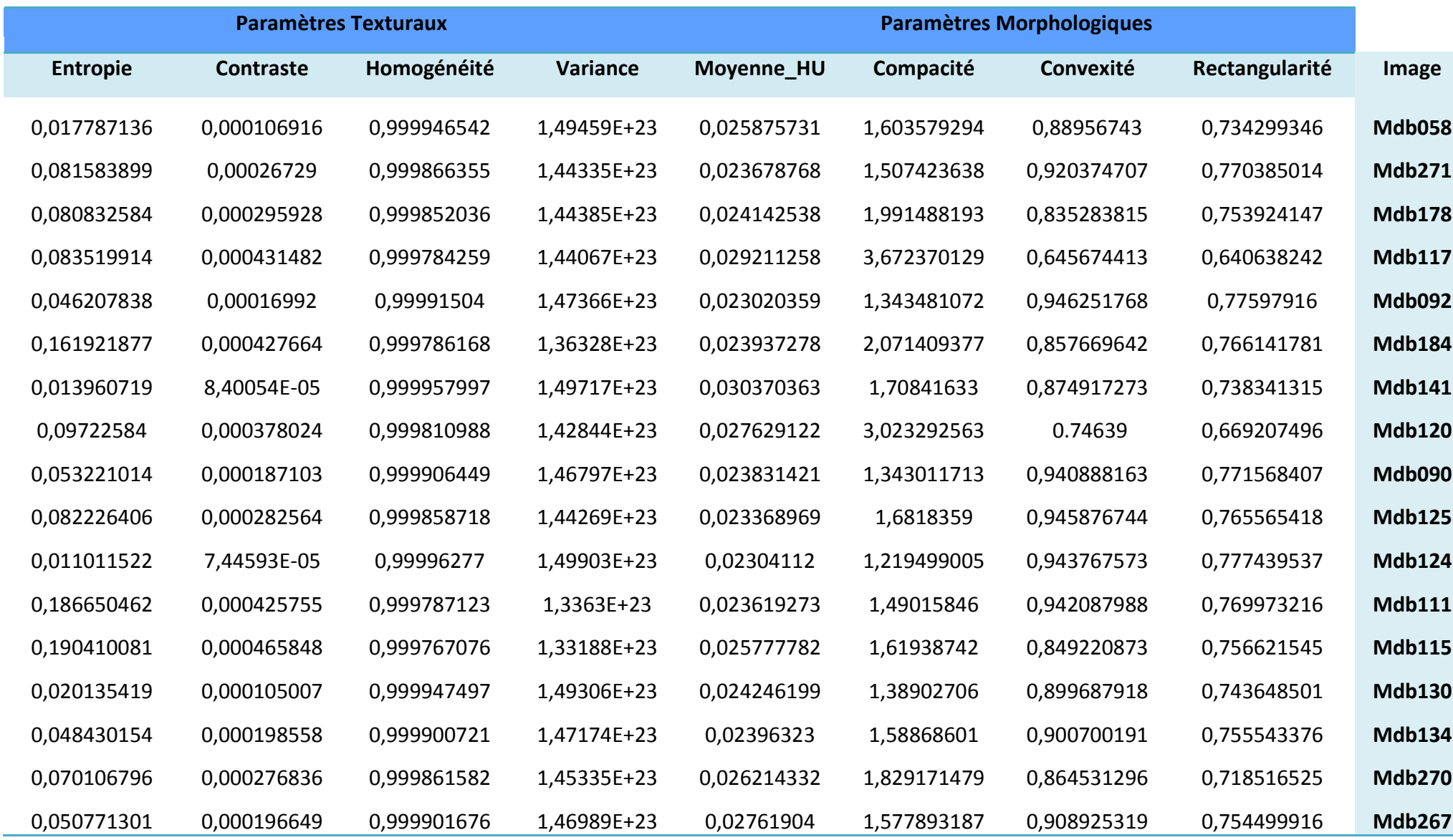

| Chapitre IV |             | Application sur des données mammographiques et Discussion |             |                                             |             |             |             |               |
|-------------|-------------|-----------------------------------------------------------|-------------|---------------------------------------------|-------------|-------------|-------------|---------------|
| 0,075287829 | 0,000238652 | 0,999880674                                               | 1,44908E+23 | 0,023607252                                 | 1,466120331 | 0,931738962 | 0,763046842 | <b>Mdb265</b> |
| 0,029530117 | 0,000158465 | 0,999920768                                               | 1,48625E+23 | 0,023755613                                 | 1,644217921 | 0,897042093 | 0,758216341 | <b>Mdb264</b> |
| 0,008125427 | 6,3004E-05  | 0,999968498                                               | 1,5008E+23  | 0,023076545                                 | 1,319841755 | 0,923476005 | 0,77353419  | <b>Mdb206</b> |
| 0,033486068 | 0,000152737 | 0,999923631                                               | 1,48342E+23 | 0,024108429                                 | 1,917317362 | 0,88716331  | 0,754769374 | <b>Mdb202</b> |
| 0,054027001 | 0,000200467 | 0,999899766                                               | 1,46724E+23 | 0,023441129                                 | 1,437679221 | 0,928324698 | 0,763978048 | <b>Mdb186</b> |
| 0,050636377 | 0,00021956  | 0,99989022                                                | 1,46986E+23 | 0,02586133                                  | 1,889144607 | 0,872023375 | 0,721191139 | <b>Mdb181</b> |
| 0,083570038 | 0,000301656 | 0,999849172                                               | 1,44137E+23 | 0,025990876                                 | 2,409032859 | 0,811451062 | 0,714077827 | <b>Mdb179</b> |
| 0,080845227 | 0,000295928 | 0,999852036                                               | 1,44384E+23 | 0,024141673                                 | 1,986558838 | 0,835443038 | 0,753936586 | <b>Mdb178</b> |
| 0,094342347 | 0,000318839 | 0,999840581                                               | 1,43146E+23 | 0,024501994                                 | 1,589887451 | 0,906853627 | 0,76014287  | <b>Mdb170</b> |
| 0,15372818  | 0,000345568 | 0,999827216                                               | 1,37243E+23 | 0,022891121                                 | 1,319147545 | 0,968451243 | 0,782295924 | <b>Mdb158</b> |
| 0,168946141 | 0,000441028 | 0,999779486                                               | 1,35566E+23 | 0,023238297                                 | 2,249906492 | 0,93408     | 0,7707237   | <b>Mdb155</b> |
|             |             |                                                           |             | Tabloau 40 : Daramàtres des masses malignes |             |             |             |               |

Tableau 4.9 : Paramètres des masses malignes

L'extraction de paramètres texturaux et morphométriques, nous permet de constituer des vecteurs caractéristiques de chacune des formes étudiées, en vue d'une classification bayésienne, pour une prise de décision. Nous remarquons que dans le cas d'images pathologiques, les paramètres descriptifs, varient suivant le type de lésion.Nous montrons à cet effet, l'influence de la surface et du contraste, sur les masses et les calcifications, suivant les graphes des figures 4.14, 4.15, jusqu'à 4.21.

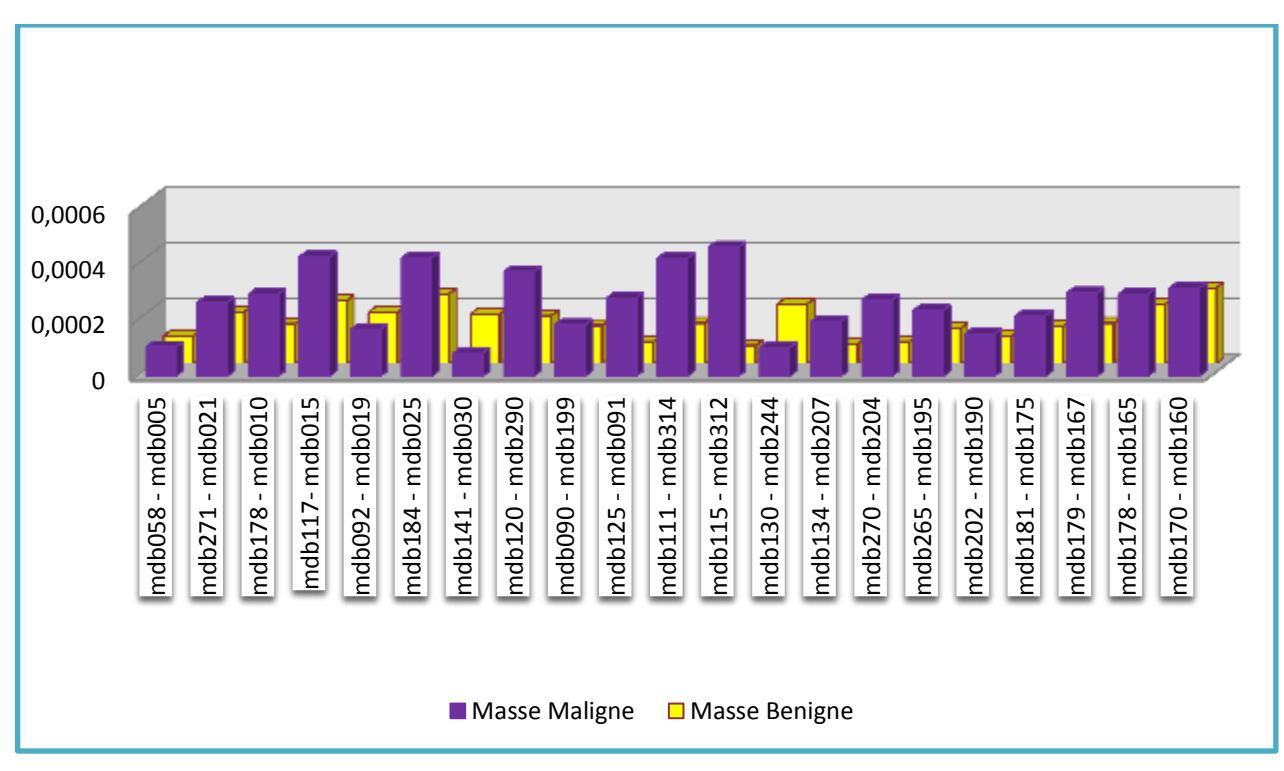

Figure 4.14: influence du contraste sur les masses

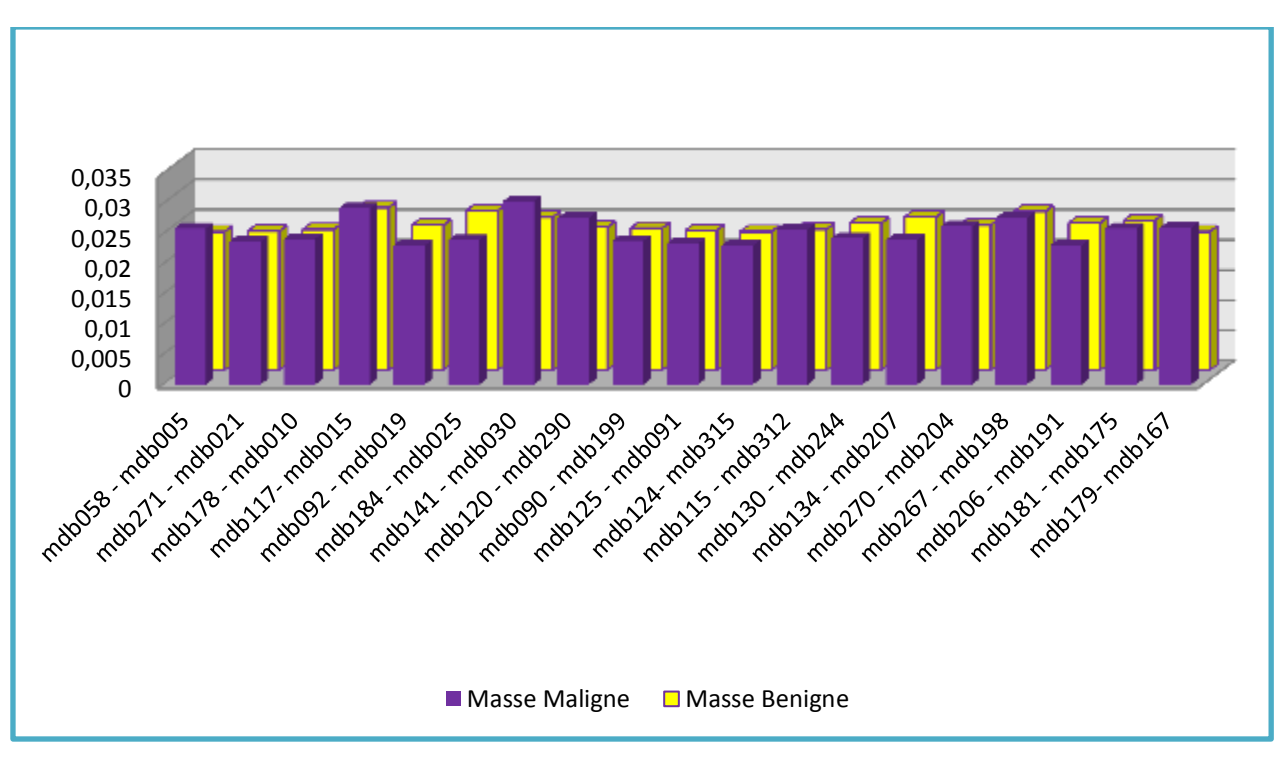

Figure 4.15: influence du moment de HU sur les masses

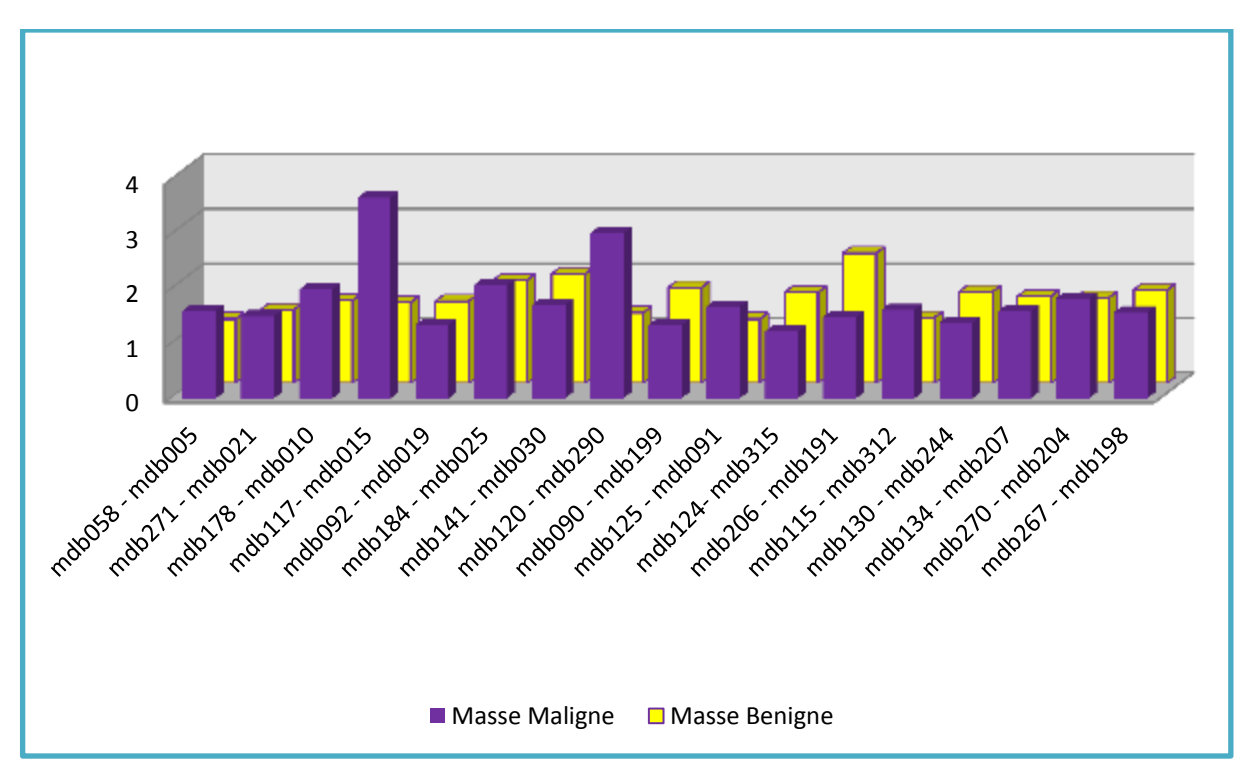

Figure 4.16 : Influence de la compacité sur les masses

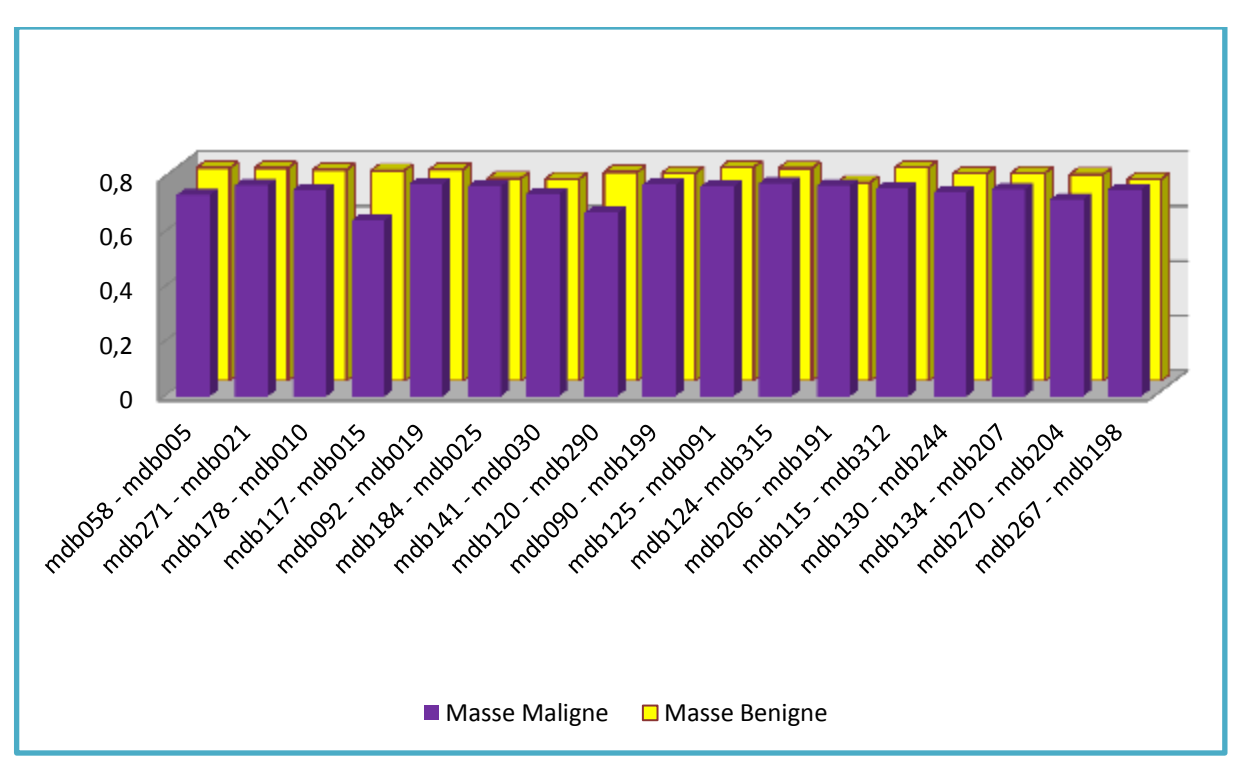

Figure 4.17 : influence de la rectangularité sur les masses

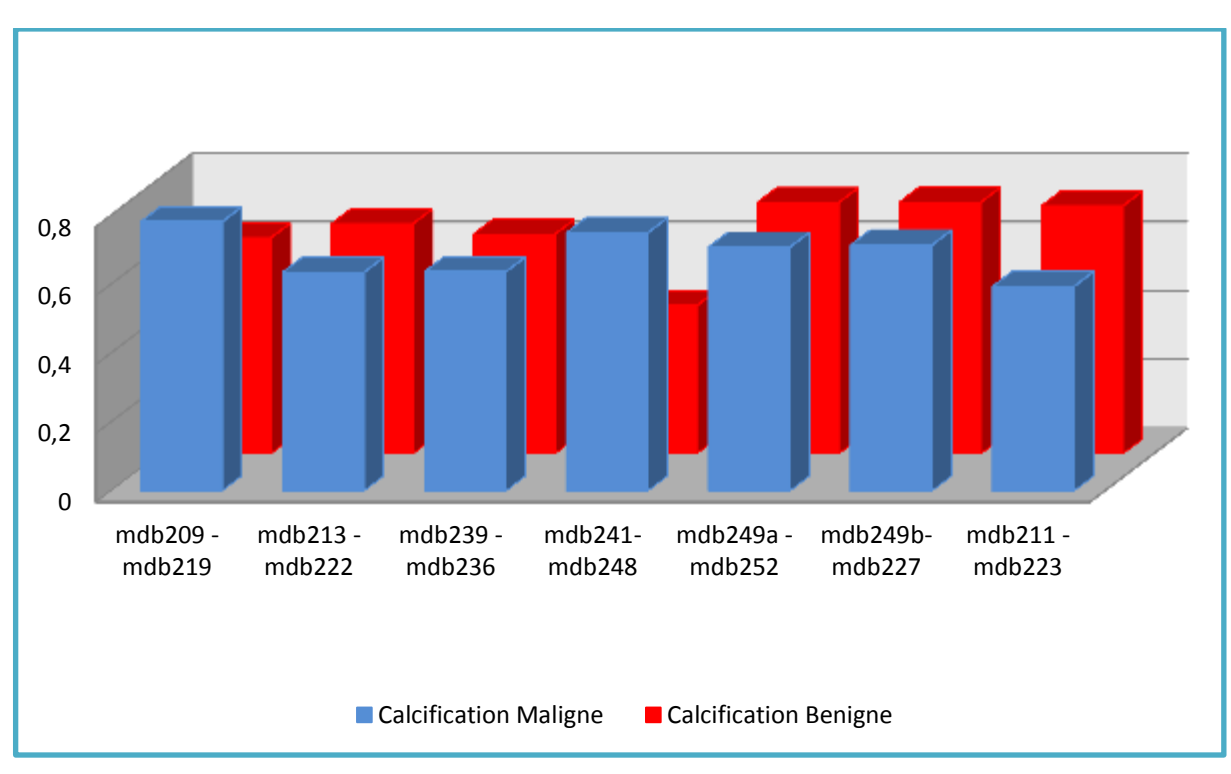

Figure 4.18 : influence de la rectangularité sur les calcifications

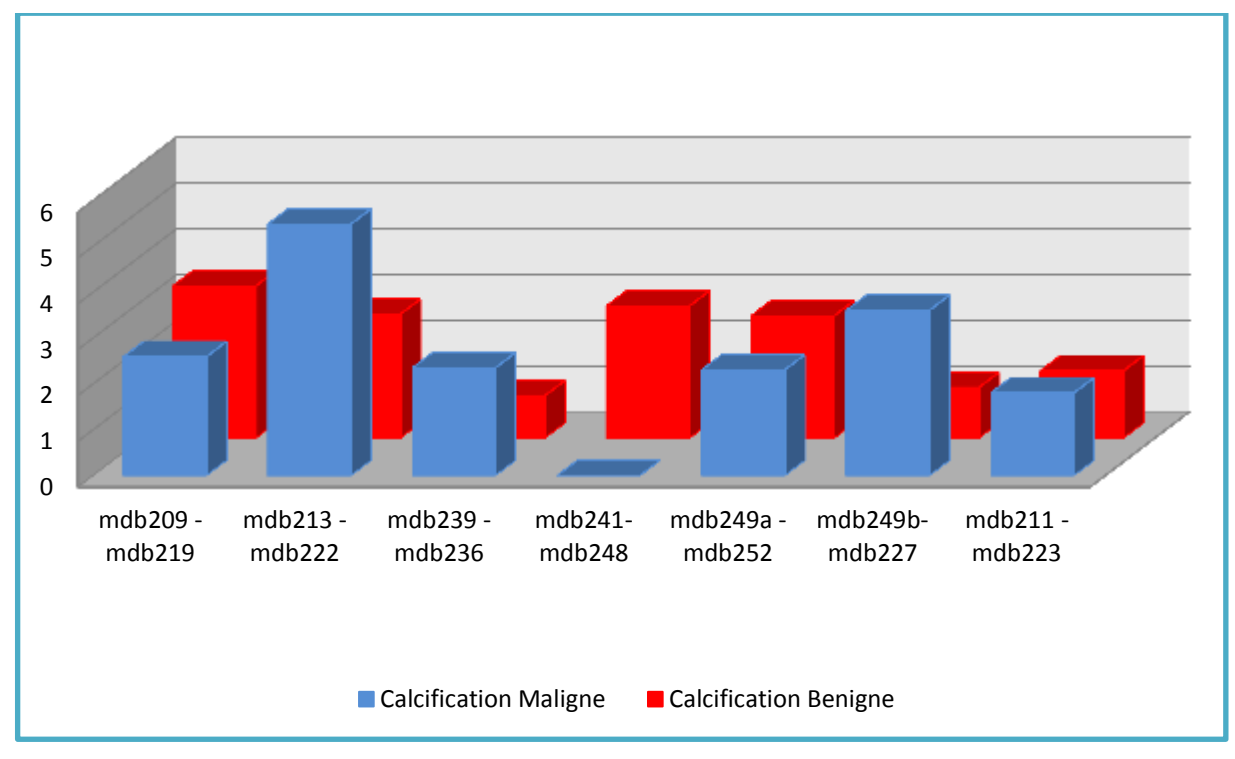

Figure 4.19 : influence de la compacité sur les calcifications

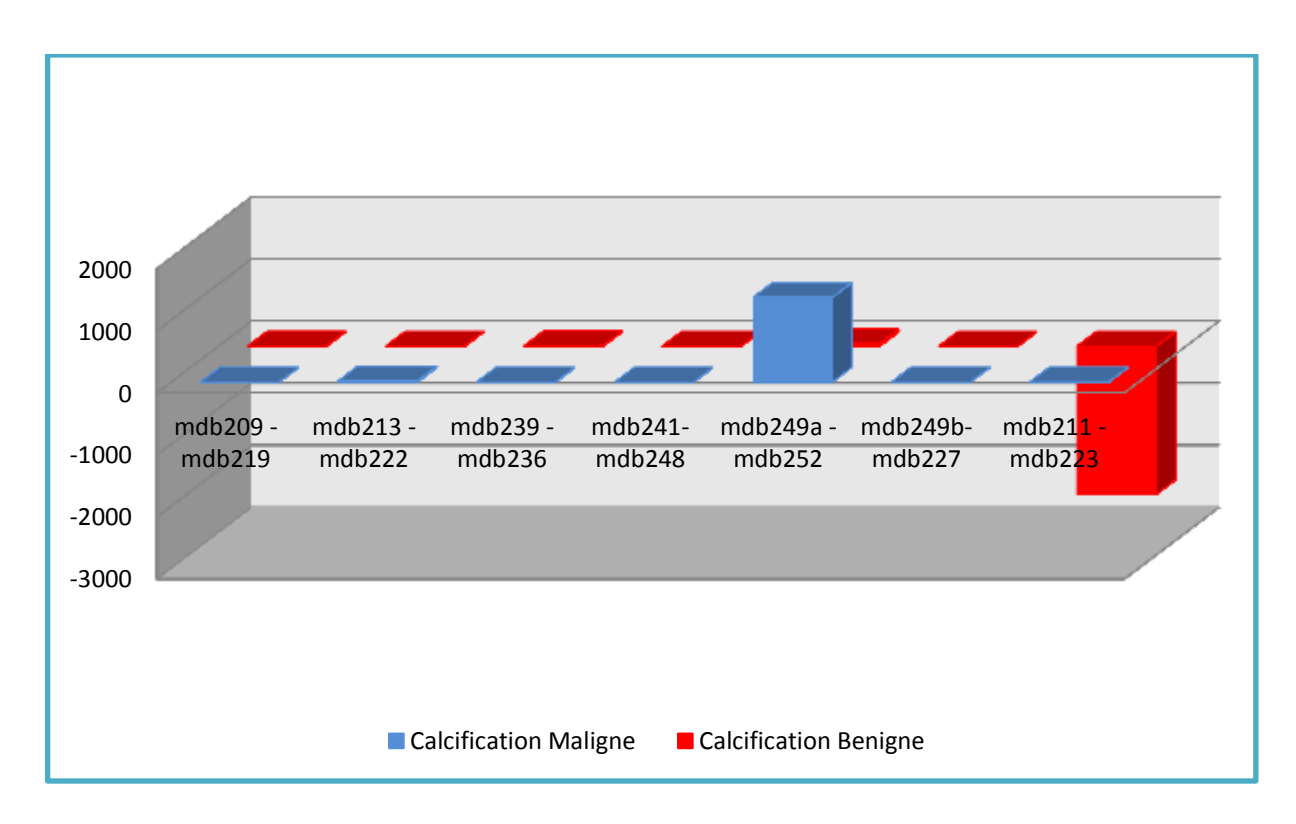

Figure 4.20 : influence du moment du HU sur les calcifications

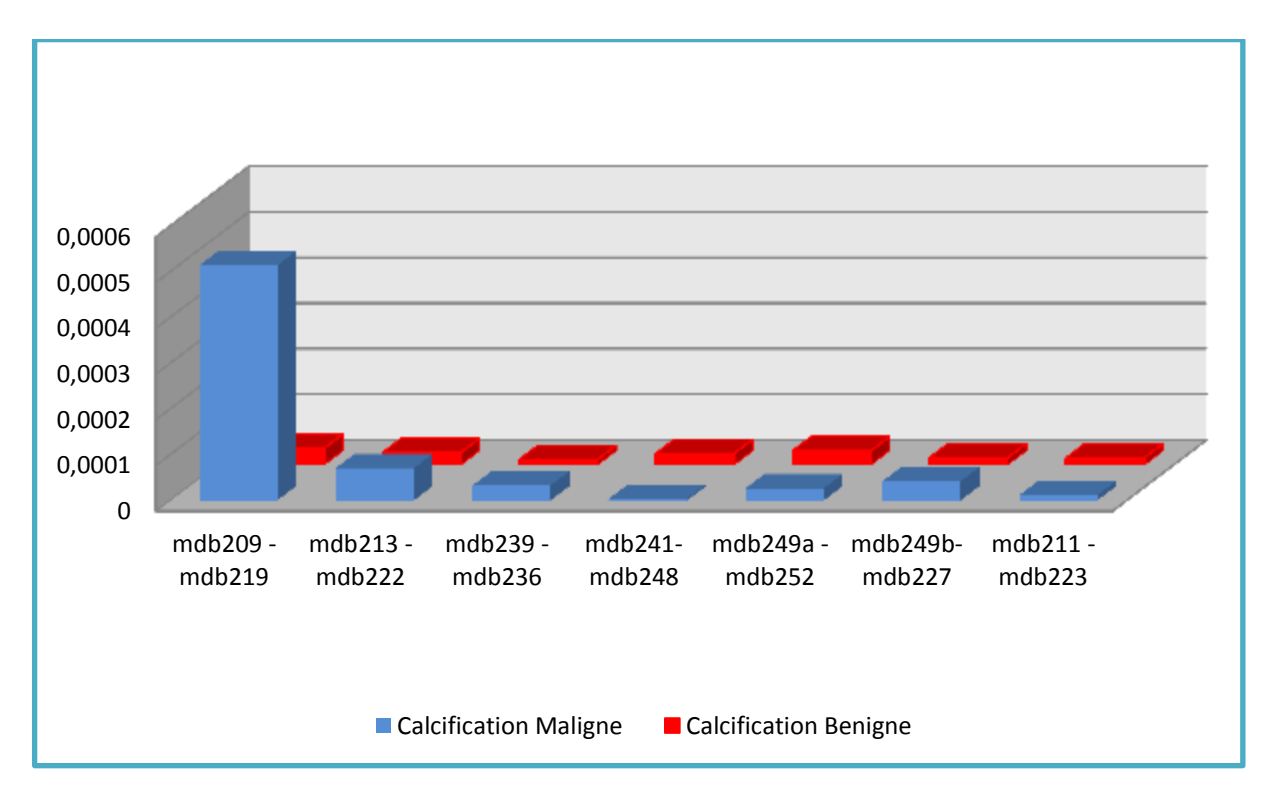

Figure 4.21 : influence du contraste sur les calcifications

## **4.4.5 Classification**

Dans notre étude, nous avons sélectionné environ 2/3 de ces images (c'est-à-dire 70 images représentant des masses et 18 images contenant des calcifications) pour l'apprentissage et 1/3 pour la phase d'exploitation (autour de 23 images représentant les masses et 8 images, marquant les calcifications).

L'apprentissage, se fait via la stratégie ''un contre tous'', suivant un kernel non linéaire, donné par le gaussien, pour la séparation des classes. L'avantage des SVM, est la rapidité de l'entraînement et l'optimisation des données. En effet, le temps d'exécution, ne dépasse pas les 2, 6 secondes, ce qui intéressant, pour la classification des lésions mammaires, au contraire des réseaux de neurones, où l'apprentissage, nécessite un temps de calcul complexe.

#### **4.4.6 Evaluation des résultats**

Dans cette phase nous faisons le test pour chaque classe, nous obtenons des résultats efficaces pour notre classifieurmultiSVM. Nous avons alors, évalué le taux de reconnaissance,suivant la matrice de confusion montrée dans la figure 4.18.

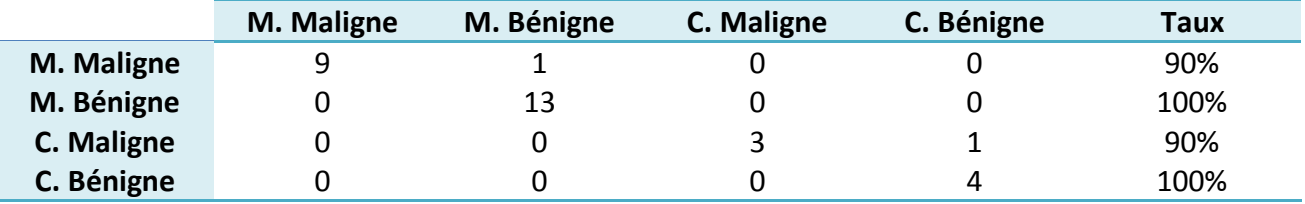

Figure 4.22: matrice de confusion pour la catégorie des tests

La matrice de confusion est une manière de déterminer, l'efficacité du classifieur utilisé.

Pour cette figure, nous avons utilisé la base des images tests (un tiers de la base), des imagesdont nous connaissons bien la nature mais, que, les MultiSVM ignore.

La diagonale représente ainsi, les images reconnues dans leurs classes respectives, elles'approche du résultat optimal, ce qui montre l'efficacité de notre classifieur.

Les autres cases, représentent les fausses identifications. Comme on peut le constater, letaux de fausses classifications, est très bas.

Les figures ci-dessous illustres des exemples de classification à partir de l'application'SVMAMMO'. Le système développe engendre, un taux de classification de 97%.

Nous remarquons bien dans ces exemples, que l'extraction des régions d'intérêt, suivant une segmentation coopérative, est obtenue d'une façon plus concise que sans l'hybridation, ce qui a permis une meilleure exploration des descripteurs et du classifieur.

## **4.5 Conclusion**

On ne peut nier que La détection des pathologies mammaires est une tâche ardente à cause de la variation des Types de cancers (masses, microclacifications) et la variabilité des tissus d'une patiente à une autre. Nous constatons que lorsque nous mettons en évidence les régions d'intérêt, le système 'MultiSVM' offre une classification efficace. Ce qui permet d'établir une interprétation sur les résultats obtenus, pour les différentes pathologies mammaires étudiées. Dans le même cadre, les résultats de nos images sont les meilleurs témoins.

La segmentation parutilisation des LPE avec modèle de Lankton, dont l'initialisation est choisie en fonction de la zone choisie par le clinicien, indique uniquement les structures pathologiques, suivant l'ajustement des paramètres. Nous arrivons ainsi, à mieux distinguer les différentes formes. Les level sets permettent de gérer automatiquement le changement de topologie de la courbe en cours d'évolution, de même que la bonne convergence et leurs progressions vers les fortes concavités. Ceci est d'une grande utilité, dans la détection des masses dans une image mammographique, comme le montrent les résultats obtenus. Apriori on va pouvoir affirmer que Cette étude a confirmé la performance des MultiSVM, dans le domaine de la reconnaissance des pathologies mammaires, suivant un choix judicieux des attributs de caractérisation.

Dans ce projet, nous avons étudié et élaboré un système de détection de pathologies mammographiques en vue d'une aide à la décision clinique.

Nous nous sommes focalisés sur les travaux de la Littérature et du laboratoire LATSI, pour opter vers une méthode coopérative des contours actifs et des méthodes morphologiques, qui permettent de prendre en considération les informations des contours et des régions, en vue d'une analyse concise.

Le processus de la coopération séquentielle réalisé suivant les modèles déformables et, Les modèles morphologiques, a prouvé son efficacité, lorsque nous choisissons les paramètres idoines au traitement. On parle du nombre d'itérations, du degré du seuillage, lors du processus d'extraction des calcifications et, la taille de l'élément structurant pour les opérateurs morphologiques. L'initialisation est effectuée par l'approche région et, le raffinement par l'approche contour.

Les résultats engendrés sont satisfaisants, puisque l'application sur des images mammographiques, a détecté les masses et les calcifications judicieusement, en tenant compte des concavités et des points anguleux, grâce au modèle déformable.

Lorsque la segmentation de l'image mammographique, est réalisée, l'étape suivante appréhendée, est l'extraction des caractéristiques qui décrivent les régions de l'image en vue d'une classification pour une prise de décision. Il a été montré que l'analyse de la forme et de la texture, est un moyen efficace, pour caractériser les différentes anomalies mammaires. Les facteurs morphométriques et texturaux choisis, fournissent des mesures quantitatives de la rugosité de lésions. En effet, il a été vu, qu'une masse spinale présente en général, une valeur d'entropie plus élevée qu'une masse lisse.

La dernière étape de notre système, est la phase de classification d'images mammographiques, suivant les MULTISVM. Notre classifieur, a pu classifier les quatre types de classes, avec un taux de reconnaissance de 98%.

Notre système d'aide à la décision, un taux de reconnaissance acceptable, mais des améliorations sont nécessaires pour l'enrichir. Dans ce cadre, nous pouvons automatiser l'initialisation du contour et, étudier d'autres techniques de la segmentation; telles que celles qui se basent sur le regroupement et la logique floue.

L'entreprise d'une étude de classification par un autre type de classifieur, tel que les arbres de décision, serait envisageable pour une comparaison avec les résultats des machines à support de vecteurs.

Notre système constitue un outil d'aide à la décision, qui peut donner aux radiologues et aux experts une seconde opinion dans la détection des anormalités.

[1] A.Bendib , N . Benzidane H.Guendouz , A.Abdelouahab, Dépistage du cancer du sein**,**  Journée scientifique sur le cancer du sein, association d'aide aux malades atteints de cancer, El-Badr, CHU, F.Fanon, Blida, Février 2010

[2] Eurekasanté, symptômes et évolution du cancer du sein, http://www.eurekasante.fr/maladie/cancers/cancer des seins, Nov 2011, date d'accès, janvier, 2014

[3] Cancer du sein, institut National du Cancer, France, [http://www.e](http://www.e-cancer.fr/cancerinfo/les-cancers/cancer-du-sein/le-sein)[cancer.fr/cancerinfo/les-cancers/cancer-du-sein/le-sein](http://www.e-cancer.fr/cancerinfo/les-cancers/cancer-du-sein/le-sein), 2010, date d'accès, janvier, 2014 [4] Comprendre le cancer du sein, Centre de Sénologie des Coteaux, [http://www.centre-des](http://www.centre-des-coteaux.be/site.php?r=comprendre)[coteaux.be/site.php?r=comprendre](http://www.centre-des-coteaux.be/site.php?r=comprendre), 2012, date d'accès, janvier, 2014 [5] A. Chevallier, « Tumeurs du sein », Cours sur l'anatomie pathologique, Faculté de Médecine, Université de Nice,

[http://anapath.unice.fr/sitelocal/disciplines/niveaudiscipline/anapath/lecon14/leconimprim.](http://anapath.unice.fr/sitelocal/disciplines/niveaudiscipline/anapath/lecon14/leconimprim.pdf) [pdf](http://anapath.unice.fr/sitelocal/disciplines/niveaudiscipline/anapath/lecon14/leconimprim.pdf), 2000 , date d'accès, janvier, 2014

[5] J.J. Heine, P. Malhotra. Mammographic Tissue, Breast Cancer Risk, Serial Image Analysis, And Digital Mammography. Part 1. Tissue and related risk factors. Academy Radiology 2002;9:298-316.

[6] « Comprendre la mammographie », fédération Nationale des Centres de Luttes contre le cancer,

[http://www.centreleonberard.fr/Portals/0/Documents/parcours\\_de\\_soins/examens/sein\\_m](http://www.centreleonberard.fr/Portals/0/Documents/parcours_de_soins/examens/sein_mammographie.pdf) [ammographie.pdf](http://www.centreleonberard.fr/Portals/0/Documents/parcours_de_soins/examens/sein_mammographie.pdf), Septembre 2002, date d'accès, janvier, 2014

[7] A. Le Treut, M. H. Dilhuydy, Mammography : a guide to interpretation, Ed Mosby, 1991.

[8] P. Kestener, Analyse multifractale 2D et 3D à l'aide de la transformation en ondelettes: application en mammographie et en turbulence développée, Thèse de doctorat, Université de Bordeaux, 2003

[9] American College of Radiology, ACR BI-RADS - Mammography, Ultrasound and Magnetic Resonance Imaging, edition Reston, 2003

[10] J. Bokobsa, , L. Levy, M. Suissa, H. Tristant, M. Benmussa, construction et adaptation française de la classification BI-RADS. 27èmes journées de la SFSPM, Deauville, Novembre 2005.

[11] D.L.Page, A.C.Winfield, the Dense Mammogram, AJR Vol. 9, pp 147-487, 1986

[12] J. N. Wolfe, Breast patterns as an index of risk for developping breast cancer, American Journal of Roentgenology, 126(6):1130–1137, 1976.

[13] J.N.Wolfe. Mammography: Ducts as a Sole Indicator of Breast Carcinoma. Journal of Radiology Vol. pp 89:206, 1967

[14] classification des anomalies mammographiques de BI-RADS (breast imaging reporting and data system) de l'ACR (American College of Radiology), haute autorité de santé (HAS), [http://www.aly-abbara.com/echographie/biometrie/scores/acr.html,](http://www.aly-abbara.com/echographie/biometrie/scores/acr.html) janvier 2010, date d'accès, septembre 2013

[15] w. Eziddin, segmentation itérative d'images par propagation de connaissances dans le domaine possibiliste: application á la détection de tumeurs en imagerie mammographique, thèse de doctorat, université européenne de Bretagne, juin 2012

[16] J. P. Cocquerez ,S. Philipp, Analyse d'images: filtrage et segmentation, Masson, Paris, 1995.

[17] G. Kom , A. Tiedeu, , M. Kom, C. Nguemgne, J. Gonsu , Détection automatique des opacités dans les mammographies par la méthode de minimisation de la somme de l'inertie, ITBM-RBM, Elsevier, pp 347–356, 2005

[18] H.P.Chan,C.J.Vyborny, H.MacMahon, C.E.Metz, K.Doiand E.A.SicklesDigital Mammography. ROC Studies of the Effects of Pixel Size and Unsharp-Mask Filtering on The Detection of Subtle Microcalcifications. Investigative Radiology, 22(7):581–589, (1987).

[19] S. Beucher, Segmentation d'images et morphologie mathématique, thèse de doctorat, Ecole Nat. Sup. des Mines de Paris, 1990.

[20] M.Coster et J.L.Cherman, « Traitement d'image par morphologie mathématique application au domaine médical et industriel », Thèse de doctorat, université B. Pascal, 1987.

[21] Antoine MANZANERA – ENSTA/LEI Cours de morphologie mathématique [http://wwwdfr.ensta.fr/Cours/docs/ESE42/Ese4\\_chap1.pdf](http://wwwdfr.ensta.fr/Cours/docs/ESE42/Ese4_chap1.pdf), date d'accès Janvier 2014

[22] A. Rick, Représentation de La Variabilité dans Le Traitement d'Images Flou, Thèse de doctorat, université Paris VI, 1999.

[23] : S. Bres, J. Jolion, F. Lebourgeois. Traitement et analyse des images numériques, édition Lavoisier, Paris, Octobre 2003

[24] : A. Chanu, Tutorial sur la segmentation en imagerie médicale, http://www.ai.polymtl.ca/cohen/ELE6812/Tutoriels/Chanu/index.htm, 2005

[25]: C.-H. Wei\*, S.Y Chen, and X. Liu, "Mammogram retrieval on similar mass lesions," Journal of Computer Methods and Programs in Biomedicine, vol. 106, no. 3, pp. 234-248, 2012.

[26]: [B. C. Patel,](http://www.researchgate.net/researcher/53828599_Bhagwati_Charan_Patel/) [G.R. Sinha,](http://www.researchgate.net/researcher/54658247_GRSinha_Dr/) an adaptive K-means clustering algorithm for breast Image segmentation, International Journal of Computer Applications 10(4):35–38, November 2010

[27] H. Chekkaf, I.Touil, Segmentation des masses dans les images mammographiques. Mémoire de Master. Université Abou Bakr Belkaid de Tlemcen , septembre 2012

[28]: J.M. Rendon Mancha, " régions actives morphologiques: application à la vision par ordinateur ", thèse de Doctorat, Université R. Descartes, Paris V, 2002

[29] Les contours actifs classiques http://ninebill.free.fr/ExtractionContours/actifs/snakes.html, date d'accès, Février 2014.

[30] J. J. Rousselle, les contours actifs, méthode de segmentation: application à l'imagerie médicale, thèse de Doctorat, Université F. Rabelais de Tours, juillet 2003

[31] M. Gastaud :'Modèles de contours actifs pour la segmentation d'images et de vidéos', thèse de Doctorat, Université de Nice –Sophia Antipolis, 2005.

[32] P. Vigneaux: 'Méthodes level set pour des problèmes d'interfaces en micro fluidique', thèse de doctorat, Université Bordeaux , 2007.

[33]: Chunming Li , Chenyang Xu ,Changfeng GUI , and Martin D , fox :'Level set evolution without .Re –initialization : A New variationnal formulation', Conference on Computer Vision and Pattern Recognition (CVPR'05) , 2005

[34] R. Crandall, Image Segmentation Using the Chan-Vese Algorithm, ECE532 project, [http://math.arizona.edu/~rcrandall/ECE532\\_ProjectPaper.pdf](http://math.arizona.edu/~rcrandall/ECE532_ProjectPaper.pdf), 2009, date d'accès Février 2014.

[35] **Shawn Lankton, Allen Tannenbaum,** Localizing Region-Based Active Contours, *IEEE Trans Image Process,* 17(11): 2029–2039 *december 2009*

[36] S. Makni – M. Nogaj – J. Battais, Segmentation d'images par ligne de partage des eaux sous contraintes, DEA ATS [http://www.tsi.telecom](http://www.tsi.telecom-paristech.fr/pages/enseignement/ressources/beti/lpe/)[paristech.fr/pages/enseignement/ressources/beti/lpe/](http://www.tsi.telecom-paristech.fr/pages/enseignement/ressources/beti/lpe/) , Avril 2003

[37] C. Vachier Extraction de Caractéristiques, Segmentation d'Image et Morphologie Mathématique. Thèse de Doctorat, Ecole nationale supérieure des mines de Paris, 1995.

[38] : M. Meliani, segmentation d'Image par coopération régions-contours, mémoire de Magister en informatique, Ecole Doctorale STIC, Alger, 2010

[39] I.Sebari et D.Chen. HE, les approches de segmentation d'images par coopération régions-contours, Revue de télédétection, vol. 7, n° 1-2-3-4, p. 499-506, 2007

[40] S.Liu,C.F. Babbs and E.J.Delp, (2001). Multiresolution Detection of Spiculated Lesions in Digital Mammograms. IEEE Transactions on Medical Imaging, 10(6):874–884

 [41]: R.M. Rangayyan, Recent Advances in Breast Imaging, Mammography, and Computer-Aided Diagnosis of Breast Cancer , Editor(s) : Jasjit S. Suri; SPIE Press Book, April 2006

[42]: L.Shen, R. M. Rangayyan, J.E L.Desautels, Detection and classification of mammographic calcifications, International Journal of Pattern Recognition and Artificial Intelligence, Vol 7,  $N^0$  6, pp 1403-1415, June 1993.

[43] A. Boujelben, H. Tmar, J.Mnif, M. Abid, Automatic application level set approach in detection calcifications in mammographic image, International Journal of Computer Science & Information Technology (IJCSIT) Vol 3, No 4, pp 1-14, 2011.
[44] F.Z.Reguieg, N.Benblidia, M.Guerti, Morphometric appreciation of mammary breast calcifications around multiresolution analysis by inertia and frequentiel factors, ACIT2005, Amman, Jordanie, Décembre 2005

 [45] F. Bouderba, B. Ahmed Yahia , Analyse topologique des images mammographiques, mémoire d'ingéniorat, université Säad Dahlab de Blida 2010

[46] K. Cissé Frantao**,** Caractérisation texturale de calcifications mammographiques**,**  mémoire de master, université Säad Dahlab de Blida 2011

[47]: S.Haoulia, analyse texturale et topologique d'images mammographiques, pour l'aide au diagnostic, mémoire d'ingéniorat, Département d'électronique, Université S. Dahlab de Blida, Septembre 2012

[48] Djebari & Arkam M.M. Caractérisation morphométrique et texturale de pathologies mammographiques pour l'aide à l'interprétation. Mémoire de Master, université de Blida 2013

[49] Guerroudji M.A & Arkam M.M. Caractérisation morphométrique et texturale de pathologies mammographiques pour l'aide à l'interprétation. Mémoire de Master, université de Blida 2013

[50] R. M. Haralick, K. Shanmugam, and I. Dinstein, "Textural Features for Image Classification", *IEEE Trans. on Systems, Man, and Cybernetics*, Vol. SMC-3, No.6, November 1973, pp.610-621.

[51] S. Herlidou, caractérisation tissulaire en IRM par l'analyse de texture : étude du tissu musculaire et de tumeurs intracrâniennes, Thèse de doctorat, Université de Rennes, 1999

[52] M. Hanifi, extraction de caractéristiques de texture pour la classification d'images, thèse de Doctorat, Université de Toulouse, 2009

[53] A. M. Khuzi, R. B. Beng, Z. W. Wan and N. A. Mengsc: Identification of masses in digital mammogram using gray level co-occurrence matrices, Biomedical Imaging and Intervention Journal, vol. 5, no. 3, pp. e17, 2009.

[54] : K.Hassan, Exploitation des grandes bases de données d'image sur la grille de calcul, Mémoire de DEA, Université Lumière Lyon 2, France, Juillet 2003

[55] I. Cheikhrouhou, Description et classification des masses mammaires pour le diagnostic du cancer du sein, thèse de doctorat, Université d'Evry-Val d'Essonne, 2012.

[56]: F.Z.Reguieg, N.Benblidia, M.Guerti, Morphometric appreciation of mammary breast calcifications around multiresolution analysis by inertia and frequentiel factors, ACIT2005, Amman, Jordanie, Décembre 2005

[57] R. Lakhdari, détection de microcalcifications dans les images mammographiques. Mémoire d'Ingéniorat en Informatique. Université Abou Bakr Belkaid Tlemcen, septembre 2011.

[58] M.K.Hu, visual pattern recognition by moment invariants, IRE, transactions on information theory, V. 8 N°2, pp 179-187, 1962

[59] C. Bouveyron, modélisation et classification des données de grande dimension application à l'analyse d'images, thèse de Doctorat, université J. Fourier, 2006

[60] G. Dreyfus, M. Samuelides, J.-M. Martinez, M. B. Gordon, F. Badran, S. Thiria, L. Hérault, réseaux de neurones (méthodologies et applications), Eyrolles, 2004

[61] P. Gagné, Reconnaissance des formes en parallèle utilisant des réseaux de neurones et une mire de réduction de dimensions, thèse de Doctorat, université Laval, Canada, 1999

[62] L.Mercier, Les machines à vecteurs support pour la classification en imagerie hyperspectrale, thèse de doctorat, Université J. Fourier de Grenoble, 2010.

[63] L.O Martins, G. Braz, Detection of Masses in Digital Mammograms using K-means and Support Vector Machine, Electronic Letters on Computer Vision and Image Analysis 8(2):39- 50, 2009

[64] F. Melgani et L. Bruzzone, Melgani, F., Bruzzone, L., "Classification of hyperspectral remote sensing images with support vector machine", IEEE Transactions on geoscience and remote sensing, vol. 42, no. 8, pp.1778–1790, 2004

[65] Medical Image/Video Engineering Group, MIAS: Mammographic Image Analysis Society, <http://www.wiau.man.ac.uk/services/MIAS/MIASweb.html>

[66] R C. Gonzalez , P Wintz, ' Digital image processing using matlab' , Pearson edition, 2005.